## 入 札 説 明 書

件 名

仙台市立仙台大志高等学校教育用コンピュータ等賃貸借

仙 台 市

この入札説明書は、政府調達に関する協定(平成7年条約第23号),地方自治法(昭和22年法律第 67号),地方自治法施行令(昭和22年政令第16号。以下「施行令」という。),地方公共団体の物品 等又は特定役務の調達手続の特例を定める政令(平成 7年政令第 372号), 仙台市契約規則(昭和39 年仙台市規則第47号。以下「規則」という。),物品等又は特定役務の調達手続の特例を定める規則 (平成 7年仙台市規則第93号。以下「特例規則」という。),仙台市入札契約暴力団等排除要綱(平 成20年10月31日市長決裁。以下「要綱」という。),本件の調達に係る入札公告(以下「入札公告」 という。)のほか,本市が発注する調達契約に関し一般競争入札に参加しようとする者(以下「入札 参加者」という。)が熟知し,かつ,遵守しなければならない一般的事項を明らかにするものである。

## 1 公告日 令和6年2月9日

- 2 入札担当部局,問合せ先及び契約条項を示す場所
	- (1) 所 在 地:〒980-8671 仙台市青葉区国分町三丁目7番1号
	- (2) 担 当 課:仙台市財政局財政部契約課物品契約係 電話022-214-8124
	- (3) 調達責任者:仙台市長
- 3 競争入札に付する事項

#### (1) 件名及び数量 仙台市立仙台大志高等学校教育用コンピュータ等賃貸借 一式

- (2) 案件内容 別添仕様書のとおり
- (3) 納入場所 別添仕様書のとおり
- (4) 契約期間 令和6年9月1日から令和11年8月31日まで

(地方自治法第234条の3に基づく長期継続契約)

4 入札参加者に必要な資格

一般競争入札参加申請書の提出期限の日から開札の時までの期間において,次に掲げる要件をす べて満たす者で,本市の審査により本入札の入札参加者に必要な資格があると認められた者とする。

- (1) 仙台市における令和5・6・7年度競争入札参加資格(物品)の認定を受けている者であること。 また,当該資格において営業種目を「OA機器賃貸」で登録している者であること。
- (2) 施行令第167条の4第1項各号に該当する者でないこと。
- (3) 要綱別表に掲げる措置要件に該当しないこと。
- (4) 有資格業者に対する指名停止に関する要綱第2条第1項の規定による指名停止を受けていない こと。
- (5) 会社更生法(平成14年法律第154号)に基づく更生手続開始の申立中又は更生手続中でないこと。
- (6) 民事再生法(平成11年法律第225号)に基づく再生手続開始の申立中又は再生手続中でないこと。
- (7) 資本金10,000,000円以上であること。
- 5 入札参加者に必要な資格の確認等
	- (1) 本入札の参加希望者は,4に掲げる入札参加者に必要な資格を有することを証明するため, 次に従い,一般競争入札参加申請書(添付書類の提出が必要な場合はそれらを含む。以下「申 請書類」という。)を提出し,本市から入札参加者に必要な資格の有無について確認を受けな ければならない。
		- 4(1)の認定を受けていない者も次に従い申請書類を提出することができる。この場合におい

て,4に掲げる事項のうち4(1)以外の事項を満たしているときは,開札の時において4(1)に 掲げる事項を満たしていることを条件として,入札参加者に必要な資格があることを確認する ものとするので、当該確認を受けた者が本入札に参加するためには、開札の時において4(1)に 掲げる事項を満たしていなければならない。

なお、期限までに申請書類を提出しない者及び入札参加者に必要な資格がないと認められた 者は,本入札に参加することができない。

ア 申請書類:一般競争入札参加申請書

(添付書類)なし

- イ 提出期間:令和6年2月9日から令和6年3月1日まで(持参の場合は,土曜日,日曜日及び祝 日を除く毎日午前9時から正午まで及び午後1時から午後5時まで。郵送の場 合は,令和6年3月1日を受領期限とする。)
- ウ 提出場所:〒980-8671 仙台市青葉区国分町三丁目7番1号 仙台市財政局財政部契約課物品契約係 電話022-214-8124
- エ 提出方法:持参又は配達証明付き書留で郵送すること。

なお,事前に電話連絡をしたうえで郵送すること。

- (2) 入札参加者に必要な資格の確認は,上記の提出期限の日以後,本市の審査により行うものと し,その結果は令和6年3月15日までに通知する。なお,本入札への参加資格があると認められ た者に対しては本入札に係る「一般競争入札参加資格認定通知書」を交付する。
- (3) 上記(2)に示す「一般競争入札参加資格認定通知書」を交付された者であっても,開札が終了 するまでは、入札を辞退することができる。入札を辞退するときは、辞退届(任意様式)を上 記(1)ウの場所に提出すること。入札参加者又はその代理人として入札室に入室した者が入札室 内で辞退届を提出した場合は,即時に入札室を退室すること。また,当該入札の辞退を表明し ている入札書を投函した場合(辞退届その他の書類を投函した場合も含む。)は,無効の入札 書を投函したものとみなす。
- 6 令和5・6・7年度競争入札参加資格(物品)の認定を受けていない者の手続き
	- (1) 本入札の参加希望者で,令和5・6・7年度競争入札参加資格(物品)の認定を受けておらず,4 (1)に掲げる要件を満たさない者は,次に従い当該資格審査申請を行うことができる。
		- ア 提出書類:仙台市ホームページで確認すること。 [https://www.city.sendai.jp/keyaku-kanri/download/bunyabetsu/keyaku/shikakutoroku](https://www.city.sendai.jp/keyaku-kanri/download/bunyabetsu/keyaku/shikakutoroku/buppin.html) [/buppin.html](https://www.city.sendai.jp/keyaku-kanri/download/bunyabetsu/keyaku/shikakutoroku/buppin.html)
		- イ 提出期間:令和6年2月9日から令和6年2月20日まで(持参の場合は,土曜日,日曜日及び祝 日を除く毎日午前9時から正午まで及び午後1時から午後5時まで。郵送の場 合は,令和6年2月20日を受領期限とする。)
		- ウ 提出場所:5(1)ウに同じ。
		- エ 提出方法:持参又は配達証明付き書留で郵送すること。

なお,事前に電話連絡をしたうえで郵送すること。

- (2) 令和5・6・7年度競争入札参加資格(物品)の認否の決定は,上記の提出期限の日以後,本市の 審査により行うものとし,その結果は認否の決定後に通知する。
- (3) 4(1)に掲げる令和5・6・7年度競争入札参加資格(物品)の認定を受けている者で,4(1)に掲 げる営業種目の登録をしていない者は,営業種目の追加を行うことができる。営業種目の追加 を行う者は、5(1)に掲げる入札参加申請書等の提出に併せて、「入札参加資格登録事項変更届

(様式第10号)」を提出すること(「変更事項」欄に「種目の追加」と記入し,「変更後」欄 に追加する営業種目名を記入すること。なお,営業に関し,法令上の許可・登録を必要とする 業種の場合は許可(登録)証明書の写しを添付すること)。なお,当該変更届の様式を掲載し ているホームページのアドレスは次のとおり。

 [https://www.city.sendai.jp/keyaku-kanri/download/bunyabetsu/keyaku/shikakutoroku](https://www.city.sendai.jp/keyaku-kanri/download/bunyabetsu/keyaku/shikakutoroku/henko.html)  $/henko.html$ 

- 7 仕様書に対する質問
	- (1) 本入札の参加希望者で,別添仕様書に対する質問(見積に必要な事項に限る。)がある場合 は,次に従い提出すること。
		- ア 提出書類:質疑応答書(別添様式。質問事項を記載すること。)
		- イ 提出期間:5(1)イに同じ。
		- ウ 提出場所:5(1)ウに同じ。
		- エ 提出方法:5(1)エに同じ。
	- (2) (1)の全ての質問に対する回答は,令和6年3月11日までに,本入札説明書を公開しているホー ムページ内に掲載する。
- 8 入札及び開札の日時及び場所
	- (1) 日 時:令和6年3月21日 16時00分

ただし,郵便による入札の受領期限は令和6年3月19日とする。

- (2) 場 所:〒980-8671 仙台市青葉区国分町三丁目7番1号
	- 仙台市財政局財政部契約課入札室

ただし,郵便による入札のあて先は「仙台市財政局財政部契約課物品契約係」と

すること(住所は上記に同じ)。

なお,事前に電話連絡をしたうえで郵送すること(電話番号022-214-8124)。

- 9 入札保証金及び契約保証金
	- (1) 入札保証金:免除
	- (2) 契約保証金:免除
- 10 入札及び開札方法等
	- (1) 入札書は持参又は郵送(配達証明付き書留郵便に限る。)すること。電報,電話その他の方 法による入札は認めない。
	- (2) 入札参加者又はその代理人は,仕様書,図面及び契約書案並びに規則及び特例規則を熟知の 上,入札をしなければならない。
	- (3) 入札参加者又はその代理人は,本入札に参加する他の入札参加者の代理人となることはでき ない。
	- (4) 入札室には,入札参加者又はその代理人並びに入札執行事務に関係のある職員(以下「入札 関係職員」という。)及び下記(18)の立会い職員以外の者は入室することができない。ただし, 入札執行主務者が特にやむを得ない事情があると認めた場合は,付添人を認めることがある。
	- (5) 入札参加者又はその代理人は,入札開始時刻後においては入札室に入室することができない。
	- (6) 入札参加者又はその代理人は,入札室に入室しようとするときは,入札関係職員に一般競争

入札参加資格認定通知書(5の手続きにより本市から交付を受けたもので,写しによることが できる。)及び身分を確認できるもの(マイナンバーカード,自動車運転免許証,会社発行の 写真付き身分証等ですべて原本)並びに代理人をして入札させる場合においては入札権限に関 する委任状(別添様式によること。)を提示又は提出しなければならない。

- (7) 入札参加者又はその代理人は,入札執行主務者が特にやむを得ない事情があると認めた場合 のほか,入札室を退室することができない。
- (8) 入札室において,次の各号の一に該当する者は,当該入札室から退去させるものとする。 ア 公正な競争の執行を妨げ,又は妨げようとした者
	- イ 公正な価格を害し,又は不正の利益を得るため連合をした者
- (9) 入札参加者又はその代理人(入札権限に関する委任状により入札権限を受任している者に限 る)は,別添様式による入札書を作成し,提出すること。なお,入札書には,次の事項を記載 すること。
	- ア 件名(仙台市立仙台大志高等学校教育用コンピュータ等賃貸借)
	- イ 入札金額(1か月当たりの賃借料(課税業者にあっては消費税及び地方消費税相当額抜 き))
	- ウ 日付(持参の場合は入札日を,郵送の場合は発送日を記入すること。)
	- エ 宛て先(「仙台市長」と記入すること。)
	- オ 入札参加者本人の氏名(法人にあっては,その名称又は商号)
	- カ 入札者氏名及び押印。ただし,押印を省略する場合は,本件責任者及び担当者の部署名, 氏名及び連絡先を記入すること。
- (10) 入札書及び入札に係る文書に使用する言語は,日本語に限る。また,入札金額は,日本国通 貨による表示に限る。
- (11) 持参による入札の場合においては,入札書を封筒に入れ,かつ,その封皮に入札参加者の氏 名(法人にあっては、その名称又は商号),件名及び入札日を表記し、8(1)に示した日時に, 8(2)に示した場所において提出しなければならない。

郵便による入札の場合においては,二重封筒とし,表封筒に入札書在中の旨を朱書きし,入 札書を入れて密封した中封筒及び一般競争入札参加資格認定通知書の写しを入れ,8(1)に示し た受領期限までに,8(2)に示した場所に到達するよう郵送(配達証明付き書留郵便に限る。) しなければならない。なお,この場合,中封筒の封皮には,上記の持参による入札の場合と同 様に必要事項を記載しておくこと。

- (12) 入札金額は,一切の諸経費(ただし,仕様書において発注者が負担することとしているもの を除く。)を含めて見積もった金額とすること。
- (13) 落札決定に当たっては,入札書に記載された月額に消費税相当額を加算した金額(当該金額 に1円未満の端数があるときは,その端数金額を切り捨てた金額)をもって契約予定月額とす るので,入札参加者又はその代理人(入札権限に関する委任状により入札権限を受任している 者に限る)は,消費税に係る課税事業者であるか免税事業者であるかを問わず,見積もった契 約希望月額から課税時の消費税率により算出した消費税相当額を減じた金額を入札書に記載す ること。
- (14) 入札書及び委任状は,ペン又はボ-ルペンを使用すること(えんぴつ等の容易に消去可能な 筆記用具は使用しないこと)。
- (15) 入札参加者又はその代理人(入札権限に関する委任状により入札権限を受任している者に限 る)から提出された書類を本市の審査基準に照らし,採用し得ると判断した者のみを落札決定

の対象とする。

- (16) 入札参加者又はその代理人(入札権限に関する委任状により入札権限を受任している者に限 る)は,その提出した入札書の引換え,変更,取消しをすることができない。
- (17) 入札執行主務者は,入札参加者又はその代理人が相連合し,又は不穏の挙動をする等の場合 で競争入札を公正に執行することができない状態にあると認めたときは,当該入札参加者又は その代理人を入札に参加させず,又は当該入札を延期し,若しくはこれを取りやめることがで きる。
- (18) 開札は,入札参加者又はその代理人が出席して行うものとする。この場合において,入札参 加者又はその代理人が立ち会わないときは,当該入札執行事務に関係のない本市職員を立ち会 わせてこれを行う。
- (19) 開札をした場合において,入札参加者又はその代理人(入札権限に関する委任状により入札 権限を受任している者に限る)の入札のうち予定価格以下の入札がないときは,直ちに,再度 の入札を行うことがある。ただし,郵便による入札は初度の入札のみ認める。なお,再度の入 札を辞退する者は入札室から退室しなければならない。この場合,辞退届の提出は不要とする。
- 11 入札の無効

次の各号の一に該当する入札書は無効とし,無効の入札書を提出したものを落札者としていた場 合には落札決定を取り消す。

なお,本市より入札参加者に必要な資格がある旨確認された者であっても,開札時点において, 4に掲げる資格のないものは,入札参加者に必要な資格のない者に該当する。

- (1) 4に示した入札参加者に必要な資格のない者の提出した入札書
- (2) 要綱第4条第1項の規定により,入札参加資格を失った者の提出した入札書
- (3) 一つの入札について同一の者がした二以上の入札書
- (4) 入札参加者本人の氏名(法人にあっては,その名称又は商号)並びに入札者氏名の記載のな い又は判然としない入札書
- (5) 代理人が入札する場合は,入札参加者本人の氏名(法人にあっては,その名称又は商号)並 びに入札者氏名(代理人の氏名)の記載のない又は判然としない入札書
- (6) 件名又は入札金額の記載のない入札書(「0円」または「無料」等の記載は入札金額の記載 のない入札書とみなす。)
- (7) 件名の記載に重大な誤りのある入札書
- (8) 入札金額の記載が不明確な入札書
- (9) 入札金額を訂正した入札書
- (10) 再度入札において初回の最低入札金額以上の金額を記載した入札書
- (11) 8(1)に示した入札書の受領期限までに到達しなかった入札書
- (12) 入札が真正なものであることが確認できない入札書
- (13) 公正な価格を害し,又は不正の利益を得るために明らかに連合したと認められる者の提出し た入札書
- (14) 「私的独占の禁止及び公正取引の確保に関する法律(昭和22年法律第54号)」に違反し,価 格又はその他の点に関し,明らかに公正な競争を不法に阻害したと認められる者の提出した入 札書
- (15) 当該入札の辞退を表明している入札書(辞退届その他の書類を投函した場合も含む。)
- (16) その他入札に関する条件に違反した入札書
- 12 落札者の決定方法等
	- (1) 本入札は,令和6年度予算の成立を前提とした契約準備行為として行うものであるため,落札 決定は令和6年度予算が発効する令和6年4月1日に,次の(2)(3)において決定した落札候補者に 対し行うものとする。ただし,当該調達にかかる令和6年度予算が成立しない場合,本入札は無 効とする。
	- (2) 有効な入札書を提出した者であって,予定価格以下で最低の価格をもって申込みをした者を 落札候補者とする。
	- (3) 落札となるべき同価格の入札をした者が2人以上あるときは,直ちに,当該入札者(入札室に 入室していた代理人を含む)にくじを引かせて落札候補者を決定する。この場合において,当該 入札者のうち出席しない者又はくじを引かない者があるときは,当該入札執行事務に関係のな い本市職員にこれに代わってくじを引かせ,落札候補者を決定する。
	- (4) 落札者を決定した場合において、落札者とされなかった入札者から請求があったときは、速 やかに落札者を決定したこと,落札者の氏名及び住所,落札金額並びに当該請求を行った入札 者が落札者とされなかった理由(当該請求を行った入札者の入札が無効とされた場合において は,無効とされた理由)を,当該請求を行った入札者に書面により通知する。
	- (5) 落札者が,規則第14条で定める期日まで,契約書の取交わしをしないときは,落札の決定を 取り消す。
- 13 入札公告等の要件に該当しなくなった場合の取り扱い

開札日から落札決定までの間に、次に掲げるいずれかの事由に該当することとなったときは、当 該入札を無効とする。落札決定後,契約締結までの間に次に掲げるいずれかの事由に該当すること となったときは,当該落札決定を取り消し契約締結は行わない。この取扱いにより,落札候補者又 は落札者に損害が発生しても,本市は賠償する責を負わない。

- (1)「4 入札参加者に必要な資格」各号のいずれかに該当しないこととなったとき。
- (2) 一般競争入札参加申請書又はその他の提出書類に虚偽の事項を記載したことが明らかになっ たとき。
- (3) 要綱別表各号に掲げる措置要件に該当すると認められるとき。
- 14 苦情申立

本件における競争入札参加資格の確認その他の手続き等に関し,政府調達に関する協定に違反し ていると判断する場合は,その事実を知り,又は合理的に知りえたときから10日以内に,書面にて 仙台市入札等監視委員会に対してその旨の苦情を申し立てることができる。

- 15 留保条項
	- (1) 本入札は,事業実施の前年度に契約準備行為として行うものであり,落札の効果は令和6年度 予算が発効する令和6年4月1日に生じる。ただし,当該調達にかかる令和6年度予算が成立しな い場合は,本入札は無効とする。
	- (2) 契約確定後も仙台市入札等監視委員会から通知を受けた場合は,事情変更により契約解除を することがある。
- 16 契約書の作成
	- (1) 落札者は,交付された契約書に記名押印し,契約書の取交わしを行うものとする。
	- (2) 契約書及び契約に係る文書に使用する言語並びに通貨は,日本語及び日本国通貨に限る。
	- (3) 本契約は本市と契約の相手方との双方が契約書に記名して押印しなければ,確定しないもの とする。
- 17 支払いの条件 別添契約書案による。
- 18 契約条項 別添契約書案,規則及び特例規則による。
- 19 その他必要な事項
	- (1) 入札をした者は,入札後,この入札説明書,契約書案,仕様書,図面,質疑応答書等につい ての不知又は不明を理由として,異議を申し立てることはできない。
	- (2) 入札参加者若しくはその代理人又は落札者が本件調達に関して要した費用については,すべ て当該入札参加者若しくはその代理人又は落札者が負担するものとする。
	- (3) この契約は,地方自治法第234条の3に基づく長期継続契約である。契約を締結した翌年度以 降において,当該契約に係る歳出予算の減額又は削除があった場合は,当該契約を変更又は解 除することがある。また,本市は本契約の変更又は解除が行われた場合の損害賠償の責めを負 わないものとする。

## 留意事項

入札説明書本文に記載のとおり,一般競争入札参加申請時及び入札時には下記の書類 等が必要となります。不備がある場合,失格又は入札無効となる場合がありますのでご 注意ください。なお,一般競争入札参加資格認定通知書の再発行は行いません。

## 1 一般競争入札参加申請時の提出書類

## □ 一般競争入札参加申請書

- 2 入札時の必要書類等(持参の場合)
	- □ 一般競争入札参加資格認定通知書(写し可)
	- □ 身分を確認できるもの

 (マイナンバーカード,自動車運転免許証,会社発行の写真付き身分証明書等。た だし,原本に限る。写真付き名刺,健康保険証は不可。)

- □ 代理人が入札する場合は,委任状(本市様式に限る。)
- □ 入札書(本市様式に限る。)
- □ 入札用封筒

## 一般競争入札参加申請書

年 月 日

## (宛て先) 仙 台 市 長

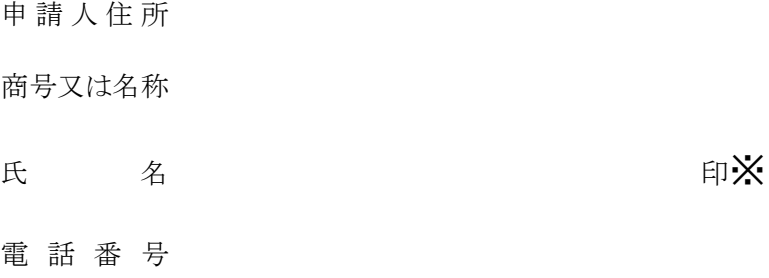

物品等又は特定

役務の名称(件名)

上記の案件に係る一般競争入札に参加したいので,申請します。 なお,本申請書の記載事項については,事実と相違ないことを誓約いたします。

(注)申請は,原則として本店の代表者名で行って下さい。ただし,競争入札参加資格申請時(登録時)において,支店 長等に入札・契約等に関する権限を委任している場合は,受任者名で申請してください。

※押印を省略する場合は以下に本件責任者及び担当者の部署名、氏名及び連絡先を記載すること

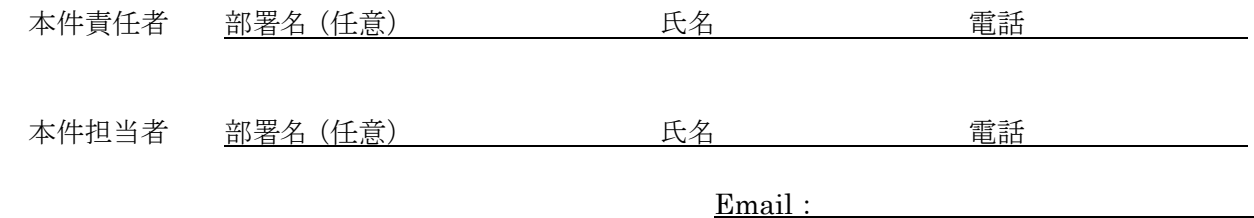

質 疑 応 答 書

件名

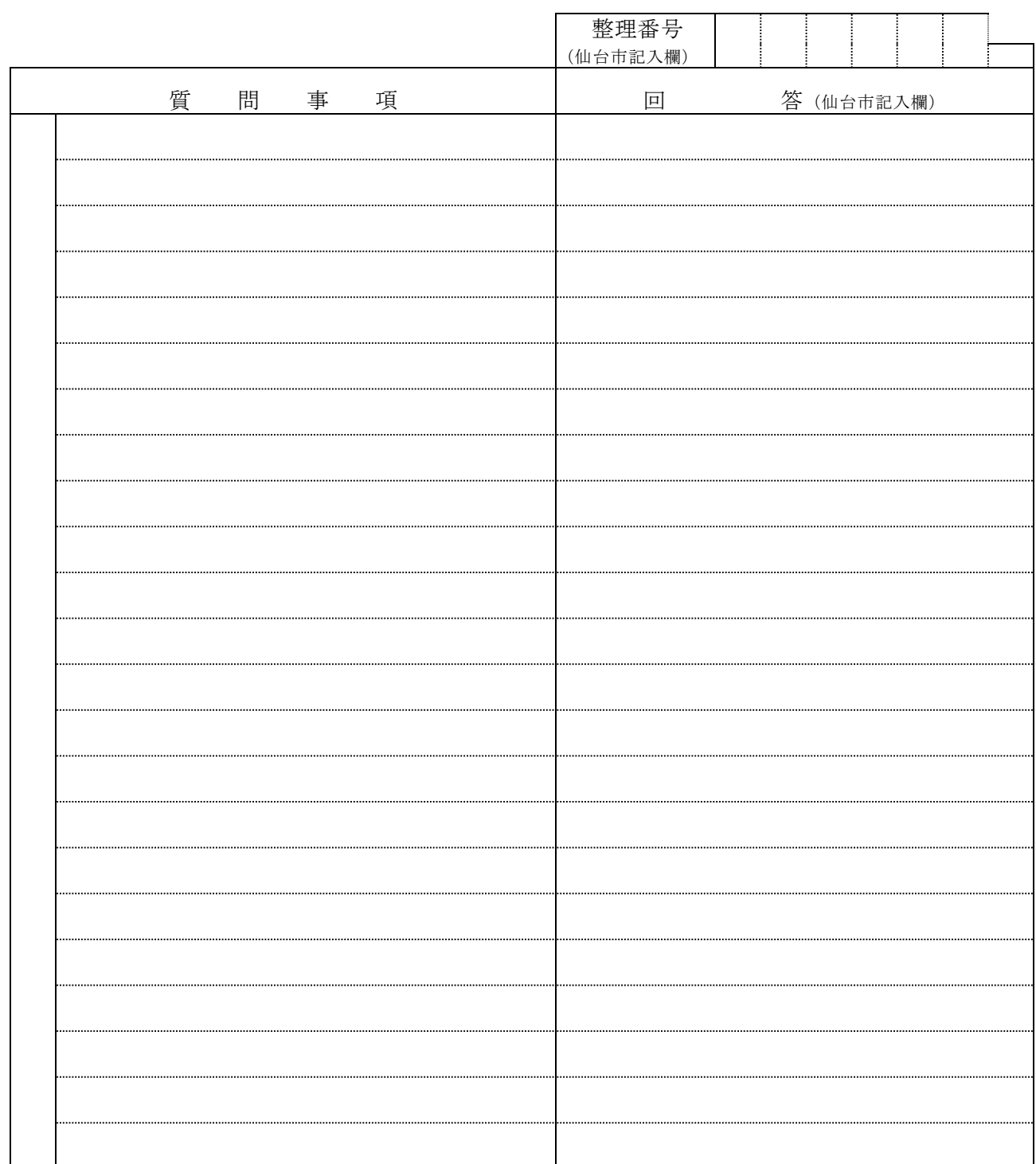

- 注2 提出期間を過ぎた場合は,受理しません。
- 注3 回答は,入札説明書に記載する期限までに,仙台市ホームページに掲載します。

注1 この質疑応答書は,仕様書に対して質問がある場合(入札・見積に必要な事項に限る。)にの み提出して下さい。

入 札 書

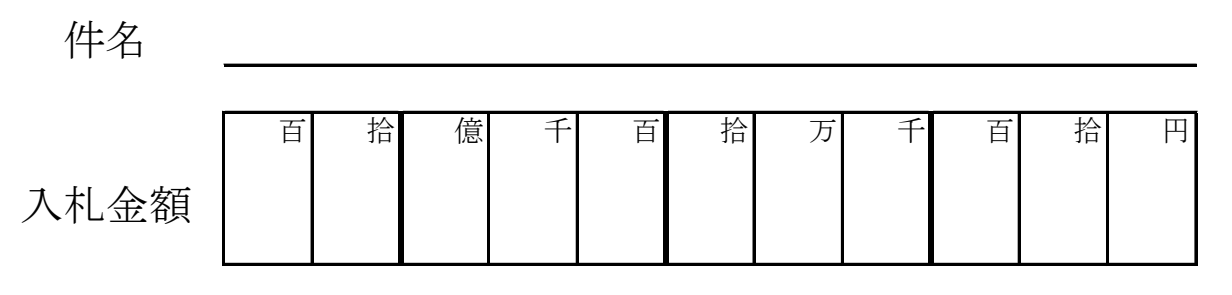

注:入札金額は契約希望金額から消費税(相当)額を除いた金額

上記の金額で請負(供給)したいので,関係書類を熟覧 のうえ,仙台市契約規則を守り入札します。

年 月 日

(宛て先)

様

会 社 ( 商 店 ) 名

入札者氏名 アンプログラム アンディング 印※

(注)委任を受けて入札する場合には,受任者名で入札することとなります。

※押印を省略する場合は以下に本件責任者及び担当者の部署名、氏名及び連絡先を記載すること

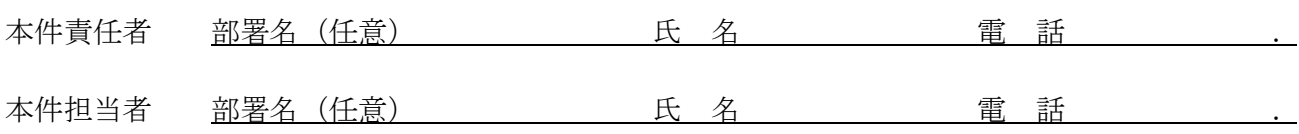

**記載例(本人の場合)**

競争入札参加資格者名簿に登載されている代表者(受任者の登載がある場合は受任者)名で入札を行う場合。

# 入 札 書 件名 ○○○○○○○○業務委託

百 拾 億 千 百 拾 为 千 百 苗 拾 円 入札金額 | | |¥|1|2|3|4|5

注:入札金額は契約希望金額から消費税(相当)額を除いた金額

上記の金額で請負(供給)したいので,関係書類を熟覧 のうえ,仙台市契約規則を守り入札します。

令和〇 年 〇 月 〇 日

(宛て先)

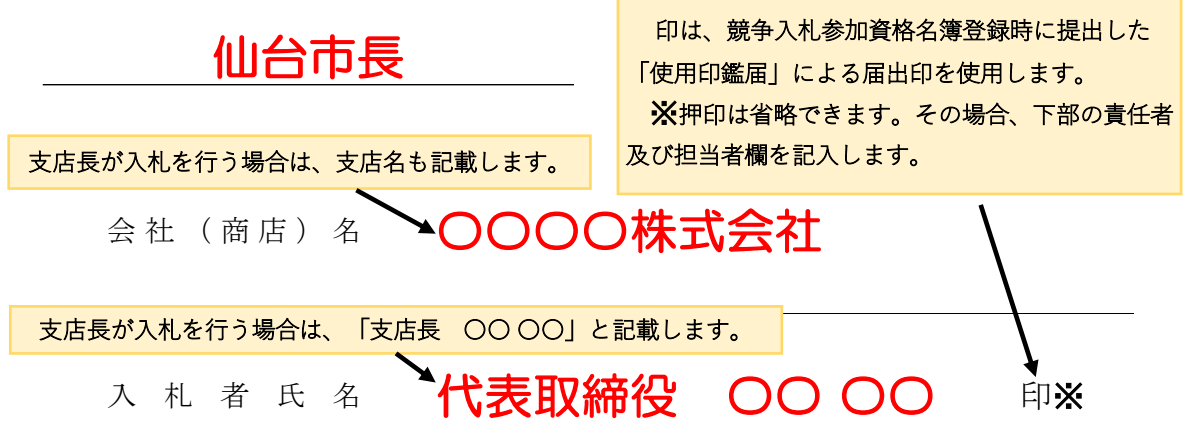

(注)委任を受けて入札する場合には,受任者名で入札することとなります。

メ押印を省略する場合は以下に本件責任者及び担当者の部署名、氏名及び連絡先を記載すること

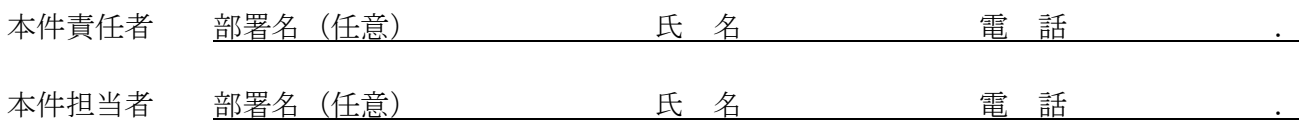

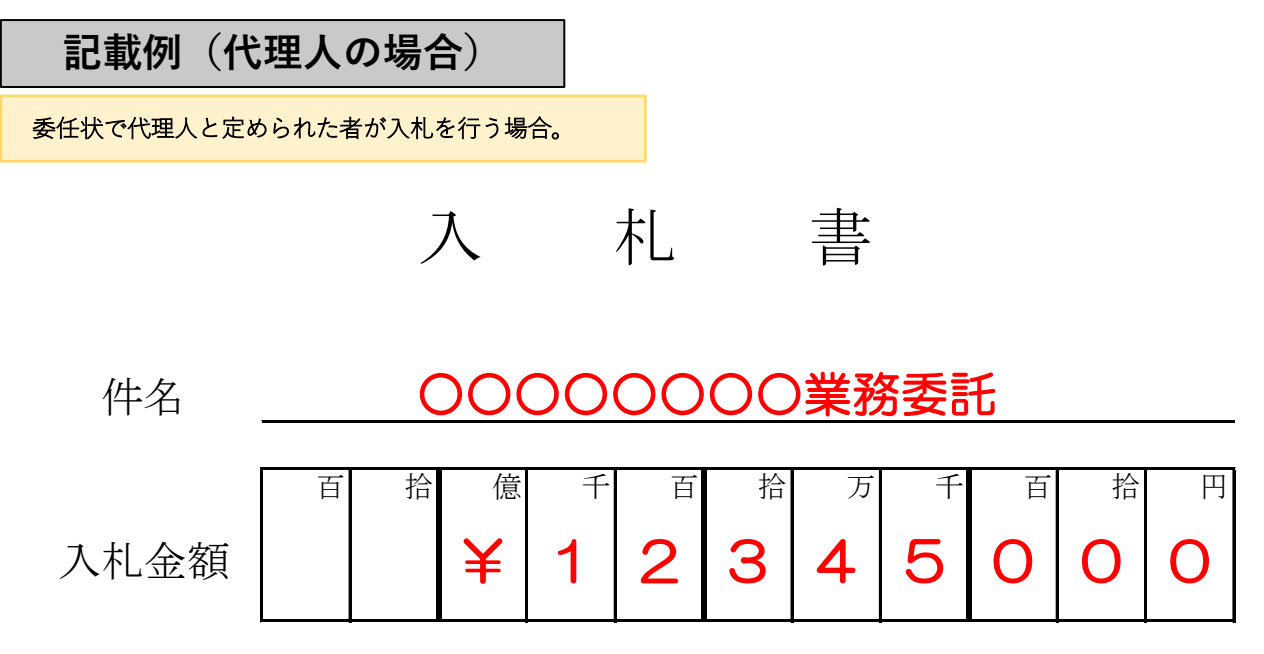

注:入札金額は契約希望金額から消費税(相当)額を除いた金額

上記の金額で請負(供給)したいので,関係書類を熟覧 のうえ,仙台市契約規則を守り入札します。

## 令和〇 年 〇 月 〇 日

(宛て先)

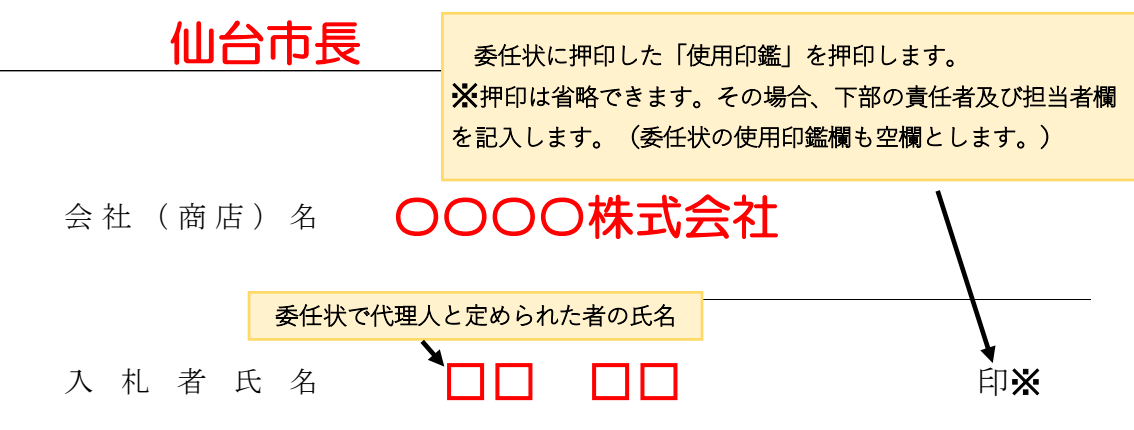

(注)委任を受けて入札する場合には,受任者名で入札することとなります。

※押印を省略する場合は以下に本件責任者及び担当者の部署名、氏名及び連絡先を記載すること

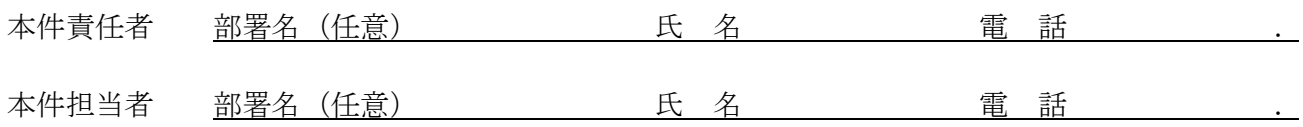

年 月 日 住所 委任者 氏名 印※1 委 任 状 アンディア アクセス しょうしょう おおし 持ち かいしょう かいしょう

 私は、 を代理人と定め、 年 月 日 仙台市において行う下記件名の入札及び見積に関する一切の権限を委任します。

記

件名

受任者は次の印鑑を使用します。※2

使 用 印 鑑

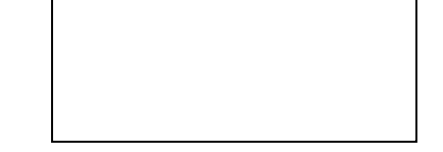

※1 押印を省略する場合は以下に本件責任者及び担当者の部署名、氏名及び連絡先を記載すること

本件責任者 部署名(任意) 氏 名 電 話 . 本件担当者 部署名(任意) 氏 名 電 話 .

※2 入札書への押印を省略する場合は、使用印鑑の届出は不要です。

## 委 任 状

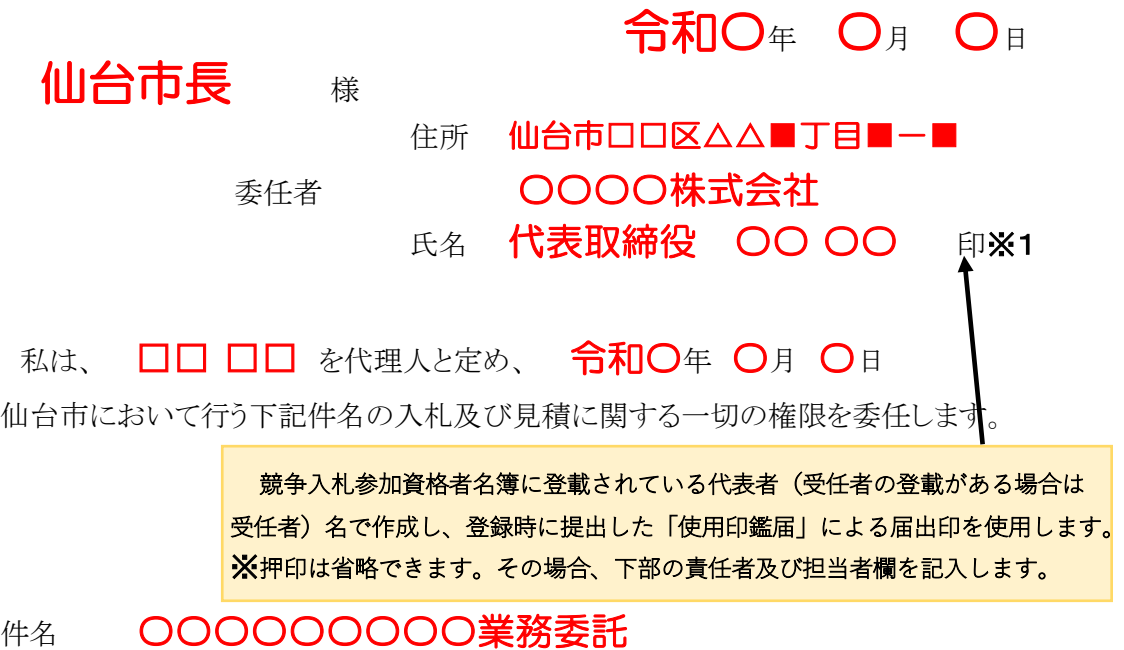

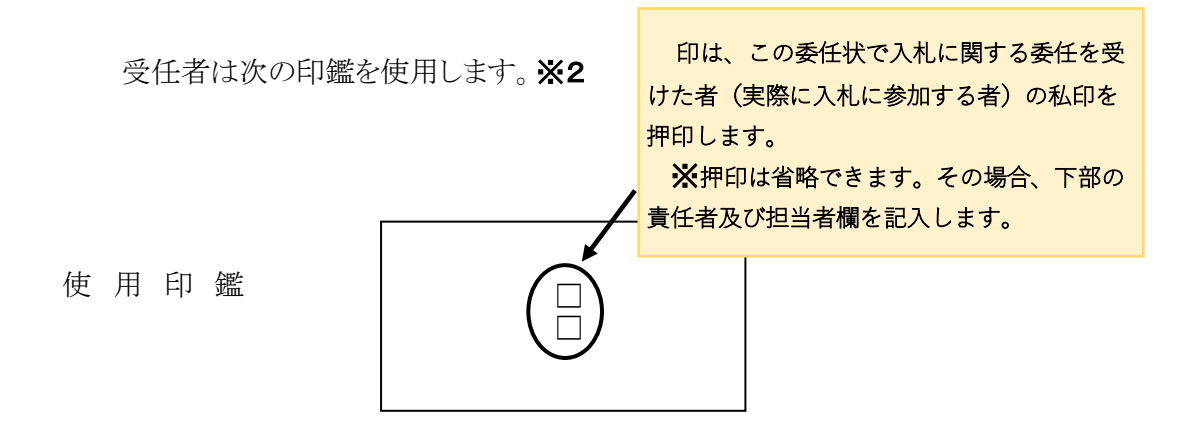

※1 押印を省略する場合は以下に本件責任者及び担当者の部署名、氏名及び連絡先を記載すること

本件責任者 部署名(任意) 氏 名 電 話 . 本件担当者 部署名(任意) 氏 名 電 話 .

※2 入札書への押印を省略する場合は、使用印鑑の届出は不要です。

【案】

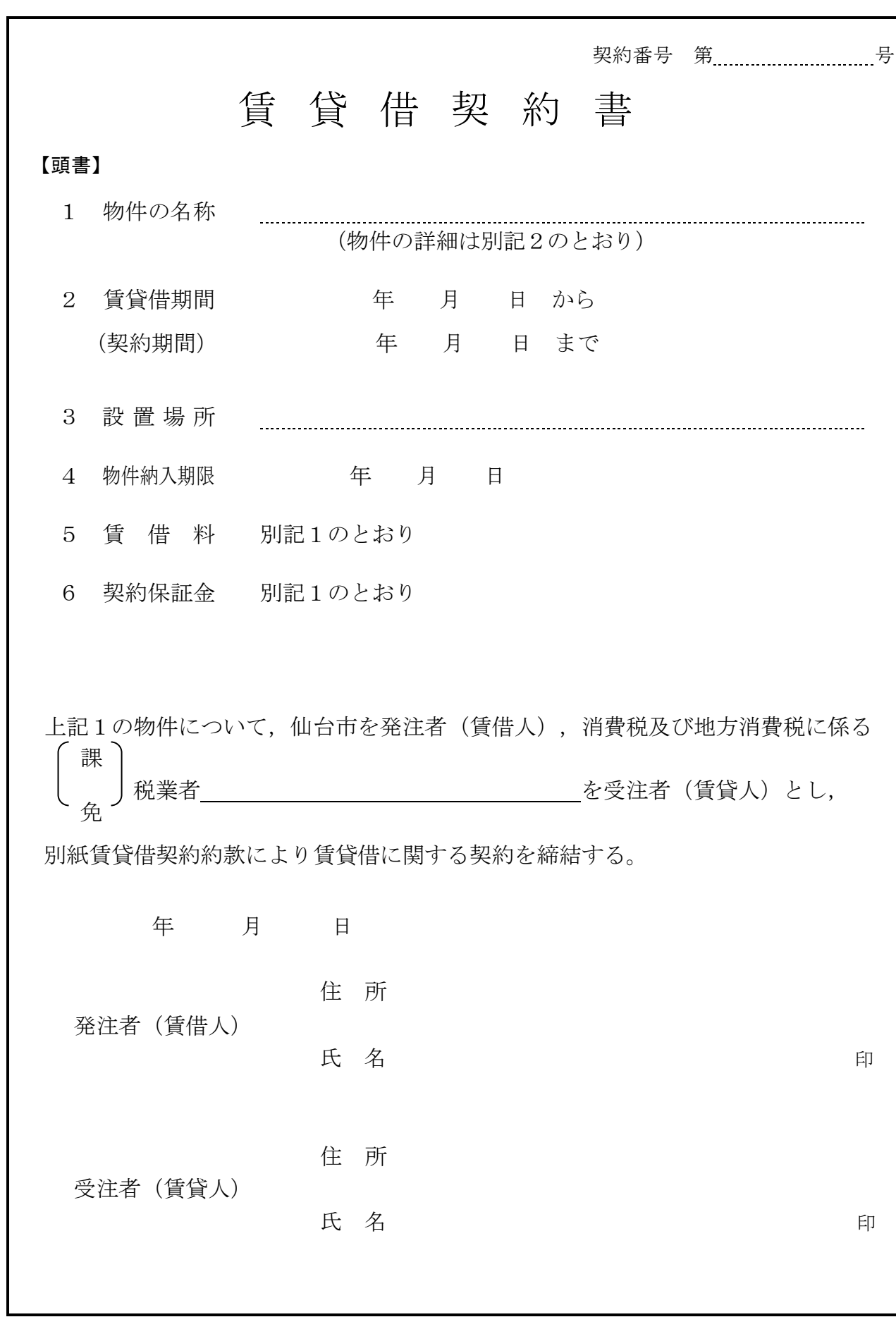

(総則)

- 第1条 発注者は、受注者から別記2記載の物件(以下「物件」という。)を借入れ、受注者に その賃借料を支払うものとする。
- 2 この契約の履行に関して発注者と受注者との間で用いる言語は,日本語とする。
- 3 この契約書に定める金銭の支払いに用いる通貨は,日本円とする。
- 4 この契約の履行に関して発注者と受注者との間で用いる計量単位は,仕様書に特別の定めが ある場合を除き,計量法(平成4年法律第51号)に定めるものとする。
- 5 この契約書及び仕様書における期間の定めについては、民法(明治29年法律第89号)及び商 法(明治32年法律第48号)の定めるところによるものとする。
- 6 この契約は,日本国の法令に準拠するものとする。
- 7 この契約に係る訴訟の提起又は調停の申立てについては,日本国の裁判所をもって合意によ る専属的管轄裁判所とする。
- 8 この契約書に定める指示,催告,請求,通知,報告,申出,承諾及び解除(以下「指示等」 という。)は,書面により行わなければならない。
- 9 前項の規定にかかわらず、緊急やかを得ない事情がある場合には、発注者及び受注者は、前 項に規定する指示等を口頭で行うことができる。この場合において、発注者及び受注者は、既 に行った指示等を書面に記載し,7日以内にこれを相手方に交付するものとする。
- 10 発注者及び受注者は,この契約書の他の条項の規定に基づき協議を行うときは,当該協議の 内容を書面に記録するものとする。

(定義)

第1条の2 この契約書において「遅延損害金約定利率」とは、契約締結日における、政府契約の 支払遅延防止等に関する法律(昭和 24 年法律第 256 号)第8条第1項の規定に基づき財務大臣 が決定する率をいう。

(契約期間)

第2条 物件の賃貸借期間(以下「契約期間」という。)は,頭書に定めるとおりとする。

(契約保証金)

第3条 契約保証金は別記1に定めるとおりとする。

(設置場所)

第4条 物件の設置場所は,頭書に定めるとおりとする。

(物件の納入期限)

第5条 受注者は頭書に定める物件納入期限までに,頭書に定める設置場所に物件を設置しなけ ればならない。

(賃借料)

第6条 発注者は,別記1に従い,物件の賃借料を受注者に支払うものとする。

## (賃借料の請求及び支払い)

第7条 賃借料の支払方法及び請求方法は別記1に定めるとおりとする。

2 発注者は,前項の規定に基づいて,請求書を受理した日から30日(請求書の内容の全部又は 一部が不当であることにより返付した場合は,返付した日から是正された請求書を受理した日 までの日数を除く。)以内にこれを支払うものとする。

(物件の引き渡し)

第8条 受注者は,頭書に定める物件納入期限までに物件を,頭書に定める設置場所に設置し, 発注者が使用できる状態に調整して発注者に引き渡すものとする。

2 受注者は,前項で引き渡した物件がこの契約の目的に適していないときは,発注者の指示に 基づき,速やかに代替物の引渡し又は修補を行い,この契約の目的に適合した物件を納入しな ければならない。この引換え又は修補に係る費用は,受注者が負担するものとする。

(一般的損害等)

第9条 この契約の履行に関して契約期間中に発生した損害(第三者に及ぼした損害を含む。) については,受注者の負担とする。ただし,その損害(保険その他によりてん補された部分を 除く。)のうち、発注者の責めに帰すべき事由により生じたものについては、この限りではな い。

(所有権の表示)

第10条 受注者は,物件に受注者の所有に属する旨の表示をすることができる。

(物件の管理)

- 第11条 発注者は,善良な管理者の注意をもって物件を使用しなければならない。
- 2 この物件に故障が生じたときは,発注者は,直ちに受注者に通知しなければならない。
- 3 受注者は,前項による通知又は次条に規定する点検により物件の故障等を把握した場合,速 やかに,物件の使用に必要な修繕を行わなければならない。

(点検及び秘密の保持)

- 第12条 受注者は,契約期間中頭書に定める設置場所に立ち入って点検できるものとし,発注者 は,受注者の点検に協力するものとする。この場合において,受注者はその身分を証明する証 票を携行しなければならない。
- 2 受注者は,前項の立ち入りに際して知り得た発注者の業務上の秘密を漏らしてはならない。

(再委託等の禁止)

- 第12条の2 受注者は,物件の点検及び保守に係る業務並びにこれに付帯する業務を第三者に履 行させてはならない。ただし,あらかじめ発注者の書面による承諾を得た場合は,この限りで ない。
- 2 受注者は,仙台市の有資格業者に対する指名停止に関する要綱(昭和60年10月29日市長決裁。 以下この条において「指名停止要綱」という。)による指名停止(同要綱別表第21号によるも のを除く。)の期間中の者に物件の点検及び保守に係る業務並びにこれに付帯する業務を履行 させてはならない。ただし,発注者がやむを得ないと認め,前項ただし書きの規定により承諾 した場合はこの限りでない。
- 3 第1項ただし書きの規定にかかわらず、受注者は、指名停止要綱別表第21号による指名停止 の期間中の者又は仙台市入札契約暴力団等排除要綱(平成20年10月31日市長決裁。以下「暴力 団等排除要綱」という。)別表各号に掲げる要件に該当すると認められる者を,この契約に関 連する契約(下請契約,委任契約,資材又は原材料の購入契約その他の契約で,この契約に関 連して締結する契約をいう。次項において同じ。)の相手方とすることができない。
- 4 発注者は,受注者に対して,この契約に関連する契約の相手方につき,その商号又は名称そ の他必要な事項の通知を求めることができる。

(現状変更)

第13条 発注者は,物件を頭書に定める設置場所から移動したり他の物件を付着させ,又は一部 を除去,若しくは取り替え等の現状の変更をする場合,事前に受注者から承認を得るものとす る。

(保険)

第14条 受注者は,物件に対して,受注者の費用で動産総合保険を掛けるものとする。

(発注者の任意解除権)

- 第15条 発注者は,賃貸借期間内において,次条又は第17条の規定によるほか,必要があるとき は,この契約を解除することができる。
- 2 発注者は,前項の規定によりこの契約を解除した場合において,受注者に損害を及ぼしたと

きは,その損害を賠償しなければならない。

3 発注者は,特定調達に係る苦情の処理手続きに関する要綱(平成7年12月25日市長決裁)第5 条第2項の要請を受けた場合において,これに従うときは,特に必要があると認められるものに 限り,当該契約を解除することができる。

## (発注者の催告による解除権)

- 第16条 発注者は,受注者が次の各号のいずれかに該当するときは相当の期間を定めてその履行 の催告をし,その期間内に履行がないときはこの契約を解除することができる。ただし,その 期間を経過した時における債務の不履行がこの契約及び取引上の社会通念に照らして軽微であ るときは,この限りでない。
	- 一 頭書に定める物件納入期限内に物件を設置し引き渡さないとき又は物件納入期限後相当の 期間内に物件を設置し引き渡す見込みがないと認められるとき。
	- 二 前号に掲げる場合のほか,この契約に違反したとき。

#### (発注者の催告によらない解除権)

- 第17条 発注者は,受注者が次の各号のいずれかに該当するときは,直ちにこの契約を解除する ことができる。
	- 一 第29条の規定に違反してこの契約によって生ずる債権を譲渡したとき。
	- 二 この契約の物件を納入させることができないことが明らかであるとき。
	- 三 受注者がこの契約の債務の履行を拒絶する意思を明確に表示したとき。
	- 四 受注者の債務の一部の履行が不能である場合又は受注者がその債務の一部の履行を拒絶す る意思を明確に表示した場合において,残存する部分のみでは契約をした目的を達すること ができないとき。
	- 五 前各号に掲げる場合のほか,受注者がその債務の履行をせず,発注者が前条の催告をして も契約をした目的を達するのに足りる履行がされる見込みがないことが明らかであるとき。
	- 六 受注者がこの契約に関し次のいずれかに該当するとき。
		- イ 受注者に対してなされた私的独占の禁止及び公正取引の確保に関する法律(昭和22年法 律第54号。以下「独占禁止法」という。)第49条に規定する排除措置命令が確定したとき。
		- ロ 受注者に対してなされた独占禁止法第62条第1項に規定する課徴金の納付命令が確定し たとき。
		- ハ 受注者(受注者が法人の場合にあっては,その役員又は使用人)が,刑法(明治40年法 律第45号)第96条の6の規定による刑に処せられたとき。
	- 七 第20条又は第21条の規定によらないでこの契約の解除を申し出たとき。
	- 八 暴力団(暴力団等排除要綱第2条第3号に規定する暴力団をいう。以下同じ。)又は暴力 団員(暴力団等排除要綱第2条第4号に規定する暴力団員をいう。以下同じ。)が経営に実 質的に関与していると認められる者に請負代金債権を譲渡したとき。
	- 九 受注者(受注者が共同企業体であるときは,その代表者又は構成員。以下この号において 同じ。)が次のいずれかに該当するとき。
		- イ 受注者の代表役員等(暴力団等排除要綱別表第1号に規定する代表役員等をいう。以下 同じ。)又は一般役員等(暴力団等排除要綱別表第1号に規定する一般役員等をいう。以 下同じ。)が暴力団員若しくは暴力団関係者(暴力団等排除要綱第2条第5号に規定する 暴力団関係者をいう。以下同じ。)であると認められるとき又は暴力団員若しくは暴力団 関係者が事実上経営に参加していると宮城県警察本部(以下「県警」という。)から通報 があり,又は県警が認めたとき。
		- ロ 受注者(その使用人(暴力団等排除要綱別表第2号に規定する使用人をいう。)が受注 者のために行った行為に関しては、当該使用人を含む。以下この号において同じ。),受 注者の代表役員等又は一般役員等が,自社,自己若しくは第三者の不正な利益を図り,又 は第三者に損害を与える目的をもって,暴力団等(暴力団等排除要綱第1条に規定する暴 力団等をいう。以下同じ。)の威力を利用していると県警から通報があり,又は県警が認 めたとき。
		- ハ 受注者,受注者の代表役員等又は一般役員等が,暴力団等又は暴力団等が経営若しくは

運営に関与していると認められる法人等に対して,資金等を提供し,又は便宜を供与する など積極的に暴力団の維持運営に協力し,若しくは関与していると県警から通報があり, 又は県警が認めたとき。

- ニ 受注者,受注者の代表役員等又は一般役員等が,暴力団等と社会的に非難される関係を 有していると県警から通報があり,又は県警が認めたとき。
- ホ 受注者,受注者の代表役員等又は一般役員等が,暴力団等であることを知りながら,こ れを不当に利用する等の行為があったと県警から通報があり,又は県警が認めたとき。
- ヘ イからホに掲げるものを除くほか,受注者が暴力団員による不当な行為の防止等に関す る法律(平成3年法律第77号)第32条第1項各号に掲げる者に該当すると認められるとき又 は同項各号に掲げる者に該当すると県警から通報があり,若しくは県警が認めたとき。
- ト イからヘに掲げるものを除くほか,受注者が仙台市暴力団排除条例(平成25年仙台市条 例第29号)第2条第3号に規定する暴力団員等に該当すると認められるとき又は同号に規 定する暴力団員等に該当すると県警から通報があり,若しくは県警が認めたとき。
- チ 下請契約又は資材,原材料の購入契約その他の契約に当たり,その相手方がイからトま でのいずれかに該当することを知りながら,当該者と契約を締結したと認められるとき。
- リ 受注者が,イからトまでのいずれかに該当する者を下請契約又は資材,原材料の購入契 約その他の契約の相手方としていた場合(チに該当する場合を除く。)に,発注者が受注 者に対して当該契約の解除を求め,受注者がこれに従わなかったとき。

### (発注者の責めに帰すべき事由による場合の解除の制限)

第18条 第16条各号又は前条各号に定める場合が発注者の責めに帰すべき事由によるものである ときは,発注者は,前2条の規定による契約の解除をすることができない。

### (暴力団等排除に係る報告義務)

第19条 受注者は,この契約の履行に当たり暴力団等(仙台市暴力団排除条例第2条第3号に規 定する暴力団員等を含む。以下この条において同じ。)から不当介入(暴力団等排除要綱第2 条第6号に規定する不当介入をいう。以下同じ。)を受けたときは,速やかに所轄の警察署へ の通報を行い,捜査上必要な協力を行うとともに,発注者に報告しなければならない。受注者 の下請負人等(暴力団等排除要綱第7条第2項に規定する下請負人等をいう。)が暴力団等か ら不当介入を受けたときも同様とする。

## (受注者の催告による解除権)

第20条 受注者は,発注者がこの契約に違反したときは,相当の期間を定めてその履行の催告を し,その期間内に履行がないときは,この契約を解除することができる。ただし,その期間を 経過した時における債務の不履行がこの契約及び取引上の社会通念に照らして軽微であるとき は,この限りでない。

## (受注者の催告によらない解除権)

第21条 受注者は,契約内容の変更により契約金額が3分の2以上減少するとき,直ちにこの契 約を解除することができる。

### (受注者の責めに帰すべき事由による場合の解除の制限)

第22条 第20条又は前条に定める場合が受注者の責めに帰すべき事由によるものであるときは, 受注者は,前2条の規定による契約の解除をすることができない。

#### (物件に損害が生じた場合の修繕費用)

第23条 発注者及び受注者双方の責めに帰することができない事由により物件に損害が生じた場 合(次条第1項及び第25条第1項に規定する場合を除く。)における当該物件の修繕費用は, 受注者がこれを負担する。

### (物件の全部滅失による賃借料の取扱い)

第24条 発注者及び受注者双方の責めに帰することができない事由により物件の全部が滅失した ときは,受注者は発注者に対し,当該滅失の日から契約期間の満了の日までの賃借料を請求す ることができない。

- 2 発注者の責めに帰すべき事由により物件の全部が滅失したときは,受注者は前項の賃借料を 請求する権利を失わない。この場合において,自己の債務を免れたことによって利益を得たと きは,これを発注者に償還しなければならない。
	- (物件の一部滅失による賃借料の減額等)
- 第25条 物件の一部が発注者の責めに帰することができない事由により滅失したときは、発注者 は受注者に対して,その滅失した部分の割合に応じて賃借料の減額を請求することができる。
- 2 前項の場合において,残存する部分のみでは発注者が賃借をした目的を達成することができ ないときは,発注者はこの契約の解除をすることができる。

(損害賠償の予定)

- 第26条 受注者は,第17条第6号のいずれかに該当するときは,物件の納入の前後を問わず,又 は発注者が契約を解除するか否かを問わず,損害賠償金として,賃借料の10分の2に相当する 額を発注者に支払わなければならない。ただし,同条同号イに該当する場合において,排除措 置命令の対象となる行為が独占禁止法第2条第9項に基づく不公正な取引方法(昭和57年6月 18日公正取引委員会告示第15号)第6項に規定する不当廉売の場合その他発注者が特に認める 場合には,この限りでない。
- 2 前項の規定は,発注者に生じた実際の損害額が同項に規定する損害賠償金の額を超える場合 において,超過分につきなお請求をすることを妨げるものではない。同項の規定により受注者 が損害賠償金を支払った後に,実際の損害額が同項に規定する損害賠償金の額を超えることが 明らかとなった場合においても,同様とする。

(発注者の損害賠償請求等)

- 第27条 発注者は,受注者が次の各号のいずれかに該当するときは,これによって生じた損害の 賠償を請求することができる。
	- 一 頭書の物件納入期限内に物件を納入することができないとき。
	- 二 受注者の責めに帰すべき事由により発注者に損害を与えたとき。
	- 三 前2号に掲げる場合のほか,債務の本旨に従った履行をしないとき又は債務の履行が不能 であるとき。
- 2 次の各号のいずれかに該当するときは,前項の損害賠償に代えて,受注者は,契約代金の10 分の1に相当する額を違約金として発注者の指定する期間内に支払わなければならない。
	- 一 第16条又は第17条の規定によりこの契約が解除されたとき。
	- 二 賃貸借期間終了前に,受注者がその債務の履行を拒否し,又は受注者の責めに帰すべき事 由によって受注者の債務について履行不能となったとき。
	- 三 契約の締結又は履行について不正の行為があったとき。
- 3 次の各号に掲げる者がこの契約を解除した場合は,前項第2号に該当する場合とみなす。
- 一 受注者について破産手続開始の決定があった場合において,破産法(平成16年法律第75 号)の規定により選任された破産管財人
- 二 受注者について更生手続開始の決定があった場合において、会社更生法(平成14年法律第 154号)の規定により選任された管財人
- 三 受注者について再生手続開始の決定があった場合において,民事再生法(平成11年法律第 225号)の規定により選任された再生債務者等
- 4 第1項各号又は第2項各号に定める場合(前項の規定により第2項第2号に該当する場合と みなされる場合を除く。)がこの契約及び取引上の社会通念に照らして受注者の責めに帰する ことができない事由によるものであるときは,第1項及び第2項の規定は適用しない。
- 5 第2項の場合(第17条第6号,第8号並びに第9号の規定により,この契約が解除された場 合を除く。)において,第3条の規定により契約保証金の納付又はこれに代わる担保の提供が 行われているときは,発注者は,当該契約保証金又は担保をもって同項の違約金に充当するこ とができる。
- 6 第1項第1号において,物件納入期限後に納入の見込のあるときは,発注者は,第1項の損 害賠償に代えて,受注者に対して期限を定めてその履行を催告するとともに,違約金を請求す

ることができる。

7 前項の違約金は,賃借料の総額(契約期間内に支払われるべき賃借料の総額)に,遅延日数 に応じ、遅延損害金約定利率の割合で計算した額とする。

## (受注者の損害賠償請求等)

- 第28条 受注者は,発注者が次の各号のいずれかに該当する場合はこれによって生じた損害の賠 償を請求することができる。ただし,当該各号に定める場合がこの契約及び取引上の社会通念 に照らして発注者の責めに帰することができない事由によるものであるときは,この限りでな い。
	- 一 第20条又は第21条の規定によりこの契約が解除されたとき。
	- 二 発注者の責めに帰すべき事由により,物件に損害を与えたとき。
	- 三 前2号に掲げる場合のほか,債務の本旨に従った履行をしないとき又は債務の履行が不能 であるとき。
- 2 前項各号の場合において,第14条の動産総合保険により補填された損害については,受注者 は,補填された額を超える部分に限り,その賠償を発注者に対して請求することができる。
- 3 第7条第2項の規定による賃借料の支払いが遅れた場合においては,受注者は,当該未受領 賃借料につき,遅延日数に応じ,遅延損害金約定利率の割合で計算した額の遅延利息の支払い を発注者に請求することができる。

(権利義務の譲渡等)

- 第29条 受注者は、この契約により生ずる権利又は義務を第三者に譲渡し、承継させ、又は担保 に供してはならない。ただし,あらかじめ発注者の承諾を得た場合は,この限りではない。
- 2 受注者は,この契約上の物件を第三者に譲渡し,貸与し,又は質権その他の担保の目的に供 してはならない。ただし,あらかじめ,発注者の承諾を得た場合は,この限りではない。

### (契約期間終了等の処置)

第30条 契約期間が終了し,又はこの契約が解除により終了したときには,発注者は頭書に定め る設置場所において物件を受注者に返還するものとし,受注者は直ちに受注者の負担により物 件の撤去を行うものとする。ただし滅失した物件についてはこの限りではない。

(契約外の事項)

第31条 この契約に定めのない事項またはこの契約の履行について疑義が生じたときには、必要 に応じて発注者と受注者とが協議して定めるものとする。

## 発注者及び受注者は,この契約の締結を証するため本書2通を作成し,発注者と受注

## 者が記名押印のうえ各自1通を保有する。

## 【特約条項】長期継続契約特約

この契約においては、本則に加えて次の条項を適用する。

(長期継続契約)

第1条 この契約は地方自治法第 234 条の3に基づく長期継続契約である。

## (予算の減額等による契約変更等)

- 第2条 発注者は,契約期間中であっても,この契約を締結した翌年度以降において,この 契約に係る歳出予算の減額又は削除があった場合は,この契約を変更又は解除することが できる。
- 2 前項の規定による契約の変更又は解除により,受注者が損害を受けた場合であっても, 発注者はその損害賠償の責めを負わないものとする。

## 【別記1】賃借料,契約保証金及び保守

- 1.賃借料
	- (1)賃借料

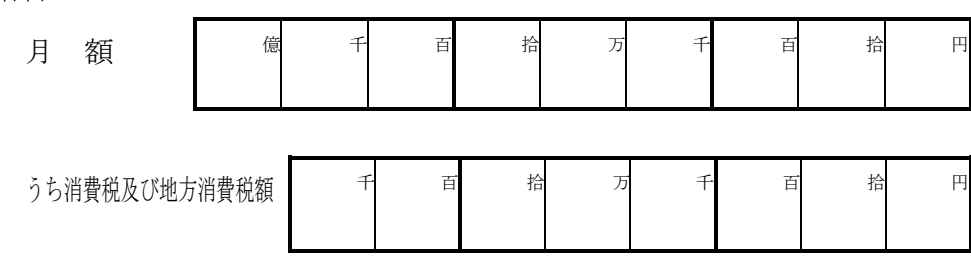

(2)契約期間に端数が生じた場合の取扱い

契約期間に1ヶ月未満の端数が生じた場合の賃借料については,日割計算とし,次 式により出して得た額とする。ただし1円未満の端数が生じたときは,これを切り捨 てるものとする。 賃 借 料

 × 賃 借 日 数 当 該 月 の 日 数

2.賃借料の支払方法

発注者は受注者に対して,賃借料を3月,6月,9月,12月末締めごとに支払う ものとする。

3.賃借料の請求方法

受注者は発注者に対して,締め月の翌月10日までに,該当分の賃借料について請求 書により請求を行うものとする。

4.契約保証金

契約保証金は免除とする。

- 5.保守
	- (1)受注者は,契約期間中,仕様書に掲げる保守を行うものとする。
	- (2)上記1(1)に定める賃借料には,保守料を含むものとする。

## 【別記2】

## 賃貸借物件の内訳

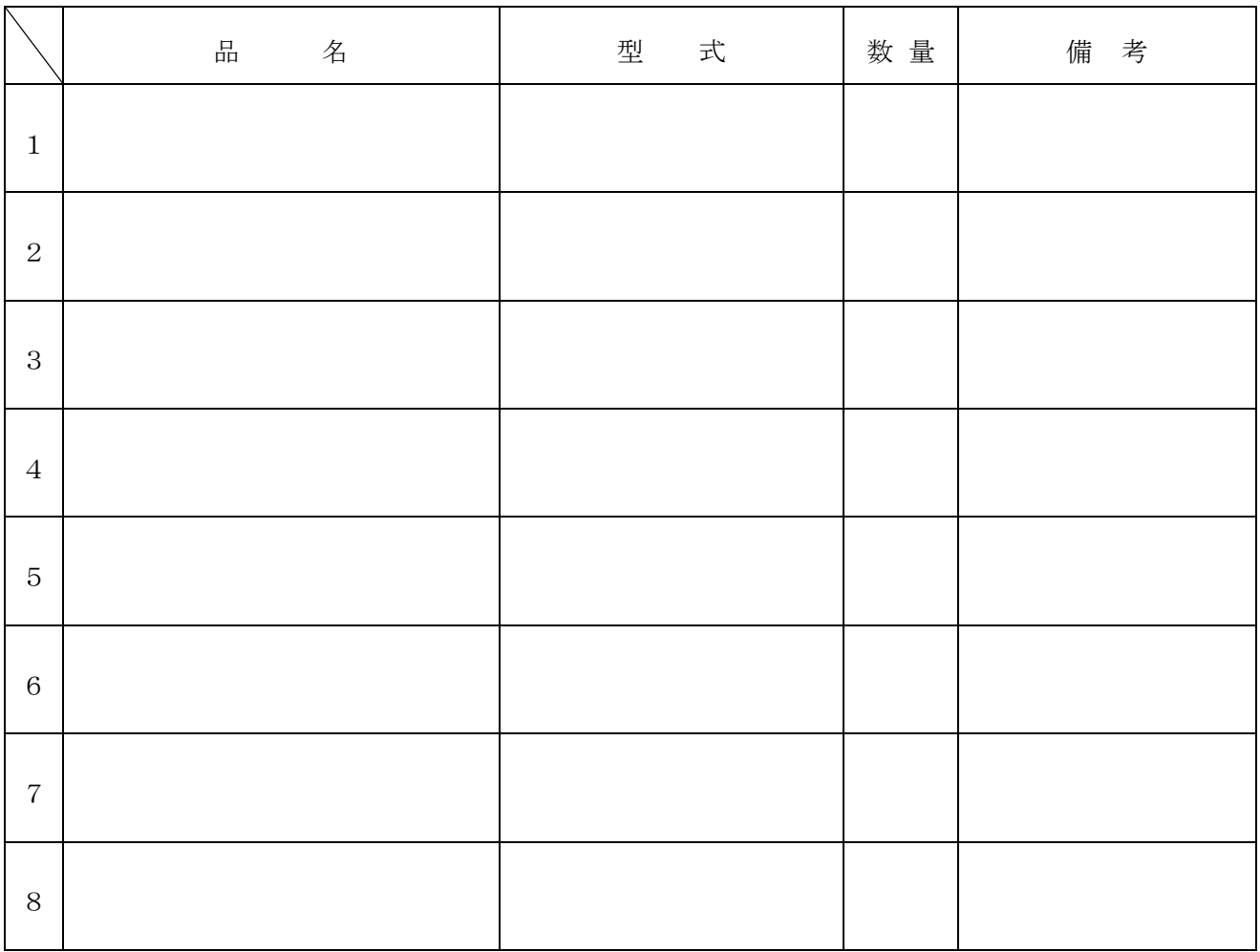

## 仕 様 書

## 仙台市立仙台大志高等学校 教育用コンピュータ等賃貸借

Lease of Educational Computer

for Sendai Taishi High School

## 発注課 仙台市教育局学校教育部教育指導課

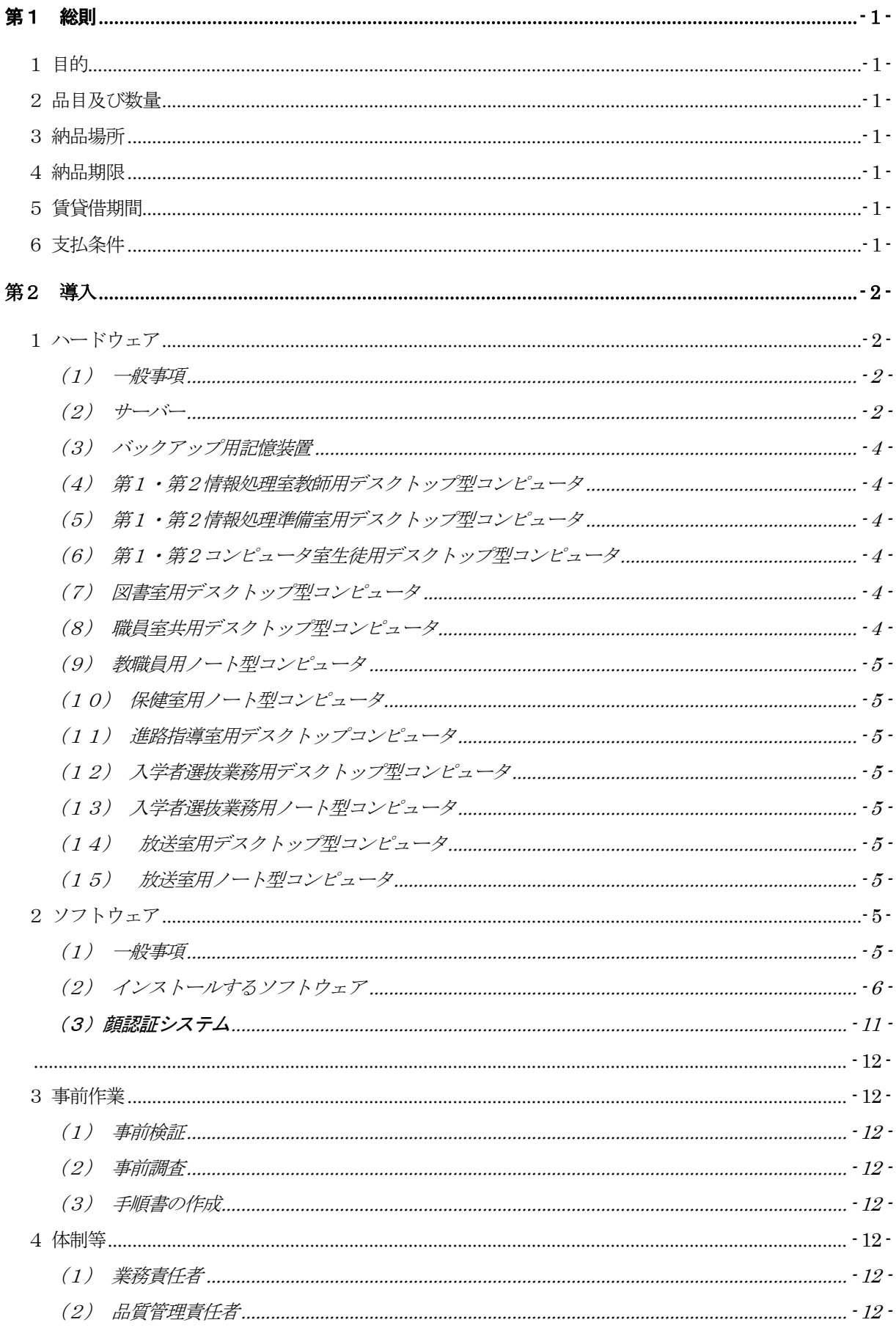

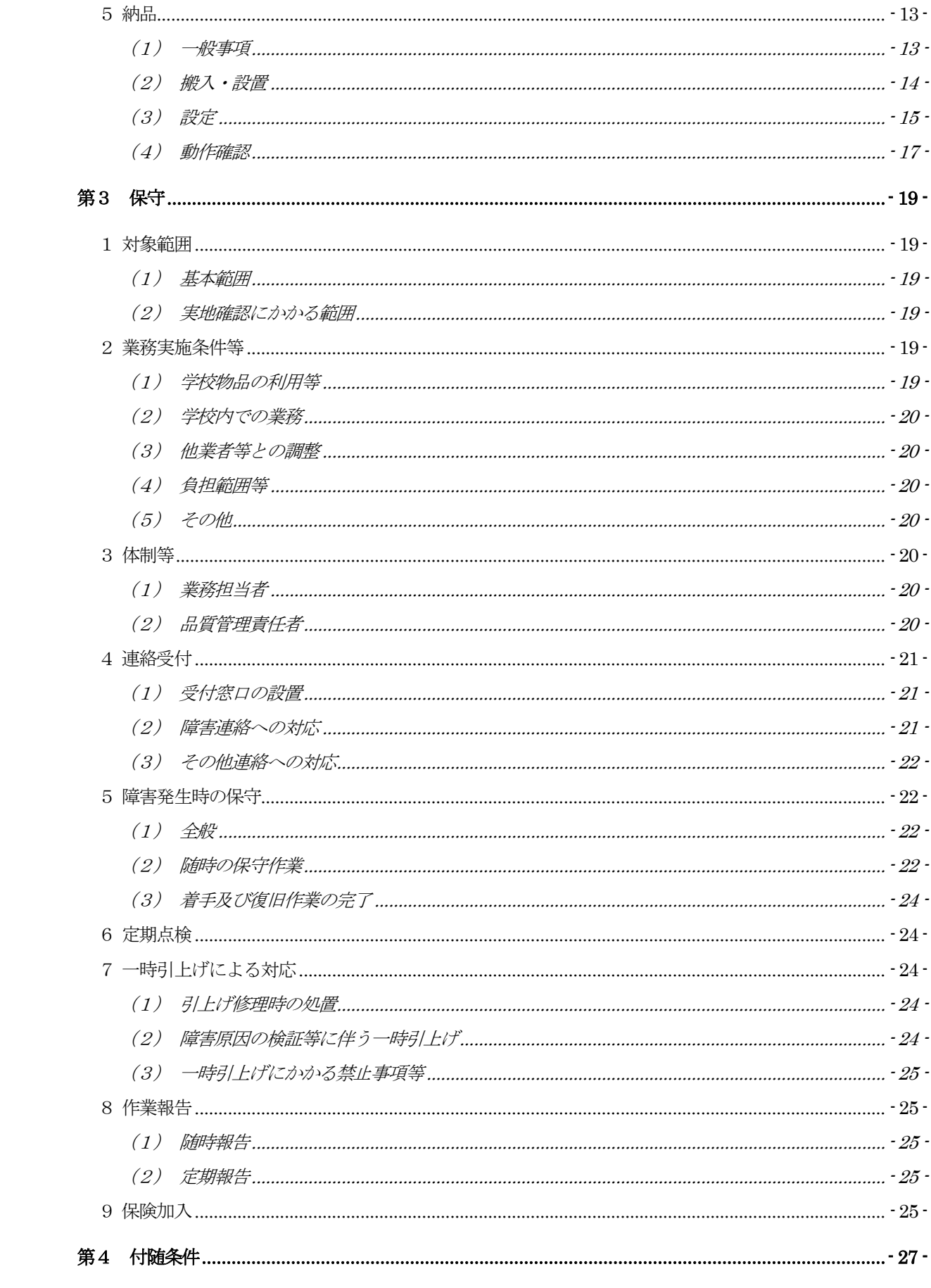

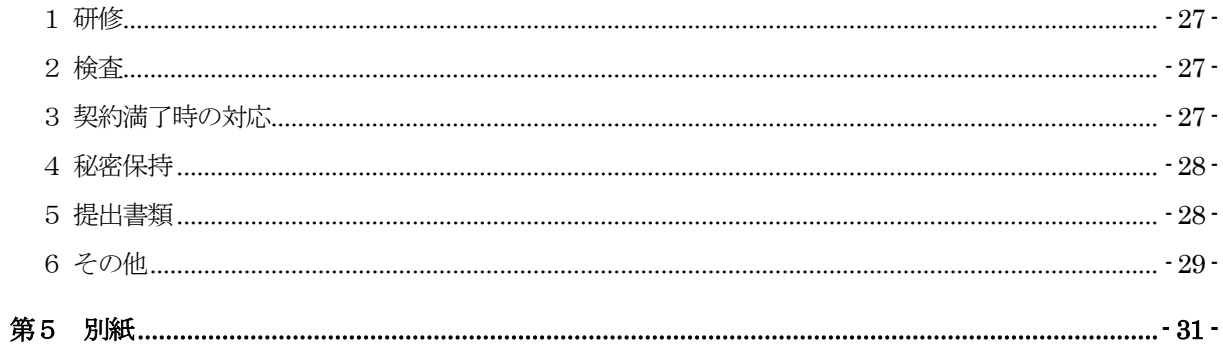

## <span id="page-30-0"></span>第1 総則

## <span id="page-30-1"></span>1 目的

仙台大志高等学校における情報教育環境を維持・発展させ、また、教職員の業務効率化と情 報セキュリティ向上を図るため、教育用コンピュータ機器等の整備を行う。

## <span id="page-30-2"></span>2 品目及び数量

教育用コンピュータ機器等。詳細は、別紙1「機器仕様書」を参照すること。

## <span id="page-30-3"></span>3 納品場所

仙台市立仙台大志高等学校 仙台市宮城野区五輪一丁目4番10号

## <span id="page-30-4"></span>4 納品期限

令和6年8月31日

## <span id="page-30-5"></span>5 賃貸借期間

令和6年9月1日から令和11年8月31日まで (60ヶ月・地方自治法第234条の3に基づく長期継続契約)

## <span id="page-30-6"></span>6 支払条件

- ア 賃借料の支払いは、3月、6月、9月、12月末締め翌月払いの年4回とする。
- イ 1 ヶ月未満の端数が生じた場合の賃借料は日割り計算とし、次式により算出して得た額 とする。ただし、1円未満の端数が生じたときは、これを切り捨てるものとする。 (賃借料/当該月の日数)× 賃借日数

## <span id="page-31-0"></span>第2 導入

- <span id="page-31-2"></span><span id="page-31-1"></span>1 ハードウェア
	- (1) 一般事項
		- ア 本契約で導入する機器(以下「調達機器」という。)は、本仕様書及び別紙に記載 の要件を全て満たすこと。
		- イ 調達機器について、契約締結時において「国等による環境物品等の調達の推進等に 関する法律」(平成12年法律第100号)第6条の規定に基づき国が定める「環 境物品等の調達の推進に関する基本方針」に定める特定調達品目に分類されるもの は、その判断の基準を満たすものであること。契約締結に当たり、納入予定の機器 について、当該基準に適合することを示す資料を提出すること。資料の様式等は契 約締結後に別途示すこととする。
		- ウ 調達機器は、品目ごとにそれぞれ同一のメーカー製とすること。
		- エ 納品する全ての調達機器の起動プログラム(BIOS)にパスワードを設定すること。 詳細は契約締結後に別途示すこととする。
		- オ 納品する全ての調達機器に本市の管理用ラベル及び保護シールを貼付すること。ラ ベル及び保護シールは受注者の負担とする。詳細は契約締結後に別途示すこととす る。
		- カ 調達機器及び発注課が別に指定するプリンタを、UTP ケーブルにより校内ネットワ ークに接続すること。ネットワーク構成は、別紙2「校内 LAN ネットワーク構成 図」を参照すること。なお、校舎躯体内の配線(UTP ケーブル)については敷設済 のものを使用することとし、それ以外の配線については、下記5 (2) ①のとおり とする。
		- キ 発注課が別に指定するプリンタの接続にあたっては、各コンピュータに適合する最 新のドライバーをインストールし、動作確認を行うこと。設置場所や台数について は契約締結後に別途指示する。

## (2) サーバー

- <span id="page-31-3"></span>ア サーバー共通事項
	- (ア) サーバーのデータ及びシステムのバックアップについて、日時、曜日等のス ケジュール及び範囲(全部、差分等)を指定して実行できること。
	- (イ) 急な停電等により電源供給ができなくなった場合に、安全にかつ自動で本サ ーバーのシステムを停止できること。
	- (ウ) サーバー本体のエラー及びサーバーに接続されている機器のエラーを検知し、 その発生を電子メール等により管理者に通知できること。
	- (エ) 管理者以外のユーザーからは、別途指示するアクセス権で許可された共有フォル ダ以外アクセスできないようにすること。また、サーバーが容易に表示できない ような設定にすること。
	- (オ) 校内のネットワーク機器(バックボーンスイッチからフロアスイッチまで)

のエラーを検知し、その発生を電子メール等により管理者に送信できること

- (カ) 教職員ユーザー及び生徒ユーザーからは Windows ネットワーク上でサーバ ーが見えないこと。ただし、資産管理ソフトとの通信はできること。
- (キ) 回線障害発生時にサーバーへログインできるよう、サーバーへローカルユー ザを作成すること。
- イ ユーザー認証サーバー(サーバー1,サーバー2)
	- (ア) Active Directory(以下「AD」という。)により教職員及び生徒のユーザー を管理できること。
	- (イ) ユーザーやコンピュータに応じたセキュリティポリシー(グループポリシー) を登録することができ、権限に応じた運用(適用)ができること。
	- (ウ) 既存の AD の設定を可能な限り再現すること。設定の詳細については契約締結後 に発注課と協議すること。
	- (エ) サーバー1 の障害発生時、サーバー2 によって AD 認証、GPO 管理、DNS 機 能が停止しないよう、バックアップサーバーとして設定すること。なお、AD、 GPO については読取専用サーバーとすることも可とする。
- ウ 資産管理サーバー(サーバー3)
	- (ア) 資産管理ソフトにより、クライアントコンピュータの接続状況や使用状況を 管理し、操作履歴(ログ)のデータ取得や管理等ができること。
	- (イ) 授業支援ソフトによって、第1・第2情報処理室の教師用コンピュータから、 各情報処理室の生徒用コンピュータへ、教材の配信や電源管理、画面ロック 等ができること。
- エ WSUS サーバー(サーバー4)
	- (ア) WSUS (Microsoft Windows Server Update Services) によりサーバー及び クライアントコンピュータに対して適切な Windows 及び Office のアップデ ートファイル等を配付し、適用状況を管理できること
	- (イ) ウイルス対策ソフトを管理し、クライアントコンピュータに対して適切な更 新ファイルを配付できること
- オ ファイルサーバー:教師用(サーバー5)
	- (ア) 業務用ファイルサーバーとして教職員ユーザーが作成したデータの保存・参照 先として使用できること。
- カ ファイルサーバー:生徒用(サーバー6)
	- (ア) 学習用ファイルサーバーとして学習用ユーザーが作成したデータの保存・参照 先として使用できること。
- <span id="page-33-0"></span>(3) バックアップ用記憶装置
	- ア サーバー1から6のデータをバックアップできること。
- <span id="page-33-1"></span>(4) 第1・第2情報処理室教師用デスクトップ型コンピュータ
	- ア 授業支援ソフトにより、コンピュータ室内の生徒用デスクトップ型コンピュータを 操作(一斉電源On/Off、画面転送等)できること。
	- イ ディスプレイ2台によるマルチディスプレイ構成とし、別に指示するところに従い 通常画面、授業支援ソフトの管理ツール画面の出力先を調整できること。
	- ウ デュアルディスプレイと同時に別途指定するプロジェクターを接続し、本機で再 生・表示するコンテンツをスクリーン等に投影できること。また、別に指示すると ころに従い、通常画面・授業支援ソフトの管理ツール画面の出力先を調整できるこ と。
	- エ 動画、音声ファイル等を本機で再生する際、コンピュータ室内で聴き取りやすい十 分な音量と音質を提供できるスピーカーを接続すること。
	- オ アプリケーションソフトを利用して、生徒に学習指導及び機器の操作指導が効果的 に行えること。
	- カ インターネット及び校内ネットワークに接続できること。
	- キ ネットワークを経由してサーバー資産を利用できること。

## <span id="page-33-2"></span>(5)第1・第2情報処理準備室用デスクトップ型コンピュータ

- ア インターネット及び校内ネットワークに接続できること。
- イ ネットワークを経由してサーバー資産を利用できること。
- <span id="page-33-3"></span>(6)第1・第2コンピュータ室生徒用デスクトップ型コンピュータ
	- ア SKYMENU のオプション機能を使用し、各端末の環境復元ができること。
	- イ アプリケーションソフトを利用して、生徒が効率的に資料作成やデータ保存ができ ること。
	- ウ インターネット及び校内ネットワークに接続できること。
	- エ ネットワークを経由してサーバー資産を利用できること。

### <span id="page-33-4"></span>(7)図書室用デスクトップ型コンピュータ

- ア インターネット及び校内ネットワークに接続できること。
- イ ネットワークを経由してサーバー資産を利用できること。
- ウ 蔵書管理ソフトを利用して蔵書登録、貸出管理が行えること。

### (8) 職員室共用デスクトップ型コンピュータ

- <span id="page-33-5"></span>ア 教材作成のために、教職員間で共有して利用できること。
- イ インターネット及び校内ネットワークに接続できること。
- ウ ネットワークを経由してサーバー資産を利用できること。
- エ ホームページ作成ソフトを使用して、学校ホームページ等を更新できること。
- オ 本体とディスプレイとの接続はデジタル形式で行うこと。
- <span id="page-34-0"></span>(9) 教職員用ノート型コンピュータ
	- ア インターネット及び校内ネットワークに接続できること。
	- イ ネットワークを経由してサーバー資産を利用できること。
	- ウ 職員室等で校務に必要なデータの作成等ができること。
- <span id="page-34-1"></span>(10) 保健室用ノート型コンピュータ
	- ア インターネット及び校内ネットワークに接続できること。
	- イ ネットワークを経由してサーバー資産を利用できること。
	- ウ 学校保健管理ソフトを利用して生徒の健康情報の管理が行えること。
- <span id="page-34-2"></span>(11) 進路指導室用デスクトップコンピュータ
	- ア インターネット及び校内ネットワークに接続できること。
	- イ ネットワークを経由してサーバー資産を利用できること。
	- ウ 職員室等で校務に必要なデータの作成等ができること。
	- エ デスクトップ4台のうち2台はモニターをデュアルにすること
- <span id="page-34-3"></span>(12) 入学者選抜業務用デスクトップ型コンピュータ
	- ア スタンドアローンで使用できること。
- (13) 入学者選抜業務用ノート型コンピュータ

<span id="page-34-4"></span>ア スタンドアローンで使用できること。

- <span id="page-34-5"></span>(14) 放送室用デスクトップ型コンピュータ
	- ア インターネット及び校内ネットワークに接続できること。
	- イ ネットワークを経由してサーバー資産を利用できること。
- <span id="page-34-6"></span>(15) 放送室用ノート型コンピュータ
	- ア インターネット及び校内ネットワークに接続できること。
	- イ ネットワークを経由してサーバー資産を利用できること。
- <span id="page-34-8"></span><span id="page-34-7"></span>2 ソフトウェア
	- (1) 一般事項
		- ア 調達機器に導入するソフトウェア (以下「調達ソフトウェア」という。)は、別紙 1「機器仕様書」のとおりとし、発注課で用意するソフトウェアを除いたソフトウ

ェアの正規の使用権、利用権又は所有権(以下「使用権等」という。)を用意する こと。また、本仕様書及び別紙1「機器仕様書」に記載の性能等を全て満たすこと。 なお、いずれも発注課が別に指示する場合を除き、調達機器にインストールし、正 常に動作させること。

- イ 調達ソフトウェアのインストールメディア(DVD-ROM 等のプレスされたメディア に限る。ただし、プレスされたメディアの提供がない場合を除く。)及びマニュア ルを各1部以上発注課に提出すること。使用権等の名義は、原則として「仙台市教 育委員会」とすること。
- ウ 調達ソフトウェア(ボリュームライセンス商品を含む。)のマニュアルを納入場所 となる学校に1式納入すること。マニュアルの納入が必要な調達ソフトウェアは、 Windows、Office、ウイルス対策ソフト以外の全ての調達ソフトウェアとする。
- エ 調達ソフトウェアは、原則として導入時の最新版とし、インストール時には機能補 強に必要なプログラム修正及びセキュリティパッチ等を全て適用させること。
- オ 調達ソフトウェアは、特別に表示するものを除き、本契約期間中有効な使用権等(以 下「ライセンス」という。)設定とすること。
- カ 調達ソフトウェアは、契約締結後に発注課から別途指示する場合を除いて、市販の バージョン及びエディションの製品をインストールし、カスタマイズしないこと。
- キ 本仕様書及び別紙に記載以外のフリーソフトウェアのインストール及びソフトウェ ア詳細設定については、契約締結後に発注課と協議すること。

## <span id="page-35-0"></span>(2) インストールするソフトウェア

- ① OS 等
	- ア 上記1 (4) ~ (15) のクライアントコンピュータに対して、発注課が用意する Microsoft Windows 11 Enterprise (64 ビット) をインストールすること。インス トールするバージョンは、発注課と協議の上決定すること。また、Bit Locker Drive Encryption により記憶装置全体をコンピュータに内蔵されているセキュリティチ ップを使用して暗号化した上で、安定した動作を確保すること。また、本設定に必 要な記憶装置の設定等については、契約締結後に別途提示する。但し、環境復元ソ フトとの併用が不可能な場合には、契約締結後に発注課と設定内容を協議すること。
	- イ クライアントコンピュータにインストールするソフトウェアは、導入するWindows のバージョンに適応したものとする。
	- ウ クライアントコンピュータにおける OS のライセンス認証は、Microsoft Volume Activation のうち、KMS(キー マネジメント サービス)により行うこと。KMS ホストコンピュータは本契約にて調達するサーバーに設定すること。プロダクトキ ーは契約締結後に別途示すこととする。設定の詳細については、契約締結後に発注 課と協議すること。
	- エ サーバーにインストールが必要なソフトウェアは、64 ビット OS (Microsoft Windows Server 2022 を想定)にも対応するものとし、各ソフトウェアの機能を全
て正常に使用できること。

- オ 全てのサーバー及びクライアントコンピュータに発注課が用意する Microsoft System Center Endpoint Protection をインストールすること。また、サーバーに 本市が用意するMicrosoft Endpoint Configuration Manager をインストールし、自 動的かつ定期的にSCEP の定義ファイル等をアップデートさせること。
- カ 各サーバー及びバックアップ用ストレージの RAID 構成、パーティションサイズ、 ドライブ名その他の設定については、効率的なものとなるよう契約締結後に発注課 に提案し、協議の上設定すること。また、本契約期間中における安定運用を確保す ること。
- ② 資産管理ソフト・授業支援ソフト
	- ア 資産管理ソフトについては、管理用ツール及びクライアント用ツールを契約締結後 に別途指示する機器にインストールすること。また、動作に必要となる設定をする こと。
	- イ 資産管理ソフトの操作は、サーバーから行うこととし、任意に管理対象コンピュー タの以下の資産情報を収集することが可能であること。また、サーバー上で一覧表 示ができること。
		- (ア) コンピュータ名及びログオン中のユーザー名
		- (イ) IP アドレス、MAC アドレス
		- (ウ) OS 名及びそのバージョン情報
		- (エ) クライアントコンピュータにインストールされているソフトウェア名 (OS ライセンス状況・Office インストール状況・ウイルス対策ソフトウェア インストール状況・Windows 更新プログラム適用状況・実行ファイル名・ Office アプリケーション (Microsoft Office) の GUID、バージョン、インス トール日付、不許可ファイル検出状況)
		- (オ) クライアントコンピュータに搭載されているメモリ容量及び内蔵記憶装置容 量
	- ウ 各コンピュータへスクリプトを用いたソフトウェア配布機能を有すること。なお、 スクリプトはメーカーサポートサイトからダウンロードできること。その際に個数 の制限なく、保守契約の範囲でスクリプトを利用できること。
	- エ 資産管理ソフトは、校内全て又は任意のクライアントコンピュータに対して一斉リ モート操作ができること。また、操作対象クライアントコンピュータのカーソルを 同じ位置に合わせながら一斉リモート操作ができること。なお、円滑な運用を継続 するために以下機能を有すること。
		- (ア) リモート操作時に、通信帯域を制限できること。また、リモート操作で画面 を受信する際、画質等を落として通信データ量を抑制できること。(画面表 示の減色やグレースケール変換を行うことができ、データ転送量を軽減する 設定ができること。)
- (イ) リモート操作時に、操作機側とクライアントコンピュータ間でファイルの転 送ができる機能を有すること。
- (ウ) パスワード入力など、セキュリティの観点からクライアントコンピュータに 表示したくない遠隔操作を行う場合は、クライアントコンピュータに対して 操作画面を隠しながら遠隔操作を行えること。
- (エ) 操作画面を隠しながらの遠隔操作中は、操作側の画面に隠しながら操作中で ある旨を通知すること。
- オ 全てのクライアントコンピュータは、その操作ログを当該コンピュータに記録でき ること。なお、操作ログは、任意の間隔(一定時間ごと)、タイミング(ログオフ 時等)でサーバーへ送信し、蓄積できること。記録する操作ログは以下のとおりで あること。なお、クライアントコンピュータから収集したログデータをバックアッ プできることとし、またバックアップデータを管理コンソール上で閲覧できること とする。収集したログを一定期間毎に自動バックアップする機能を有し、バックア ップで圧縮したログデータはリストアすることなく管理コンソール上から閲覧でき ることとする。
	- (ア) コンピュータ名及びユーザー名
	- (イ) 操作年月日・時刻
	- (ウ) Windows へのログオン・ログオフ・電源ON・電源OFF
	- (エ) 使用したアプリケーション
	- (オ) 閲覧したWeb ページのURL
	- (カ) 開いたウィンドウのタイトル
	- (キ) 外付けデバイスの接続・切断
	- (ク) 印刷命令を出したファイル名及び出力先のプリンタ名
	- (ケ) 操作したファイルの情報(ファイル名、操作の種類=作成、削除、リネーム、 移動、記憶媒体使用を追跡、名前をつけて保存を追跡)
	- (コ) 接続した通信デバイス及び外部との通信状況記録等を記録する機能を有する こと。
	- (サ) 指定した IP アドレス範囲内であっても、特定の IP アドレスについては記録 対象から除外する設定が行えること。また、指定したデータ送受信量の閾値、 ファイル及びフォルダについても、記録対象から除外する設定が行えること。
- カ セキュリティ対策として、以下機能を資産管理ソフトとして有すること。
	- (ア) USB 外部ストレージを接続した際に、USB メモリのメーカー名/シリアルナ ンバー/ベンダーID を自動取得して管理台帳を作成できること。また、収集 した情報をもとに指定した USB メモリを使用許可/不許可/読み取り専用 を設定できること。また、デバイス種別やデバイス種別に対応するメディア ごとに、一括で使用不可/読み取り専用/使用不可能の設定ができること。 設定ができるデバイスの種類、メディアは下表のとおりであること。

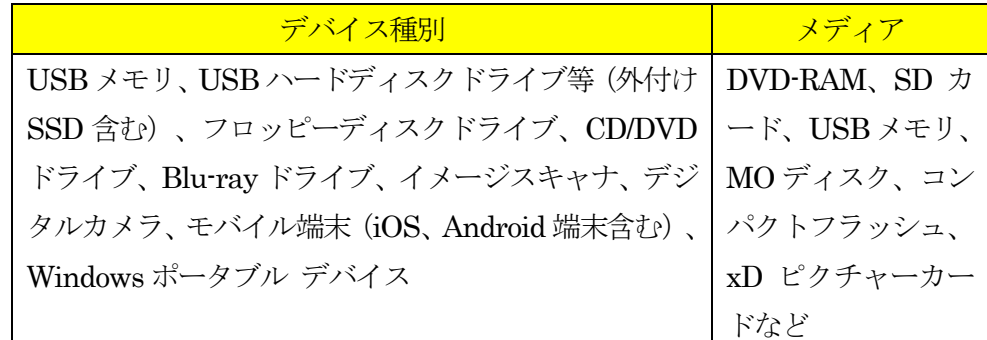

- (イ) USB デバイスを棚卸しする機能を有すること。棚卸しの期限は任意で 設定 でき、期限を超過しても棚卸しが確認できていないUSB デバイスや利用者を 表示でき、棚卸し期間を超過したUSB デバイスの利用を制限できること。
- (ウ) USB デバイスの最終使用時に、どのようなファイルが保存されていたかを、 一覧表示(ファイルパス/ファイル作成日時/ファイル更新日時/ファイル サイズ)できること。また、USB 管理画面上のファイル一覧表示画面から、 そのファイルがどのような操作(コピー、ファイル名変更、新規作成、削除 など)が行われたかを表示する機能を有すること。
- (エ) USB デバイスが端末に装着された日時とログオンユーザー名を利用し、USB デバイスを所持している可能性が高いユーザーを自動的に特定して表示する 機能を有すること。
- (オ) USB デバイス内ファイルの日時情報を比較し、システム外で作成・編集され た外部ファイルの持ち込みを自動判定し、そのUSB デバイスを使用禁止にす る機能を有すること。
- (カ) BitLocker To Goで暗号化されていないUSBデバイスの使用を禁止できるこ と。なお、BitLocker To Go で暗号化されていないUSB デバイスを端末に接 続してもドライブとして認識されないようにできる機能を有すること。
- (キ) BitLocker で記憶装置を暗号化した際に生成される回復キーを収集し、管理で きること。また、BitLocker の暗号化状態をハードウェア一覧で確認でき、 暗号化状態が変更された時はドライブログとして記録できること。
- (ク) フリーメール、ネットワークストレージサイトなどの情報漏えいにつながり うる代表的なWeb サイトの閲覧を禁止する機能を有すること。なお、メーカ ーは該当する代表的なWeb サイトについては、本契約期間中は情報提供する こと。
- (ケ) クライアントコンピュータの時刻同期設定について、資産情報として収集で きること。
- (コ) あらかじめ登録されていないクライアントコンピュータが校内ネットワーク に接続された場合、該当のクライアントコンピュータ情報を取得し、一覧表 示できること。また、接続されたことを管理機のデスクトップにポップアッ プ表示及びメールで通知できること。
- (サ) 管理機から遠隔操作で、クライアントコンピュータに設定した制限を一括解

除でき、解除された制限は、一括で復元できること。また、事前に設定した USB デバイスをクライアントコンピュータに装着することで、クライアント コンピュータの制限を解除することが可能であること。

- キ 授業支援ソフトの操作は、各情報処理室教師用デスクトップ型コンピュータから行 うこととし、以下のとおり管理対象コンピュータを制御できること。なお、授業支 援ソフト上の管理対象コンピュータは、原則として情報処理室生徒用デスクトップ 型コンピュータとする。また、以下の授業支援ソフトに関する仕様は、特に断りが ない限り各室ごとに独立して動作する機能とする
	- (ア) 全て又は任意の管理対象コンピュータに対し、一斉リモート操作ができるこ と。また、操作対象クライアントコンピュータのカーソルを同じ位置に合わ せながら一斉リモート操作ができること。
	- (イ) 全て又は任意の管理対象コンピュータに対し、一斉に電源の On/Off、 Windows のログオン/ログオフ、コンピュータの再起動ができること。また、 情報処理室教師用デスクトップ型コンピュータの画面上にて、各管理対象コ ンピュータの状態を視覚的に確認できること。
	- (ウ) 全て又は任意の管理対象コンピュータに対し、一斉にキーボード及びマウス 操作をロックできること。
	- (エ) 全て又は任意の管理対象コンピュータに対し、一斉にキーボード及びマウス を操作できること。
	- (オ) 全て又は任意の管理対象コンピュータに対し、一斉に任意のアプリケーショ ンの起動及び終了を行わせることができること。
	- (カ) 情報処理室教師用デスクトップ型コンピュータは、自機の画面を全て又は任 意の管理対象コンピュータに対し、一斉に転送できること。また、任意の管 理対象コンピュータを選択し、その画面を全て又は任意の管理対象コンピュ ータに対し、一斉に転送できること。
	- (キ) 全て又は任意の管理対象コンピュータに対し、一斉に操作状況をモニタリン グできること。また、その画面をサムネイルで表示できること。
	- (ク) 管理対象コンピュータの画面に、図形やテキスト等の描画、画面の拡大等を 行い作業の指示などが行えること。
- ク 資産管理ソフト及び授業支援ソフトは、資産管理ソフト、授業支援ソフト、ウイル ス対策ソフトなどが常駐している環境で各々のソフトの全ての機能が正常に動作す ることについて、メーカーの保証があること。また、同一メーカーの資産管理ソフ ト及び授業支援ソフトが入ることによって、以下機能を有すること。
	- (ア) 資産管理ソフトと授業支援ソフトが相互連携し、資産管理ソフトで収集した ファイル操作ログを授業支援ソフトの操作画面から検索できること。
	- (イ) 教師用及び生徒用デスクトップ型コンピュータに対する各種機能(制限機能 の全項目)は資産管理ソフトを用いて一斉に解除できること。
- ケ 授業支援ソフトについて、一斉操作等の基本的な操作方法に関するマニュアルを教

職員数分作成し、学校へ納品すること。教職員数は、別紙2「整備内訳」の教職員 デスクトップ型コンピュータにある教職員用の数量を目安とすること。また、各コ ンピュータ室にはラミネート加工を施した簡易的なマニュアルを1部納品すること。 詳細は契約締結後に発注課と協議の上決定すること。

- (3) 顔認証システム
	- ア 本契約で導入するスタンドアロンで使用する入学者選抜業務用ノート型コンピュータ2 台を除いたノート型コンピュータ全台で顔認証を実施することができること。
	- イ 年次、随時の人事異動の際にアカウントの作成、削除を保守の範囲で行うこと。
	- ウ 顔認証システムについて、以下機能を有すること。
		- (ア) 既存のActive Directory ドメインサーバーを変更しないこと。(ソフトウェ ア等をインストールしたり、認証情報を保存したりしないこと。)
		- (イ) 認証サーバーに接続不可の環境でキャッシュによるログイン認証をする際に、 指定した回数認証に失敗した場合、キャッシュをロックアウトする機能を有 すること。なお、AD のグループポリシーでの対応も可とする。
		- (ウ) 外付けのカメラ(USB2.0 以上のDirectShow 9.0 に対応し、640x480 以上 の解像度)、またはコンピュータ内蔵カメラが使用できること。
		- (エ) 認証/設定管理サーバーに格納される生体情報は、生体画像から特徴点を抽出 してデータ化・暗号化した状態で格納され、データからの生体画像の復元は 不可能であること。
		- (オ) 画像データから顔認証情報を一括登録できる機能を有すること。
		- (カ) クライアント端末に認証ソフト導入後、初回ログオン時にユーザー自身の操作で 生体情報の登録が行えること。
		- (キ) 顔認証成功/失敗時の画像を保存する機能を有すること。
		- (ク) 写真などによるなりすまし対策の機能を有すること。(瞬きといった顔の動きを チェックする機能を有すること)
		- (ケ) 認証/設定管理サーバーは校内に設置することとし、顔認証システムを校内で完 結させ顔認証情報が校外に漏れないこと。
		- (コ) 照合(本人確認)機能により、ログオン後も定期的に顔を照合し、ログオン時の認 証情報と異なる場合はロックする機能を有すること。
		- (サ) 検出(人の存在を確認)機能により、ログオン後も定期的に顔を検出し、離席して いる場合はロックする機能を有すること。
		- (シ) クライアントがネットワークから切り離された場合、設定された期間内であれば、 クライアントにログオンできること。
		- (ス) 生体情報を利用できない際のユーザーに対する緊急救済装置として、生体情報の 代用になるパスワードを利用できること。また、生体情報の代用となるパスワー ドは、有効期限、利用可能回数の制限が設定可能であること。
- (セ) Windows 認証、HTML フォーム認証に対して最大 100 個までの ID やパスワー ドを登録しておき、認証要求に応じて自動的に ID やパスワードを送出し、ログ インボタン等を押す機能を有すること。
- (ソ) SKYSEA Client View でログインした情報などのログが確認できること

### 3 事前作業

#### (1) 事前検証

ア 受注者は、調達機器及び調達ソフトウェアが不具合なく動作することを発注課に提 示し、承認を得ること。なお検証環境は、調達機器を用い、必要な設定を実装した 環境とする。提示時期は契約締結後に別途指示する。

#### (2) 事前調査

- ア 更新対象の学校において現地で事前調査を行い、物理的な環境、設置のための確認 等を行うこと。
- イ 事前調査の結果、環境構築のため当然必要と思われる事項については、受注者の負 担にて対応すること。また、それ以外にも本市にとって有益となる事項がある場合 は発注課へ提案を行い、その実現に協力すること。
- (3) 手順書の作成
	- ア サーバー等機器の電源切断及び投入手順について、検証環境で確認の上、学校通知 用の操作手順書を作成し、導入作業期間開始前に発注課へ納品すること。記載内容 の詳細については、発注課と協議の上決定すること。
	- イ 無線アクセスポイントの接続手順書を学校通知用に作成し、導入作業開始前に納品 すること。記載内容の詳細については、発注課と協議の上決定すること。

#### 4 体制等

- (1) 業務責任者
	- ア 受注者は、導入業務の業務責任者を選定し、業務責任者に本業務に従事する者への 指揮監督を行わせるとともに、発注課との連絡調整に当たらせること。
	- イ 本契約に基づき履行すべき作業等は、作業実績のある技術者等が行うこと。
- (2) 品質管理責任者
	- ア 受注者は、導入業務の品質管理責任者(本契約にかかるシステムの構築等に十分な 知識と技術を持ち、品質の維持・向上を図る資質を備える者をいう。「第2 導入」 において、以下同じ。)を選任し、納期の厳守、システムの安定稼働、課題管理、 リスク管理等を行い、本仕様書の掲載事項及び契約締結後の協議により定められた 事項の確実な履行を図ること。
	- イ 受注者は、履行スケジュール、設定案(事前の動作検証、性能検証等の記録を含む。)、

協議事項等にかかる議事録、課題管理表等、品質管理に必要な諸情報を作成し、品 質管理責任者の点検を受けた上で、発注課に提示すること。

- ウ 上記イにより提示された内容について、発注課で確認し不備があると思われる場合 は、速やかに修正、再検討を行い、品質管理責任者の点検を受けた上で、再度発注 課に提示すること。再々検討の場合も同様とする。
- エ 品質管理責任者は、受注者の社員等又は受注者以外に属する者で適切な資質を有す るものとすること。品質管理責任者の資質に疑いがあり、本市の正常な事業遂行又 は学校運営に支障が生じる場合(その恐れがある場合を含む。)は、受注者がその 者の資質に問題がないこと又は客観的に支障がないことを証明又は説明できる場合 を除き、発注課の求めに応じて品質管理責任者の変更等の措置を講じなければなら ないこととする。

#### 5 納品

- (1) 一般事項
	- ア 本業務の履行に当たって、受注者は発注課と十分に協議し、その指示に従うこと。
	- イ 受注者(受注者からの依頼等を受けて本業務の作業にあたる者を含む。以下同様と する。)が納品先となる学校に立ち入る場合は、事前に発注課又は当該校に連絡す ること。また、当該校の敷地内での作業中は、身分証明書又は名札を着用し、所属 (会社)や氏名等をいつでも提示できるようにすること。
	- ウ 受注者は、機器の設置・設定作業等を現場で行う者として、本契約にかかるシステ ムの構築等に十分な知識と技術を有する者を選定し、作業の正確な履行と履行スケ ジュールの厳守に努めること。
	- エ 受注者が学校敷地内で作業を行う際は、発注課又は当該校の指示に従い、学校教職 員の執務に極力支障を及ぼさないように留意すること。
	- オ 本業務において、受注者が他の事業者等との調整を要する場合は、相互に協力して 円滑な作業ができるように努めること。また、本業務に関して他の事業者等と打合 せを行った場合、受注者は議事録を作成し、当該打合せ終了後速やかに発注課に提 出し、承認を得ること。
	- カ 本仕様書に記載が無くても、本業務の作業において当然実施すべき事項であれば、 受注者は発注課の承認を得て適切に実施すること。
	- キ 現地での搬入及び接続確認作業は、発注課及び学校と十分に連携し、一括的に実施 できるよう、作業の効率化及び迅速化を図ること。このため、機器及びソフトウェ アに関する設定は、校内ネットワーク接続時でないと不可能な作業以外は、全て搬 入前までに実施するものとし、機器設置場所での設定作業について時間の短縮及び 作業の省力化を図ること。
	- ク 無線アクセスポイント、各種アプリケーション及び周辺機器の設定については、メ ーカーや導入実績のある正規販売代理店から十分な支援を受けて受注者が実施する か、当該業務の一部又は全てをメーカーや導入実績のある正規販売代理店に委託す

ること。設定内容については、発注課と協議の上決定すること。

- ケ 調達機器の納品時には、設置校施設の破損を予防するために適切な養生等を行うこ と。養生等に係る費用は受注者の負担とする。また、調達機器の破損、紛失等を防 止するために適切な措置を講じること。
- コ 調達機器納品時の開梱作業等によって生じた梱包材等は、発注課の指示に従い、受 注者の負担で回収すること。
- サ 調達機器の設置にあたって、必要があれば既設機器を取り外し、納入先の指定の場 所に移動すること。また、取り外した既設機器のうち、継続使用しないケーブルや モール等については受注者の負担で廃棄すること。
- シ 調達機器の設置にあたって、納入先の設備に加工が必要な場合は、事前に発注課の 承認を得ること。
- ス 調達機器の納品完了時には、調達機器明細を書面により学校教職員に提示し、確認 を受けること。確認前の破損、紛失等の損害に対する補償は受注者の負担とする。
- セ 既存のサーバー、スイッチ、ラック、ケーブル等、交換の対象となる機器等につい ては、適切に取り外し、別に指定する方法により当該校内に保管すること。また、 取り外したケーブルやモールで継続使用困難なものは受注者がまとめて廃棄するこ と。
- ソ 設備に加工が必要な場合は、事前にその内容を発注課に連絡し、承認を得ること。
- (2) 搬入・設置
	- ① ネットワーク
		- ア ネットワーク構成は、別紙2「校内ネットワーク構成図」のとおりとし、掲載内容 に沿って、調達機器を所定の場所に設置すること。詳細な設置場所については、契 約締結後に別途指示することとする。
		- イ 情報処理室、職員室、校長室、図書室、保健室、事務室等の LAN 配線は、原則と してスイッチ又は情報コンセントから島 HUB へ直結させることとし、カスケード による配線を極力避けること。
		- ウ 既存の光ケーブル、UTP ケーブル及びモールについて、本契約期間中の利用に支障 をきたす程度に損耗や汚損が見受けられる場合や、現況に即した配線になっていな い場合は、受注者の負担で新規に配線・設置を行うこと。なお、モールは十分な強 度のあるものを採用すること。
		- エ UTP ケーブルの両端には、ラベルシール等を貼り、接続先等が分かるようにするこ と。また、UTP ケーブル末端のコネクタは、抜き差しする際に支障がないものとす ること。
		- オ デスクトップ型コンピュータを設置する際は、人の通行上支障がないよう、また、 不必要に絡まないよう、UTP ケーブル、電源ケーブルなどを、取り外しの容易なバ ンド等で結束すること。
		- カ LAN 接続については、原則として UTP ケーブルによりギガビットイーサネット

(1000BASE-T/全二重)で接続すること。

- キ 接続に必要なケーブルは本契約で納品する機器に含むこと。使用する UTP ケーブ ルは、カテゴリー5e 以上とする。
- ク 島HUB、その他配線に必要なUTP ケーブル、モール等はすべて受注者の負担で用 意すること。
- ケ サーバーやスイッチの設置場所は、別紙3-1~3-3を参照すること。
- コ 発注課が文部科学省の「GIGA スクール構想の実現」に対応するために導入した、 既設のメインスイッチに接続されているネットワーク機器等については、本契約で 導入するメインスイッチに接続することとし、当該ネットワーク機器が正常に動作 するよう発注課の指示に従うこと。
- ② サーバー・クライアントコンピュータ等
	- ア 既存のサーバラック (富士通製 PG-R6RC1)に収納する機器を設置するために追加 で必要な部材は、受注者の負担で用意すること。なお、本契約で導入するバックア ップ専用記憶装置の設置にあたっては、落下防止・耐震等に配慮すること。
	- イ デスクトップ型コンピュータの本体、ディスプレイ及び発注課が別途新規調達する プリンタについて、地震等による転倒を防止するため、耐震ジェル等を取り付ける こと。当該措置が当初の性能を発揮できなくなった場合は、本契約期間内において 転倒防止措置を受注者の負担で講ずること。
	- ウ サーバー及びクライアントコンピュータ並びに別途調達するプリンタ等の設置場所 へは雷源コンセント形状及びその数に従い、必要に応じて、3P 雷源プラグ対応 OA タップ又は2P 変換アダプタを必要数提供すること。
- (3) 設定

①共通

- ア 上記1に掲げる要件を満たす調達機器が互いに競合を起こさずに安定稼動するよう 設定内容を提案し、発注課の承認を受けた上で実装すること。
- ②ネットワーク
	- ア サーバーから各スイッチのポートの稼働状態を一元的に確認できるよう、監視ソフ トを用いて設定すること。なお、他に必要なものがある場合は、受注者の負担で追 加等するものとする。
	- イ 既存のインターネット接続用ルーターに接続し、サーバー及び全てのクライアント コンピュータからインターネットに接続できるよう設定すること。
	- ウ スイッチのポート速度として、1台のスイッチ内で、10Mbps、100Mbps、1Gbps のポート速度の混在が可能であり、それぞれのポート速度にてリンクアップ及び通 信が可能であること。
	- エ 校内ネットワークに接続する全ての機器についてMACアドレスを利用した認証を 行い、ネットワークへのアクセスを許可又は拒否できること。
- オ MACアドレス認証に使用する認証情報は、本契約で導入するMACアドレス登録管 理機能を有する不正接続等管理機器へ登録し、適正に認証できるようにすること。
- カ 校内サーバー又は不正接続等管理機器にプロキシ機能を持ち、ログを保存できるこ と。
- キ MACアドレス認証されたクライアントコンピュータ及びネットワークプリンタが 校内のネットワークを移動しても認証が適用され、ネットワークの利用が可能なこ と。また設置場所を元に戻した場合も同様とする。
- ク 校内ネットワークは、業務用と学習用を2つ以上のVLANにより分離すること。
- ケ フロアスイッチでループ遮断機能の設定を行うこと。
- コ ネットワーク設定の詳細については、契約締結後に発注課と協議の上決定する。
- ③ サーバー・クライアントコンピュータ等
	- ア サーバーOSはMicrosoft Windows Server 2022とし、最新のサービスパック、修 正プログラムを適用すること。ただし、サーバー機能の動作等に支障があると判断 される場合、下位バージョンの採用を検討すること。なお、サーバーOSライセンス は発注課にて用意する。
	- イ サーバー1及びサーバー2に AD を構築し、校内ネットワーク上で正常に動作させ ること。併せて、別途指示するグループポリシーが各コンピュータやユーザーに対 して正常に適用されるよう必要な設定を行うこと。基本的には既存の AD の設定を 再現するものとするが、設定の詳細については協議のうえ決定するものとする。
	- ウ 全てのサーバーのデータ及びシステムについて、定期的にフルバックアップと差分 バックアップを実行する設定を行うこと。また、バックアップ取得エラー等発生時 に、その発生を電子メール等により管理者に送信できるよう設定を行うこと。バッ クアップスケジュール、バックアップ方法及びバックアップシステムの構成等につ いては、契約締結後に発注課と協議し、本契約期間中におけるバックアップの安定 運用を確保すること。なお、バックアップシステムについては、Windows Server バックアップ機能、robocopyコマンド、ボリューム・シャドウ・コピー・サービス 等の使用を想定しているが、バックアップシステムの構成に必要な機器等がある場 合は受注者の負担で追加するものとする。
	- エ 既存のサーバー上の共有フォルダを、調達機器に移行させること。移行先ドライブ、 フォルダ構成及びアクセス権等は契約締結後に別途協議の上決定する。
	- オ その他必要となる共有フォルダの設定等については、契約締結後に別途指示する。 設定どおりに正常に動作することを確認すること。
	- カ 各コンピュータは、サーバーからWindows、Officeのアップデートファイル等を受 信し、自動で定期的に適用できるよう設定し、正常に動作することを確認すること。
	- キ Windowsストアアプリの利用制限について、発注課と協議の上設定すること。
	- ク 資産管理ソフト及び授業支援ソフトについては、管理用ツール及びクライアント用 ツールを契約締結後に別途指示する機器にインストールすること。また、動作に必

要となる設定を行うこと。

- ④ プリンタ
- ア 本市が別に指定するプリンタについては、クライアントコンピュータから直接TCP /IPポートを使用して印刷できるようにすること。なお、対象プリンタ等は、契約 締結後に別途示すこととする。
- イ 校内ネットワークに接続するプリンタについて、上記5(3)②カのプロキシ機能 等により、校外とは通信できないよう設定すること。
- ウ 学校の既存プリンタを継続して校内ネットワーク上で利用する場合は、上記アと同 様、印刷できるように設定すること。なお USB 接続で利用する場合は、学校側で 対応する。
- ⑤ 無線アクセスポイント
	- ア 無線アクセスポイントの認証方式及び暗号化方式は、発注課と協議のうえ、最適な 方式を採用すること。
	- イ GIGA スクール端末が全て自動で各無線アクセスポイントに接続され、仕様の性能 が発揮されるよう設定及び確認を実施すること。その際、無線アクセスポイントに は本契約で導入される機器以外はアクセスできないよう設定すること。また、電波 の干渉等のリスクを最小化し、できるだけ安定した無線 LAN 環境を構築できるよ う、発注課と協議のうえ、設定内容を決定すること。
	- ウ 校務用端末について無線アクセスポイントの接続範囲へ移動させた際には、自動で 各無線アクセスポイントに接続され、仕様の性能が発揮されるよう設定及び確認を 実施すること。また、電波の干渉等のリスクを最小化し、できるだけ安定した無線 LAN 環境を構築できるよう、発注課と協議のうえ、設定内容を決定すること。
	- エ 校内ネットワークは,学習用ネットワークと校務用ネットワークの2つ以上のVL ANで構成することとし、1つの無線アクセスポイントから学習用と校務用2つの ネットワークに接続できるようにすること。学習用ネットワークから校務用ネット ワークへの通信は許可しないものとする。校務用端末以外の機器については、校務 用ネットワークに無線接続ができないよう設定を施すこと。
	- オ 無線接続と有線接続の切り替えが容易となるよう,UTP ケーブルを接続するだけで 有線接続での利用に切り替えを可能とすること。
	- カ 接続状況等のログをsyslog により転送し、校内ネットワークの所定の場所に保存す るように設定すること。
- (4) 動作確認
	- ア 全ての設定が、指示した内容どおり正常に動作することを確認すること。
	- イ 導入作業最終日に、発注課が改めて上記確認作業を行うにあたり、受注者はこれに 協力し、修正事項があれば迅速に必要な対応をとること。

ウ 確認内容や方法の詳細については、契約締結後に別途指示する。

### 第3 保守

#### 1 対象範囲

- (1) 基本範囲
	- ア 調達機器、調達ソフトウェア及び調達機器により構築された校内ネットワーク(以 下「保守対象機器等」という。)とする。
	- イ 以下に掲げるものは対象外とする。ただし、以下の原因によって生じた機器の故障 及びシステムの障害について、発注課の相談に応じ、原状回復に向け協力すること。
		- (ア) ユーザーの故意又は重大な過失による破損・故障の修理
		- (イ) 天災地変その他不可抗力により生じた破損・故障の修理
		- (ウ) 機器の日常の清掃、点検及び運用
		- (エ) 消耗品の供給

### (2) 実地確認にかかる範囲

障害発生箇所及び原因の判別にあたり納品場所において実地に確認する場合は、保守 対象機器等のほか、以下に掲げるもの(以下「確認対象機器等」という。)を含める こととする。ただし、確認対象機器等の機器保守は対象外とする。

- ア インターネット回線への接続機器(フレッツ光ネクスト回線接続用 ONU 及びルー ター)
- イ 令和2年度以降にGIGAスクール構想で導入したネットワーク機器及び今後GIGA スクール構想のために導入するネットワーク機器
- ウ その他機器
	- (ア) 本契約に合わせて発注課が別途新規調達するプリンタ
	- (イ) 本契約により構築されるネットワーク等に接続するスキャナー、プリンタ、 プロジェクター等
	- (ウ) 発注課の判断により増設又は移設したコンピュータ、プリンタ等

#### 2 業務実施条件等

- (1) 学校物品の利用等
	- ア 本業務に必要な什器、ソフトウェア、ハードウェア等は、受託者の負担で用意しな ければならない。
	- イ 学校又は発注課の指示や許可がある場合を除き、原則として学校固有の物品又は設 備を使用してはならない。なお、電源及びネットワーク(回線及び通信機器)につ いては、基本的に利用できることとするが、使用する電源の容量やネットワーク帯 域について十分配慮し、学習活動、校務等の学校運営に支障を生じないよう配慮し なければならない。
	- ウ 受注者は、学校又は発注課から貸与された物品がある場合、必要がなくなった後速 やかに原状回復し、返却しなければならない。
- (2) 学校内での業務
	- ア 受注者は、学校での作業については、学習活動、校務等の学校運営に支障が生じな いよう、可能な限り短時間で終了するよう配慮しなければならない。
	- イ 受注者及びその従事者は、学校内での作業中は、身分証明書又は名札を着用し、所 属(会社)、氏名等をいつでも提示できるようにすること。
- (3) 他業者等との調整

受注者は、本業務の履行にあたって受注者以外の者の協力等が必要となる場合は、必 要に応じてその者との調整を行わなければならない。

- (4) 負担範囲等
	- ① 基本範囲

「第3 保守」で掲げる業務及び体制の整備·維持等について、発注課等が負担すると 明示しているものを除き、これらにかかる役務、部品・材料、印刷・製本等の一切を 受注者が負担すること。

- ② 協議による対応範囲 生徒の学習活動又は教職員の授業指導の最中における、取扱い不良、操作失敗その他 やむを得ない事情により起きた破損、障害、不具合等については、発注課と協議の上、 基本範囲に準じて復旧すること。
- (5) その他
	- ア 現地での作業等のために開示を受けたパスワード及び設定情報は、ユーザー及び第 三者に知られないよう、厳重に管理すること。
	- イ 本契約期間中において、本市の判断により調達ソフトウェア以外のソフトウェアを インストールする場合があるため、インストールの技術的な適否についての相談に 応じ、特に不都合がない場合はインストールを承諾すること。
- 3 体制等

#### (1) 業務担当者

- ア 仙台市内に保守拠点があること。
- イ 本契約に基づき履行すべき作業等は、作業実績のある技術者等が行うこと。
- ウ 業務担当者のうち、責任者となるべきものを選任し、各担当者にその指揮・監督が 及ぶようにすること。
- エ 本契約開始時に、保守業務担当者と保守体制を発注課に届け出ること。また、変更 が生じる場合は発注課の承諾を得てその都度届け出ること。
- (2) 品質管理責任者
	- ア 本契約に基づき履行すべき保守作業等についての品質管理責任者(本契約にかかる

ハードウェア、ネットワークシステム及びソフトウェア等に十分な知識を持ち、品 質の維持・向上を図る資質を備える者をいう。「第3 保守」において、以下同じ。) を選任し、システムの安定稼働、課題管理、リスク管理等を行い、所定の要件の確 実な履行を図ること。

- イ 点検スケジュール、点検報告書、保守対応報告書、課題管理表等、品質管理に必要 な諸情報を作成し、品質管理責任者の点検を受けた上で、定期的又は随時に発注課 に提示すること。
- ウ 上記イで提示された内容について、発注課で確認し不備があると思われる場合は、 速やかに修正、再検討を行い、品質管理責任者の点検を受けた上で再度発注課に提 示すること。再々検討の場合も同様とする。
- エ 品質管理責任者は、受注者の社員等又は受注者以外に属する者で適切な資質を有す るものとすること。品質管理責任者の資質に疑いがあり、本市の正常な事業遂行又 は学校運営に支障が生じる場合(その恐れがある場合を含む。)は、受注者がその 者の資質に問題がないこと又は客観的に支障がないことを証明又は説明できる場合 を除き、受注者は、発注課の求めに応じて品質管理責任者の変更等の措置を講じな ければならないこととする。

#### 4 連絡受付

- (1) 受付窓口の設置
	- ア 保守対象機器等及び確認対象機器等(以下「受付対象機器等」という。)の障害及 び問合せについて、コールセンター等により一元化された受付窓口を設置すること。
	- イ 受付対象機器等に関する障害連絡の受付時間は、祝日等※を除く月曜日から金曜日 の9時から18時までとする。

※ 祝日等:国民の祝日及び12月29日から1月3日

- (2) 障害連絡への対応
	- ア 学校から受付対象機器等に関する障害連絡があった場合は、電話等による問診を行 い、必要に応じて保守要員を派遣し、障害の復旧又は詳細確認・切り分けを行うこ と。
	- イ 障害と認められない内容の連絡があった場合でも、ユーザーの操作による不具合と 認められるときは、電話又は現地での対面により、簡単な操作指導を行うこと。な お、指導の対象は保守対象機器等(ソフトウェアについては、OS、Microsoft Office のほか、本契約により導入したものに限る。)とする。
	- ウ 既存のルーター及びモデムについては、別に示すところにより当該機器の保守業者 が保守を行うため、ルーター又は ONU の本体の障害若しくはそれらに起因する障 害と認められるときは、発注課に連絡すること。

#### (3) その他連絡への対応

受付対象機器等に関する問い合わせに対応すること。ただし、ユーザーからの管理パ スワード等に関する問い合わせには絶対に応じないこと。

#### 5 障害発生時の保守

- (1) 全般
	- ア 保守対象機器等全般の保守を行うこと。
	- イ 通常端末として利用するコンピュータにインストールされているソフトウェア及び 設定の修復を行うこと。また、その際は原状回復を原則とする。
	- ウ スイッチ等のネットワーク機器のハード保守及び設定情報の復旧を行うこと。
	- エ 対象範囲以外のネットワーク障害と認められるときは、発注課が指定する受付窓口 に連絡すること。

#### (2) 随時の保守作業

- ア 保守対象機器等の初期不良又は受注者の作業(納品、設置、設定、運用、保守など) の不備に起因する校内ネットワークシステムの障害が発生した場合は、受注者の責 任において、速やかに障害以前の状態に復旧し、その原因や進捗等について報告す ること。なお、機器の故障、障害について受注者の責めに帰すべき事由がない場合 においても、復旧に向けて、必要な措置を助言するなど発注課に協力すること。
- イ 機器の設置完了後に障害が発生した場合、受注者は、調達機器の交換・修理並びに 部品及び無停電電源装置(UPS)のバッテリーの交換を行い、当該機器を障害発生 前までの状態に復旧させること。また、それら復旧作業に係る機器や費用は全て受 注者の負担(メーカーの保証による復旧も含む。)で行うこと。なお、復旧作業に は、ネットワークの設定、調達機器上で稼働するソフトウェアの設定等を含むもの とする。
- ウ サーバーに障害が発生し、再構築が必要となる場合は、再構築を行うほか、バック アップデータからリストアを行い、ファイル及びフォルダ構成を原状復帰させるこ と。
- エ 校内ネットワークの設定等に問題が生じ、当該設定等の修復等が必要となる場合は、 原因の調査及び復旧方法の検討を行い、速やかに発注課に報告すること。また、発 注課からの指示に従い、適切な復旧措置を施すこと。
- オ ソフトウェアの設定等に問題が生じ、当該設定の修復等が必要となる場合は、原因 の調査及び復旧方法の検討を行い、速やかに発注課に報告すること。また、発注課 からの指示に従い、適切な復旧措置を施すこと。
- カ 部品交換やその他復旧措置等により、調達機器のIP アドレスやMAC アドレス等が 変更になる場合は、校内ネットワークに接続する前に発注課に連絡し、その指示に 従うこと。また、必要に応じて、MAC アドレス登録管理機能を持つ不正接続等管 理機器の設定等を行うこと。
- キ 障害で記憶装置の交換が必要になる場合は、新しく交換した記憶装置に対してリカ バリーディスクを用い障害発生前の状態(発注課が指定した範囲に限る。)までの セットアップを行うこと。また、故障した記憶装置の処理は以下のとおりとし、こ れらの作業に係る費用は全て受注者の負担とする。
	- (ア) データ復元の要否について発注課に確認し、必要に応じてデータ復元を行う こと。
	- (イ) データ復元の必要のない場合は、データ消去作業を行い、データ復元ソフト 等を使用しても再度データを取得できないよう完全に抹消すること。データ 消去作業は、原則として当該校内で行うこと。また、処理が完了した旨の証 明書を発注課に提出すること。証明書には処理した日付、場所、機器の型番 を記載し、処理経過が分かる資料を添付すること。様式は任意とするが、社 判を押印すること。
	- (ウ) 受注者においてもデータ消去が困難な場合は、記憶装置を物理的に破壊し、 又は、破壊した場合と同等程度に読出しが不可能となる処理(事前に発注課 の承諾を得た方法に限る。)を施し、その処理が完了した旨の証明書を発注 課に提出すること。証明書の内容は上記(イ)と同様とする。
- ク ソフトウェアに関するトラブルに関しては、故意による場合を除き全て対応するこ と。また、その際は原状復帰を原則とする。
- ケ 本契約期間中において、無停電電源装置(UPS)のバッテリー交換が必要となった 場合又は当初の性能を発揮できない程度に劣化した場合は、無償でバッテリーの提 供・交換を行うこと。なおメーカーによる保証でも可とする。また、交換後のバッ テリーを無償で回収すること。
- コ 無線アクセスポイントの保守については、下記(3)の要件を満たすために必要な支援 をメーカーやメーカーの認定資格を有する業者から受けられる体制をとること。
- サ 現地における確認により、障害の原因がハードウェア、校内ネットワーク又はソフ トウェア等の故障・設定不良等ではなく、ユーザーの操作による不具合と認められ るときは、簡単な操作指導を行うこと。なお、指導の対象は、保守対象機器等(ソ フトウェアについては、OS、Microsoft Office のほか、本契約により導入したもの に限る。)とする。
- シ 保守対象外の機器についても、ネットワークが起因となり障害が発生していること も考えられるので、一次受付を行うこと。インターネット接続に必要となる機器に ついても同様とし、障害等を切り分けること。この切り分けには、現地確認を含む こととする。
- ス 各機器のエラー検知メールを受注者でも受信し、内容を確認し保守対応すること。
- セ ユーザーの故意又は重大な過失による故障の修理、天災地変その他不可抗力により 生じた故障(不注意によるお茶溢し・画面破損・落下等を除く)の修理、機器の日 常の清掃・点検、運用及び消耗品の供給に関しては、保守業務の対象外とする。た だし、上記の原因によって生じた機器の故障及びシステムの障害について、発注課

の相談に応じ、原状回復に向け協力すること。

- (3) 着手及び復旧作業の完了
	- ア 発注課又は学校から障害連絡を受けた後、2時間以内に着手すること。なお、「着 手」とは、当該障害の発生している学校への電話問診、机上での原因調査・復旧方 策検討を指すものとする。
	- イ 上記アの着手後24時間以内に、発注課に対して、復旧に要する時間、学校等現地 への訪問時期等についての見込みを報告すること。
	- ウ 原則として、上記アの着手後2日以内(着手した日を含まない。土曜日、日曜日及 び祝日等がある場合は、これらの日を含めず2日以内)に全ての作業を完了させる こと。この期間内に復旧困難で、かつ、学校運営上緊急の必要があるときは、発注 課と協議し、代替機の適用その他の方法により対応すること。この場合、代替機及 びその設定や設置、その他の方法実施に係る費用は全て受注者の負担とする。
- 6 定期点検
	- ア 機器の点検を年1回行い、その結果を発注課及び当該学校に書面又は電子記録媒体 (品質管理責任者の検印のあるものに限る。)で報告すること。点検時期及び点検 の報告内容は、発注課及び当該学校と協議の上定める。なお、点検時には発注課の 指示を受けて、ソフトウェアのバージョンアップや必要なセキュリティパッチの適 用(Microsoft Windows Service Packの更新を含む)、ウイルス対策ソフトの更新 状況、バックアップ状況の確認等を行うこと。
	- イ 上記の点検時に、機器及びHUB収納盤のほこりや汚れを取り除くこと。
- 7 一時引上げによる対応
	- (1) 引上げ修理時の処置
		- ア コンピュータその他機器等の障害について、現地作業のみでは復旧が困難であり、 又は、修理等に相当の時間が必要となる場合は、発注課の承認を得て、これらを一 時引き上げて、復旧すること。
		- イ 上記アにより一時引上げを要する場合は、代替機を適用し、学校運営に支障がない ようにすること。また、代替機については、発注課の指示に従いIP アドレスその他 必要な設定を行うこと。
		- ウ 引上げ時にデータ消去が必要となる場合は、上記5 (2) キに準じること。
		- エ 一時引き上げた機器等について、修理・回復が終了した場合は、発注課の指示に従 い IP アドレスその他必要な設定を行った上で、所定の学校に納品し、正常動作を確 認すること。
	- (2) 障害原因の検証等に伴う一時引上げ
		- ア すでに発生している障害の原因究明や障害発生の予防に向けた検証のため、保守対

象機器等の動作確認等が必要な場合は、発注課の承認を得て、これらを一時引上げ ることができること。

- イ 上記アの一時引上げに当たっては、上記(1)に準じて取り扱うこと。
- (3) 一時引上げにかかる禁止事項等
	- ア 上記(1)又は(2)に該当する場合を除き、保守対象機器等の一時引上げは禁止 する。
	- イ 保守対象機器等の一時引上げ及びその後の納品は、受注者が直接行うこと。

#### 8 作業報告

(1) 随時報告

受注者は、障害復旧作業完了後、速やかに障害対応報告を発注課に行い、障害報 告書を提出すること。報告は発注課の指定するところに従い、電子メールで行う こと。障害報告書には障害原因、障害内容、障害部位、復旧作業内容及び障害連 絡から着手・復旧までの所要時間等を記載すること。なお、これらの作業に係る 費用は全て受注者の負担とする。

- (2) 定期報告
	- ア 毎月の保守対応状況について、四半期ごと(4月~6月、7月~9月、10月~12 月、1月~3月)に発注課に電子メール又は電子記録媒体で報告すること。当該報告 書には、障害の原因・内容・箇所・部位、復旧作業の内容、交換部品、障害連絡か ら着手・復旧までの所要時間及びその他の必要事項を記載すること。上記5(3) の要件を満たさない案件があった場合は、その理由を併記すること。また、各学校 において望ましいと思われる提案がある場合には積極的に行うこと。
	- イ 毎月のサーバーデータバックアップ状況を確認し、翌月10営業日以内に、発注課 の指定するところに従い書面又は電子メール又は電子記録媒体で報告すること。サ ーバーのバックアップ確認時に障害が発生していた場合、原因の調査及び復旧方法 の検討を行い、適切な復旧措置を施すこと。なお、バックアップ状況の確認につい ては、各点からのリモートアクセスによる確認も可とする。
- 9 保険加入
	- ア 受注者は、調達機器に関し、盗難、滅失等による損害を回復するために十分な動産 総合保険に加入すること。また、加入後速やかに当該保険証書の写し又は保険会社 が発行する証明書(証券番号・被保険者・契約先・契約案件・その他保険の内容が 記載されたもの)を発注課に提出すること。
	- イ 本契約期間中、受注者が選定した保険会社との間で新価特約付動産総合保険を締結 するものとする。(水災担保)
	- ウ オール・リスク担保方式であり、免責規定で除外されない限り、移動・輸送中の損

害も含め全ての偶然なる事故により保険の目的について生じた損害が補償対象とな る動産保険であること。(例:お茶溢しによる破損・落下による破損・火災・盗難・ 破裂・爆発・破損・落雷・水災(台風・豪雨等による洪水、高潮等の自然現象によ る水害)等)

- エ 調達機器に損害が生じ、受注者が加入する動産総合保険によって損害を十分に回復 できる場合は、必要な部品等を調達するなどにより、機器を原状回復させること。
- オ 調達機器に損害が生じ、受注者が加入する動産総合保険によっても損害の一部又は 全部を回復することができない場合は、その詳細について発注課に報告し、機器の 原状回復に向け発注課と協議すること。
- カ 調達機器の保険加入については、上記動産総合保険に相当する保証サービスへの加 入でも可とする。

#### 第4 付随条件

- 1 研修
	- ア 納品検査完了後、概ね3ヶ月以内に、学校教職員を対象として以下の研修を実施す ること。研修に必要な資料・教材等は受注者の負担で用意すること。
		- (ア) 機器の基本操作について
		- (イ) 導入したソフトウェアの運用方法について
		- (ウ) セキュリティについて
		- (エ) ネットワークの活用について(共有フォルダ等)
	- イ 研修会場は当該学校とし、研修に当たっては調達機器を使用すること。
	- ウ 研修は2時間程度のものとし、学校職員全員が受講できるように、必要に応じて複数 回開催すること。詳細な内容及び日程については、発注課と協議のうえ決定するも のとする。
	- エ 研修に当たっては、研修内容に合わせたテキスト兼マニュアルを作成し、研修時に 受講対象職員数分を配付すること。
	- オ 上記テキスト兼マニュアルは、研修実施2週間前までに発注課に書面及び電子媒体で 提出し、事前に発注課の承認を受けること。また、受注者でも保管し、各種問い合 わせに対応すること。
	- カ 研修に係る費用はすべて受注者の負担とする。
- 2 検査
	- ア 本市契約規則に基づき行うものとする。
	- イ 納品物品に瑕疵等があった場合は、速やかに交換すること。
	- ウ 納品物品については、納品場所における設置状況を写真記録(デジタルカメラ撮影 可)すること。この場合、機器本体、オプション品その他の付属品(マニュアル、 インストールディスク等を含む。)を含め、それらの種類及び数量が分かるように 記録すること。また、写真はデジタルデータ及びカラー印刷されたものを納品備品 明細書に添付することとし、本資料に記録がない物品は納品がなされていないもの とみなす。
- 3 契約満了時の対応
	- ア 本契約満了時、調達機器に保存されているデータ等の資産を次期賃貸借契約等で整 備する環境下でも有効に活用できるよう、次期賃貸借契約で調達する機器へのデー タ移行における準備作業や情報提供、資料提供等に協力すること。
	- イ 受注者は、本契約期間終了後、受注者の負担において調達機器の撤去を行うこと。 なお、撤去作業日については、別途発注課と協議の上、決定するものとする。
	- ウ 本契約満了時における返却物は原則機器本体とし、添付品及び付属品は返却物に含 まないこととする。
	- エ 撤去に際しては調達機器のデータ消去作業を行い、データ復元ソフト等を使用して

も再度データを取得できないよう完全に抹消すること。なお、データ消去作業は、 原則として当該校内にて行うこと。

- オ 記憶装置のデータ消去作業は、専用のソフトを使用し、記憶装置の全領域に対して 異なるデータを3回以上上書きする等、発注課の指定する方法により行うこと。こ のデータ消去を行うまでの間、常に細心の注意を払い、搬出作業中や一時仮置場所、 データ消去作業場等での情報漏洩を防止する措置を講ずること。また、データ消去 が完了した旨の証明書を発注課に提出すること。
- カ データ消去専用ソフトでは消去できない場合又は記憶媒体の容量が大きく消去に著 しく時間を要する場合は、物理的に記憶装置を破壊することも認めること。
- キ SSDにおけるデータ抹消については、復元できない方法により消去を行うこと。

### 4 秘密保持

- ア 受注者は、本契約の履行にあたり知り得た情報を本契約の履行の用に供する目的以 外には利用しないこと。また、本市の書面等の承諾なしに第三者に開示しないこと。 本契約終了後においても同様であること。
- イ 受注者は、本契約の履行にかかる従事者に対して、上記の秘密の保持について周知・ 教育し、指揮・監督しなければならない。退職等により本契約に係る業務から退い た者も同様であることについて、徹底しなければならない。

#### 5 提出書類

ア 提出書類及び提出時期等については、下表のとおりとする。なお、書類は日本語で 記載し、原則としてA4版で作成すること。

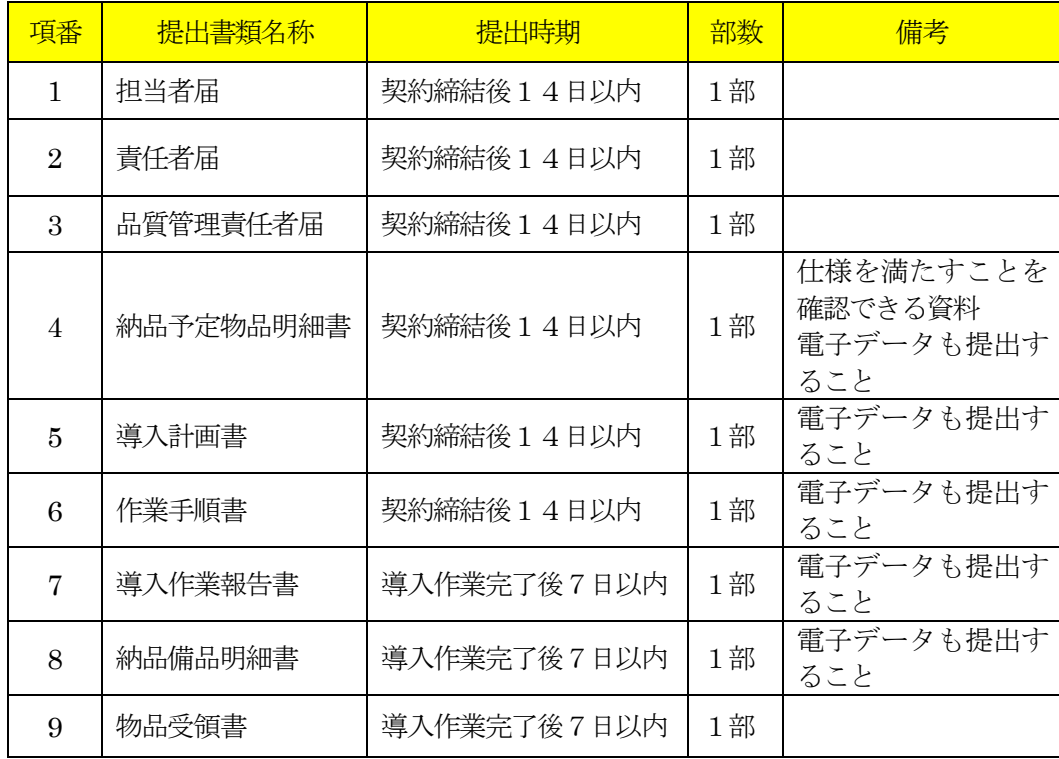

| 10 | 設定情報リスト                | 導入作業完了後7日以内         | 1部 | 電子データも提出す<br>ること                    |
|----|------------------------|---------------------|----|-------------------------------------|
| 11 | ソフトウェア使用権<br>証書        | 導入作業完了後7日以内         | 1部 | 品名・数量・有効期間<br>などを確認できるラ<br>イセンス証書原本 |
| 12 | 研修資料・研修計画<br>書         | 契約締結後に別途指定す<br>る日   | 1部 | 電子データも提出す<br>ること                    |
| 13 | データ消去計画書               | 契約締結後に別途指定す<br>る日   | 1部 | 電子データも提出す<br>ること                    |
| 14 | 加入動産保険証券の<br>写し        | 導入作業完了後7日以内         | 1部 |                                     |
| 15 | 設置・動作確認済調<br>書         | 導入作業完了後7日以内         | 1部 |                                     |
| 16 | サーバー等機器の電<br>源切断・投入手順書 | 導入作業期間開始の2週<br>間前まで | 1部 | 電子データも提出す<br>ること                    |

<sup>※</sup>パスワード情報等セキュリティ上重要な情報及びライセンスキー等権利に関する重要 な情報については、上記本文には一切記載せず、別に指示する方法により納品するこ と。

イ 保守に係る提出書類及び提出時期等については、下表のとおりとする。なお、書類 は日本語で記載し、原則としてA4版で作成すること。様式又は具体的な掲載項目に ついては、契約締結後に別途示すこととする。

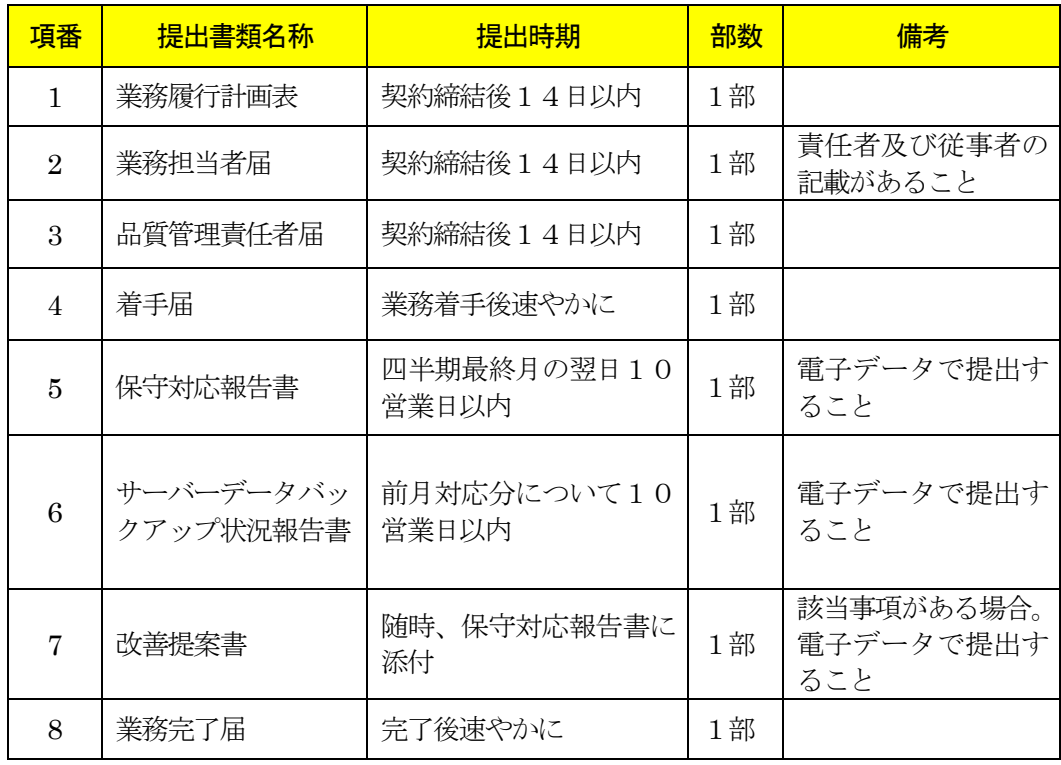

- ウ 様式又は具体的な掲載項目については、契約締結後に別途示すこととする。
- 6 その他

ア 本仕様書及び別紙に掲げる調達機器及び調達ソフトウェア等の導入に要する費用並

びに納品、設置、設定、研修及び所定の保守等にかかる役務、材料、印刷・製本等 一切の経費は、特に明示のない限り、受注者が負担すること。

- イ 納品、設置、設定、保守のいずれか又は、それらの全部が受注者と異なる場合は、 作業着手前に発注課の承認を受けること。
- ウ 受注者と異なる者が導入を行う場合は、導入に関する作業スケジュール、作業方法 等について、あらかじめ発注課に説明すること。この説明に対して発注課が内容不 十分と認めるときは、受注者の責任において修正等を加え、又は、導入実施担当(業) 者を変更するなど、速やかに対応すること。また、導入作業中においても、導入実 施担当(業)者の不備により、本市の正常な事業遂行又は学校運営に支障が生じる 場合(その恐れがある場合を含む。)は、受注者がその設定に不備がないこと又は 客観的に支障がないことを証明又は説明できる場合を除き、受注者は、発注課の求 めに応じて導入実施担当(業)者の変更等の措置を講じなければならないこととす る。
- エ 受注者と異なる者が保守を行う場合は、保守体制、連絡受付窓口等について、あら かじめ発注課に説明すること。この説明に対して発注課が内容不十分と認めるとき は、受注者の責任において保守体制を強化し、又は、保守実施担当(業)者を変更 するなど、速やかに対応すること。また、本契約期間中においても、保守実施担当 (業)者の不備により、本市の正常な事業遂行又は学校運営に支障が生じる場合(そ の恐れがある場合を含む。)は、受注者がその保守に不備がないこと又は客観的に 支障がないことを証明又は説明できる場合を除き、受注者は、発注課の求めに応じ て保守実施担当(業)者の変更等の措置を講じなければならないこととする。
- オ 天災地変などの影響により、今回提示したとおりの状況と異なる現況や、設置内容 に変更が生じる場合があるので了承の上、対応すること。

## 第5 別紙

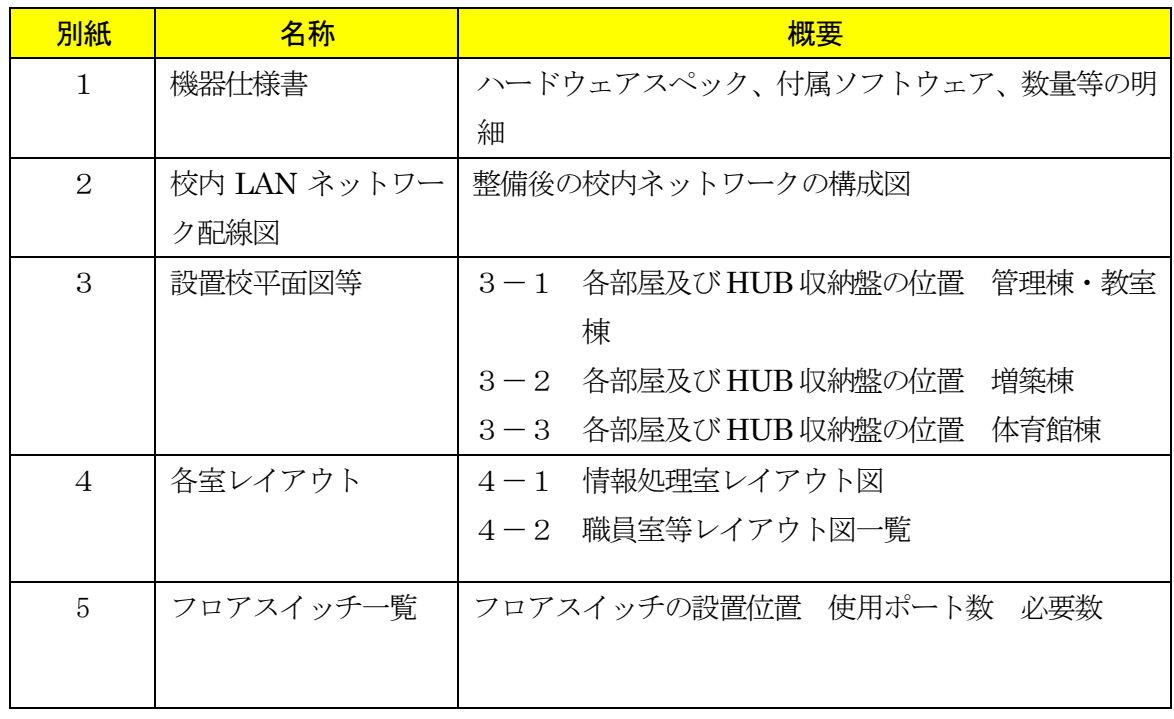

## 別紙1\_機器仕様書

1 ネットワーク機器

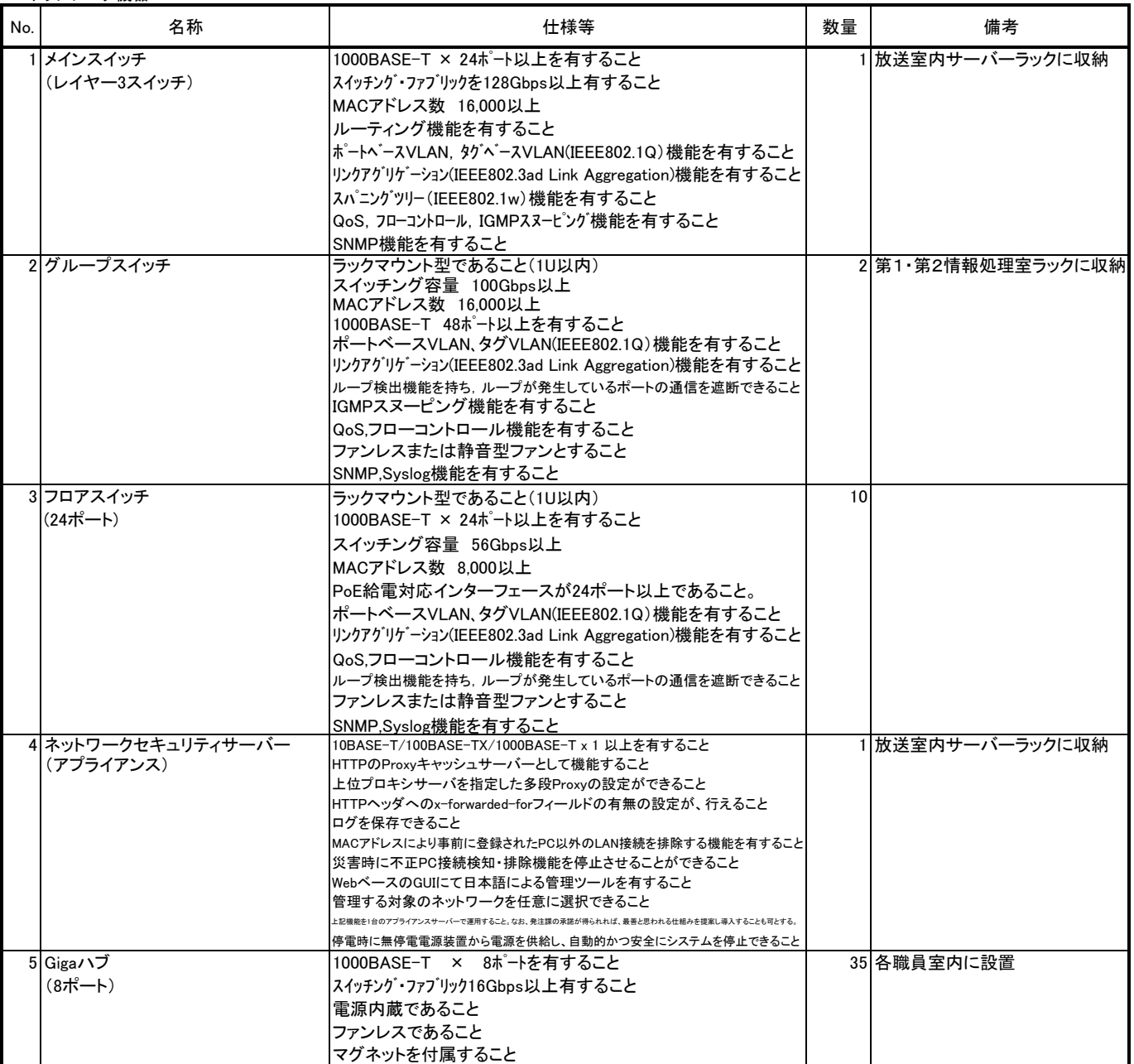

# 2 【サーバー1,2,3】ユーザー認証サーバー×2,資産管理サーバー

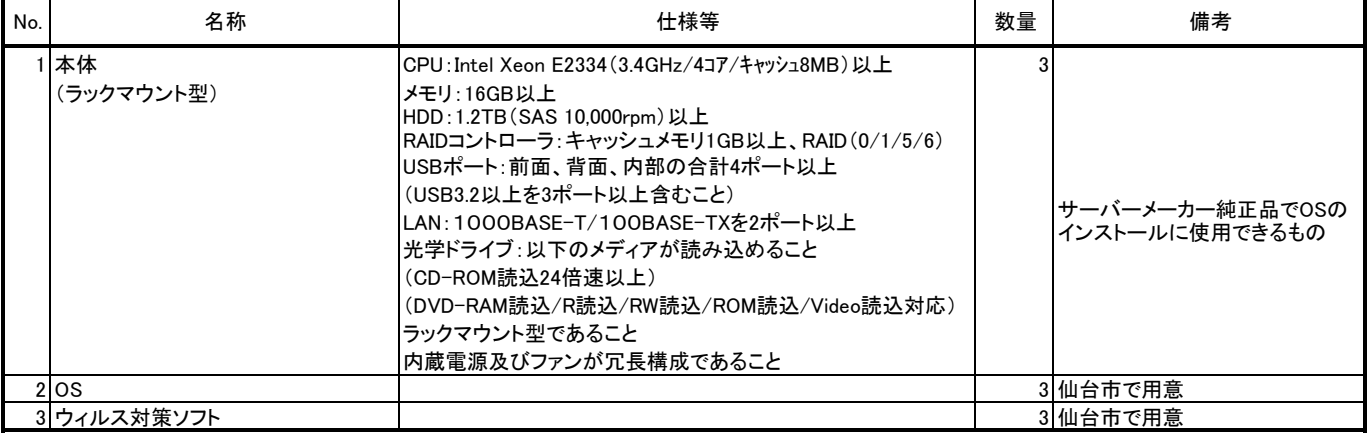

#### 3 【サーバー4】WSUSサーバー

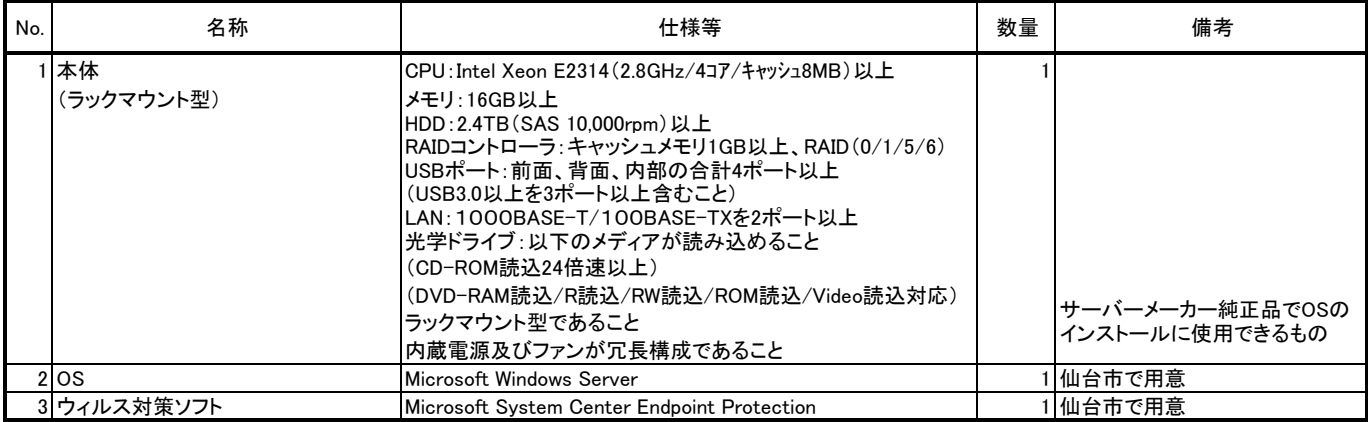

## 4 【サーバー5,6】ファイルサーバー×2(教師用/生徒用)

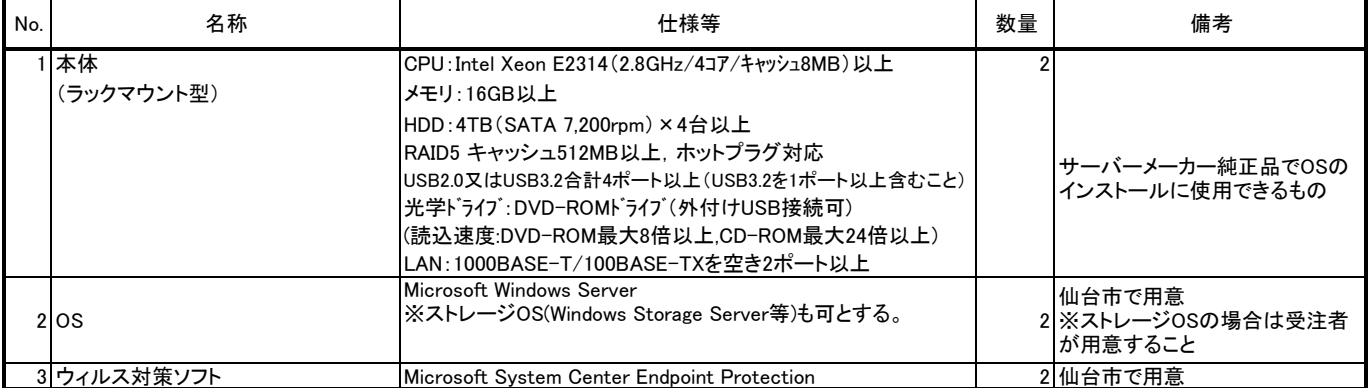

#### 5 バックアップ用記憶装置×2(教師用/生徒用)

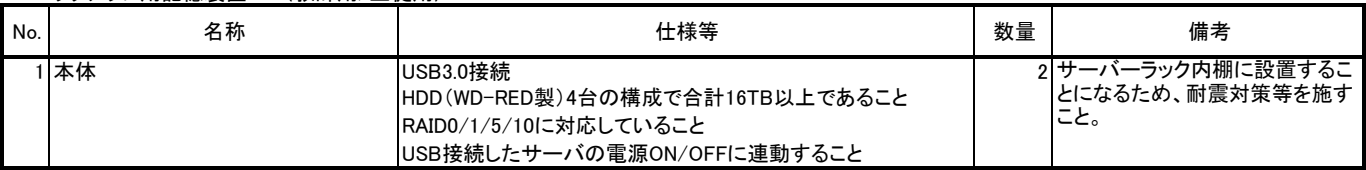

#### 6 サーバー周辺機器

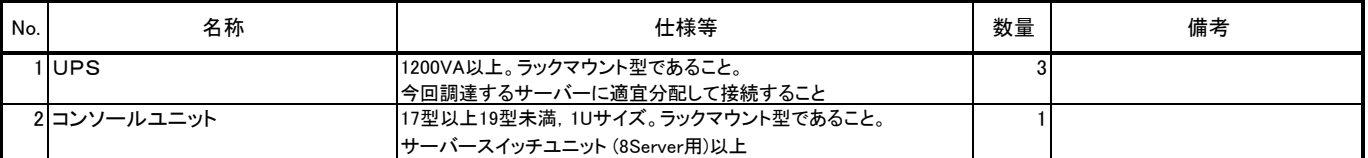

#### 7 第1,第2情報処理室教師用デスクトップ型コンピュータ(1台:第1情報処理室,1台:第2情報処理室)

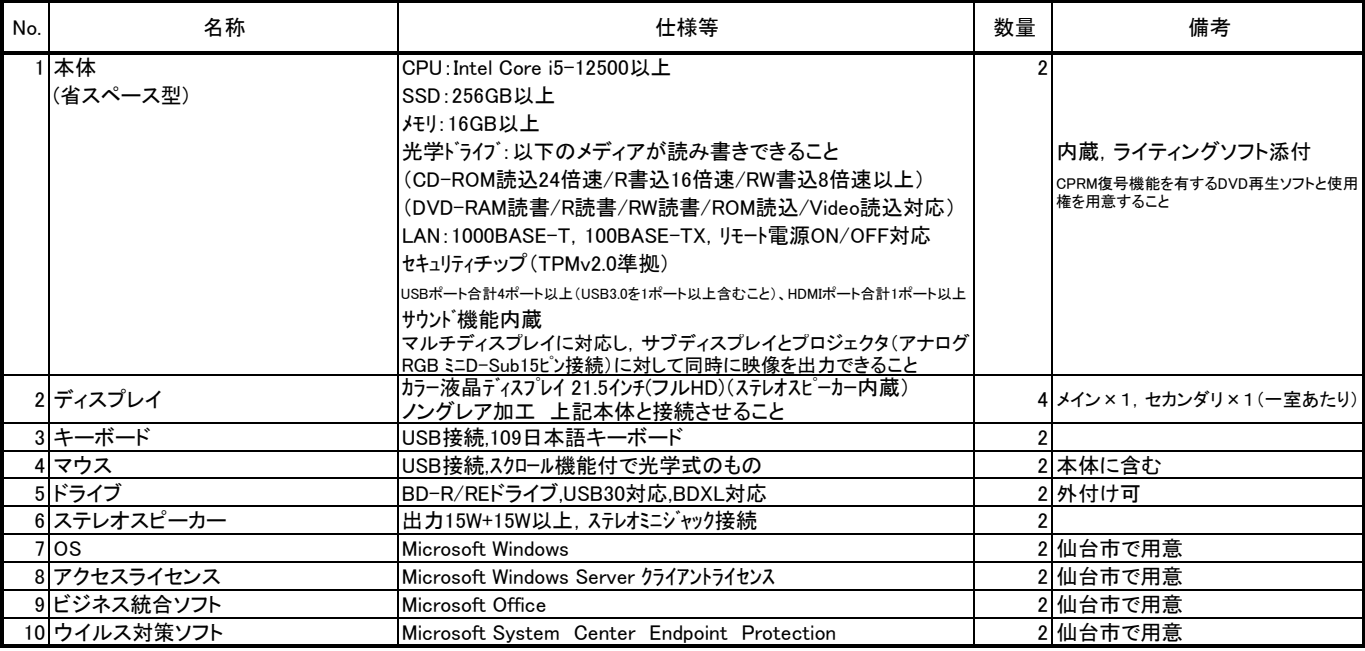

8 第1,第2情報処理準備室教師用デスクトップ型コンピュータ(3台:第1情報処理準備室,3台:第2情報処理準備室)

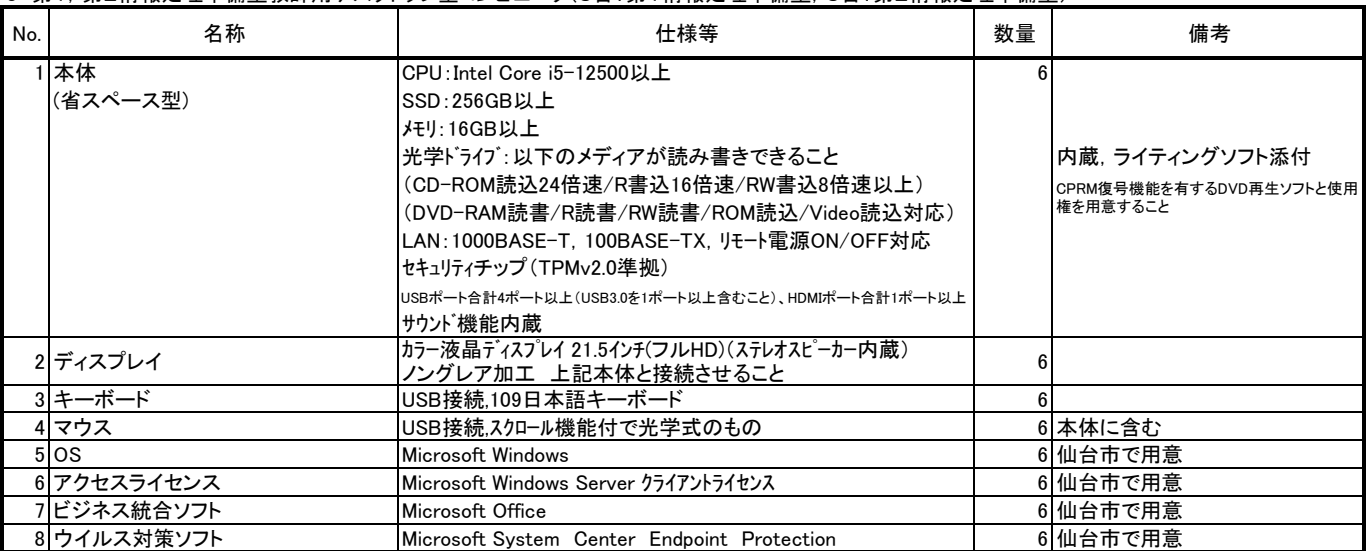

#### 9 第1, 第2情報処理室生徒用デスクトップ型コンピュータ(35台:第1情報処理室, 35台:第2情報処理室)

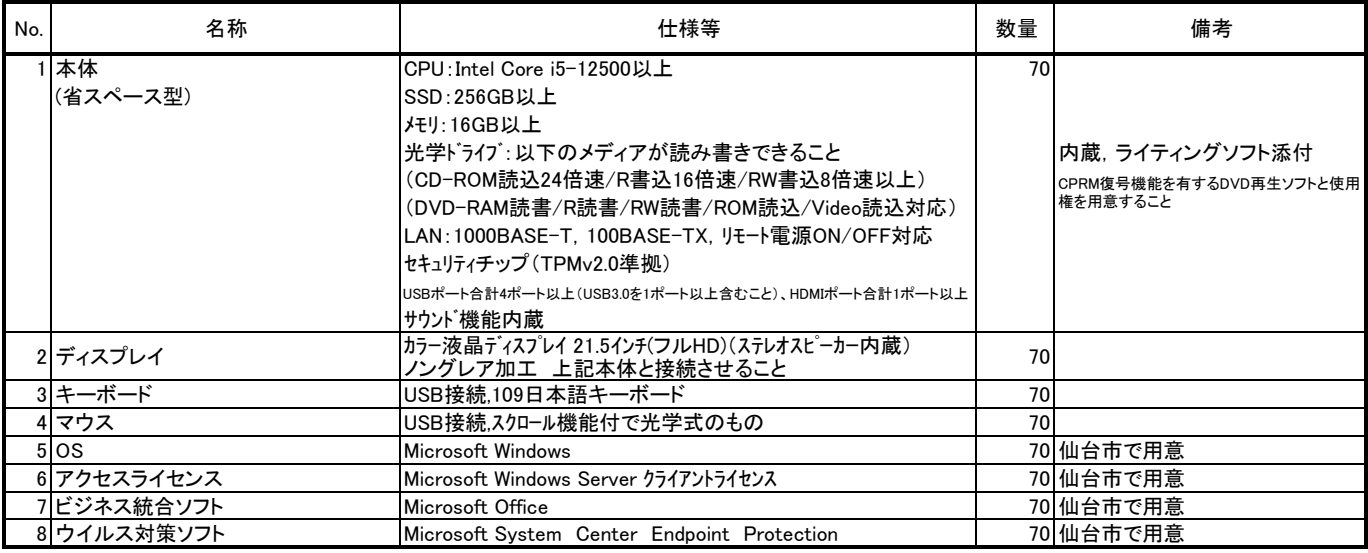

#### 10 図書(事務・検索)用ノート型コンピュータ(5台:図書室)

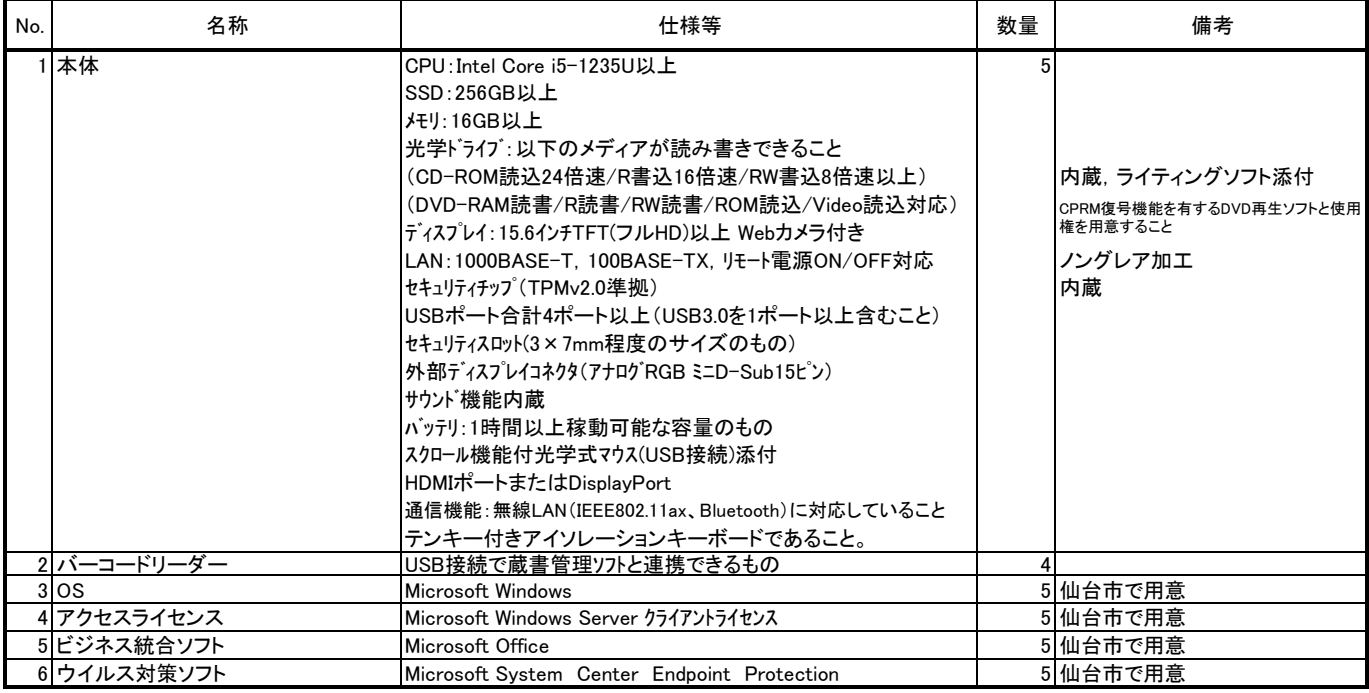

### 11 職員室共用デスクトップ型コンピュータ(3台:職員室)

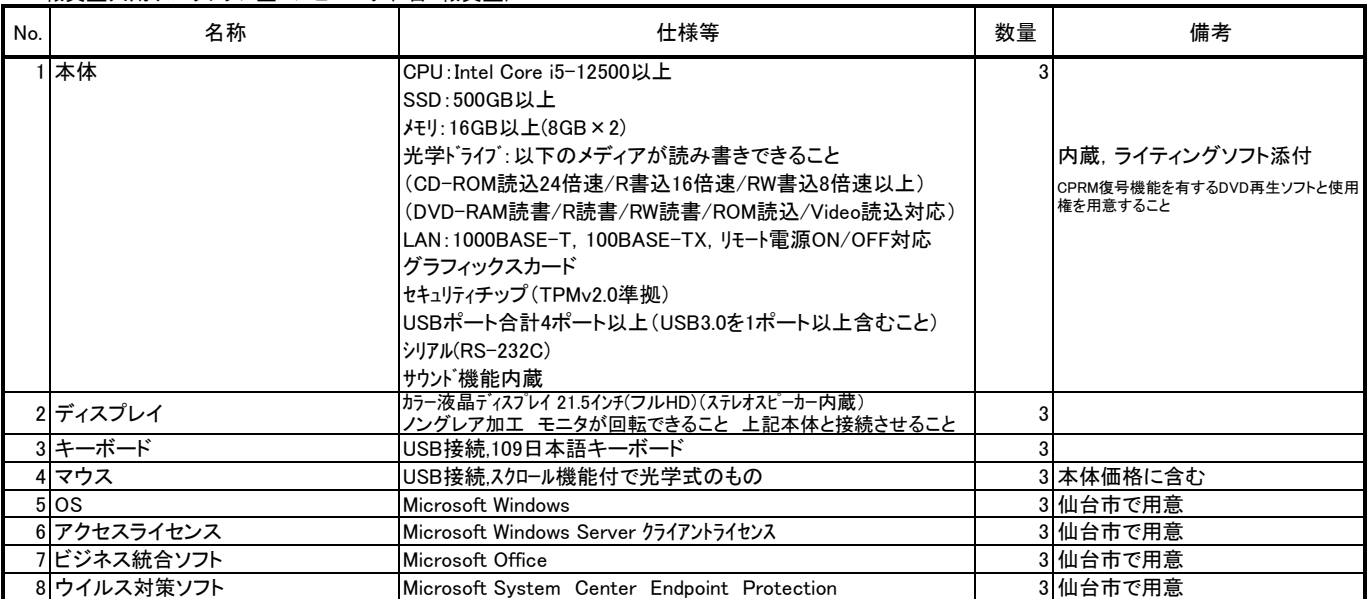

## 12 教職員用ノート型コンピュータ (90台:職員室等各室)(うち2台 保健室用ノート型コンピュータ)

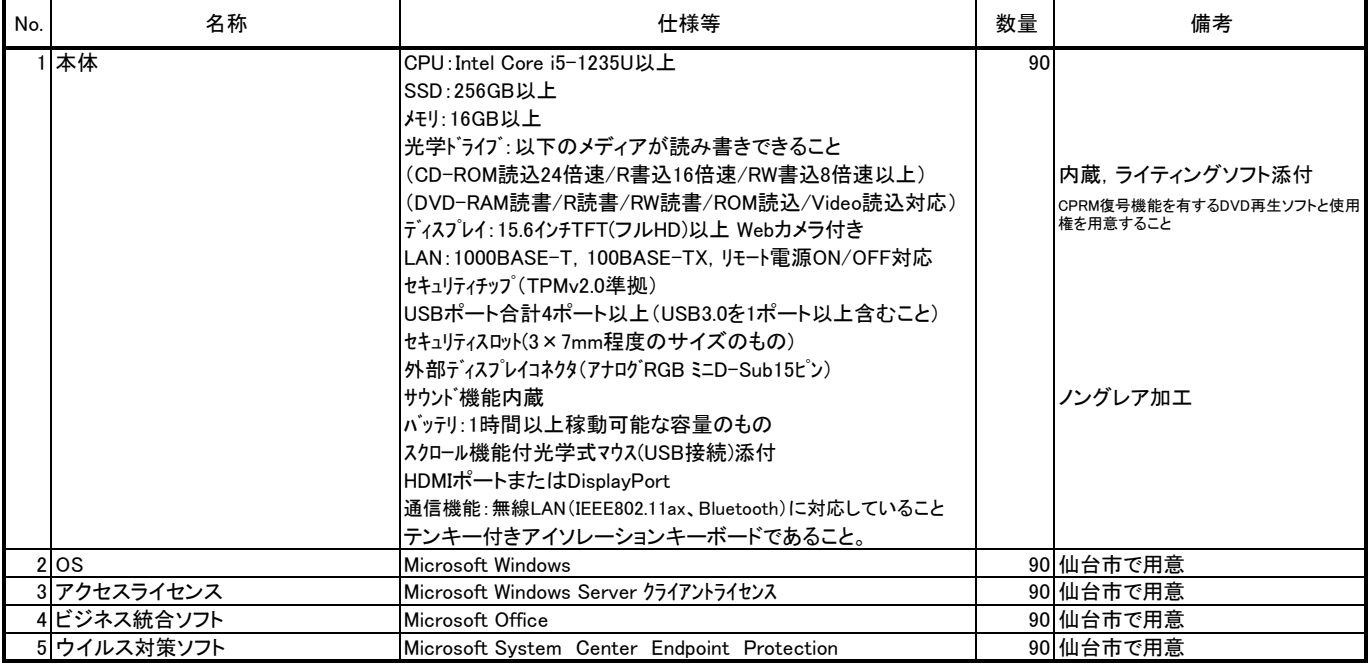

## 13 進路指導室用デスクトップ型コンピュータ(5台:進路指導室)

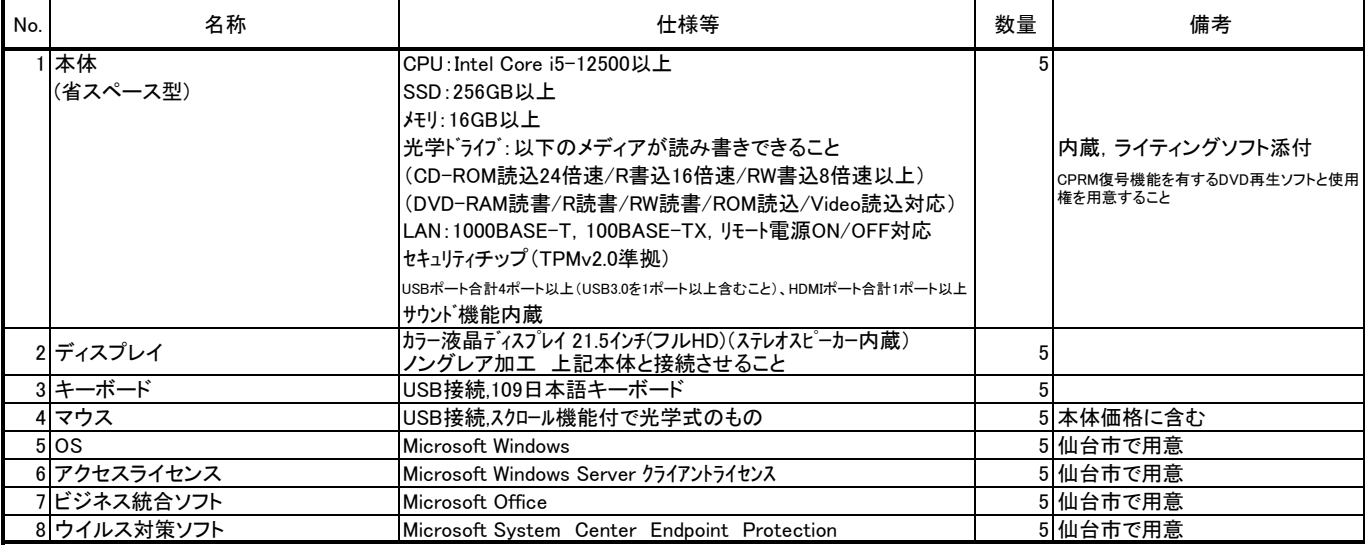

14 入学者選抜業務用ノート型コンピュータ(スタンドアロン使用)(2台:教室は別途指示)

| No. | 名称          | 仕様等                                                                                                    | 数量 | 備考                                                                     |
|-----|-------------|----------------------------------------------------------------------------------------------------|----|------------------------------------------------------------------------|
|     | 1 本体        | CPU: Intel Core i5-1235U以上<br>SSD: 256GB以上<br>メモリ:16GB以上<br>光学ドライブ:以下のメディアが読み書きできること<br>(CD-ROM読込24倍速/R書込16倍速/RW書込8倍速以上)<br>(DVD-RAM読書/R読書/RW読書/ROM読込/Video読込対応)<br>ディスプレイ:15.6インチTFT(フルHD)以上 Webカメラ付き<br>LAN:1000BASE-T, 100BASE-TX, リモート電源ON/OFF対応<br>セキュリティチップ (TPMv2.0準拠)<br>USBポート合計4ポート以上(USB3.0を1ポート以上含むこと)<br>セキュリティスロット(3×7mm程度のサイズのもの)<br>外部ディスプレイコネクタ(アナログRGB ミニDーSub15ピン)<br>サウンド機能内蔵<br>バッテリ:1時間以上稼動可能な容量のもの<br>スクロール機能付光学式マウス(USB接続)添付<br>HDMIポートまたはDisplayPort<br>通信機能:無線LAN(IEEE802.11ax、Bluetooth)に対応していること<br>テンキー付きアイソレーションキーボードであること。 |    | 内蔵 ライティングソフト添付<br>CPRM復号機能を有するDVD再生ソフトと使用<br>権を用意すること<br>ノングレア加工<br>内蔵 |
|     | $2$ OS      | Microsoft Windows                                                                                                    |    | 2 仙台市で用意                                                               |
|     | 3 アクセスライセンス | Microsoft Windows Server クライアントライセンス                                                                                                    |    | 2 仙台市で用意                                                               |
|     | 4ビジネス統合ソフト  | Microsoft Office                                                                                                    |    | 2 仙台市で用意                                                               |
|     | 5ウイルス対策ソフト  | Microsoft System Center Endpoint Protection                                                                                                    |    | 2 仙台市で用意                                                               |

#### 15 入学者選抜業務用デスクトップ型コンピュータ(スタンドアロン使用)(1台:教室は別途指示)

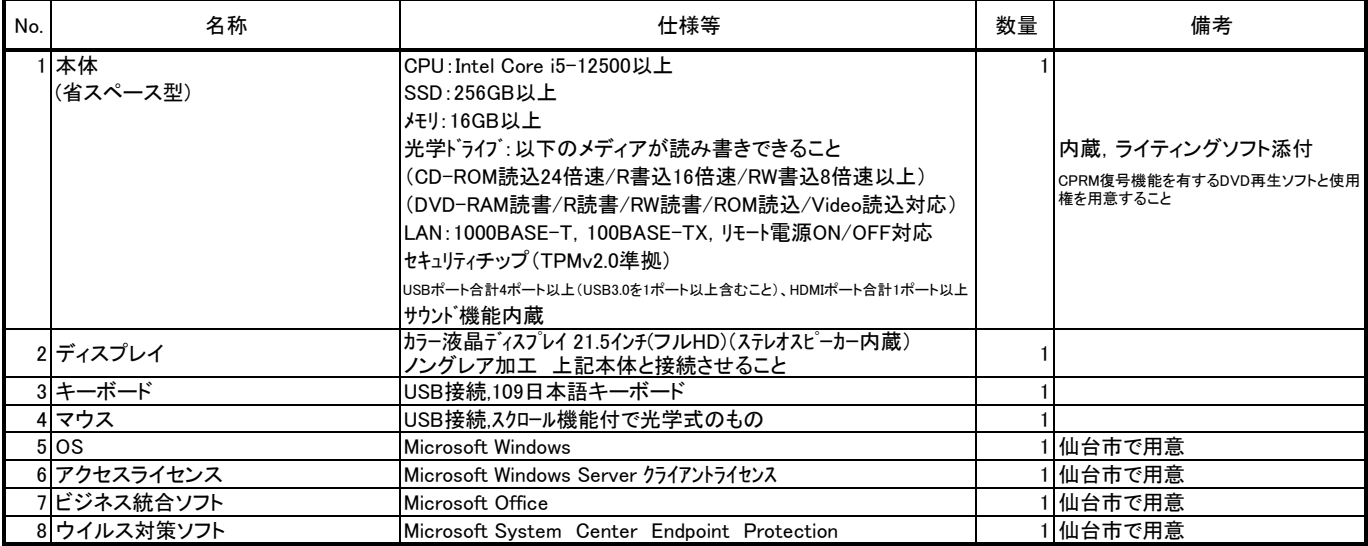

16 放送室用デスクトップ型コンピュータ

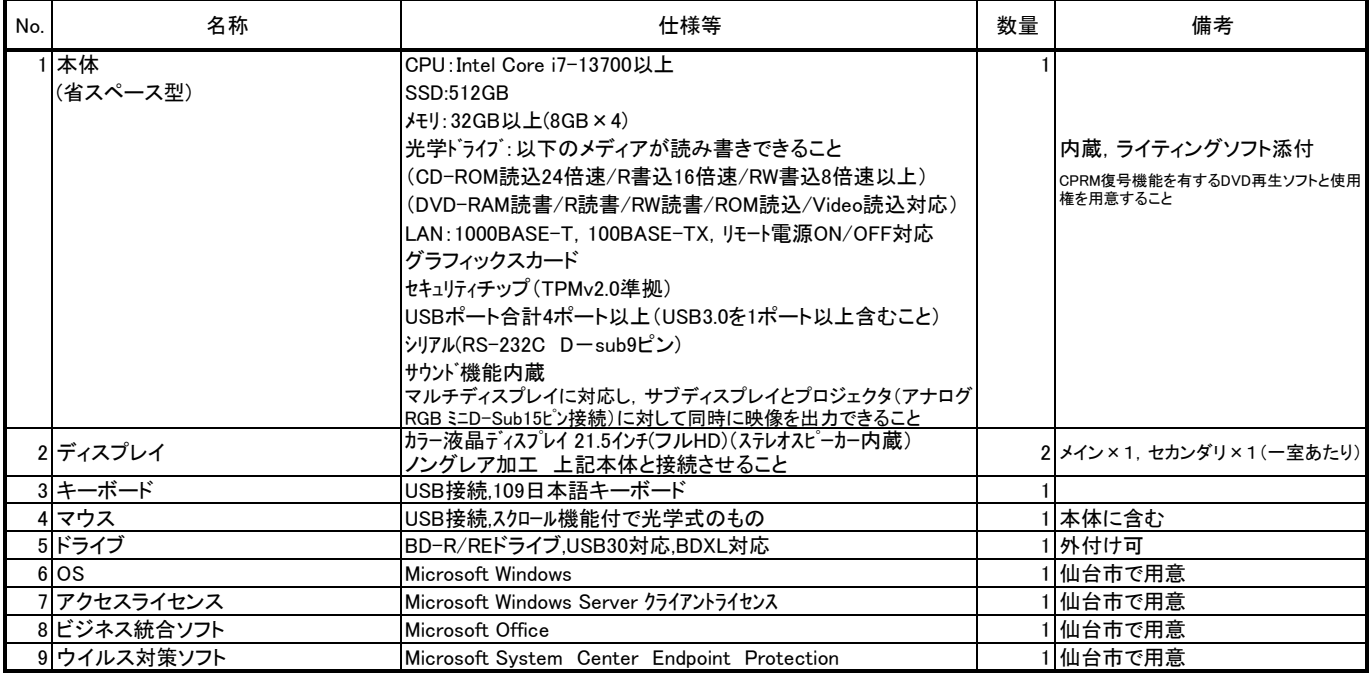

#### 17 放送室用ノート型コンピュータ

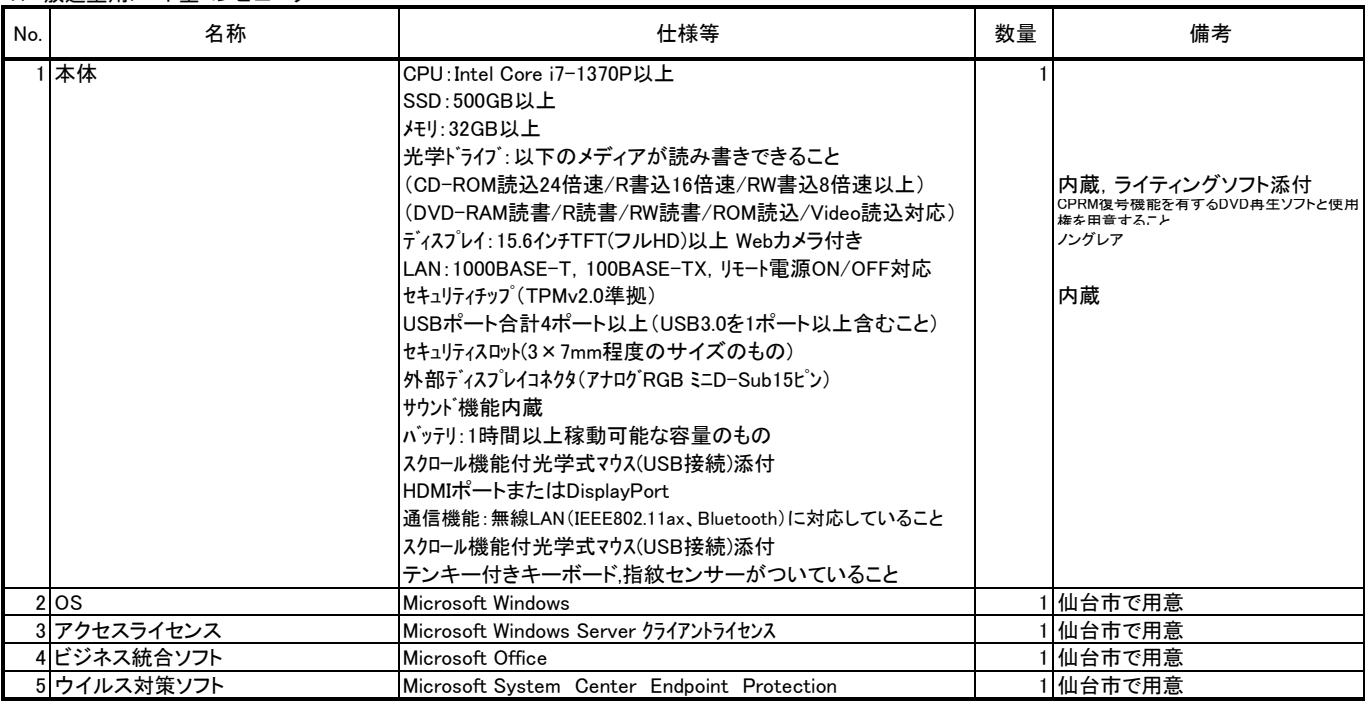

#### 18 無線アクセスポイント

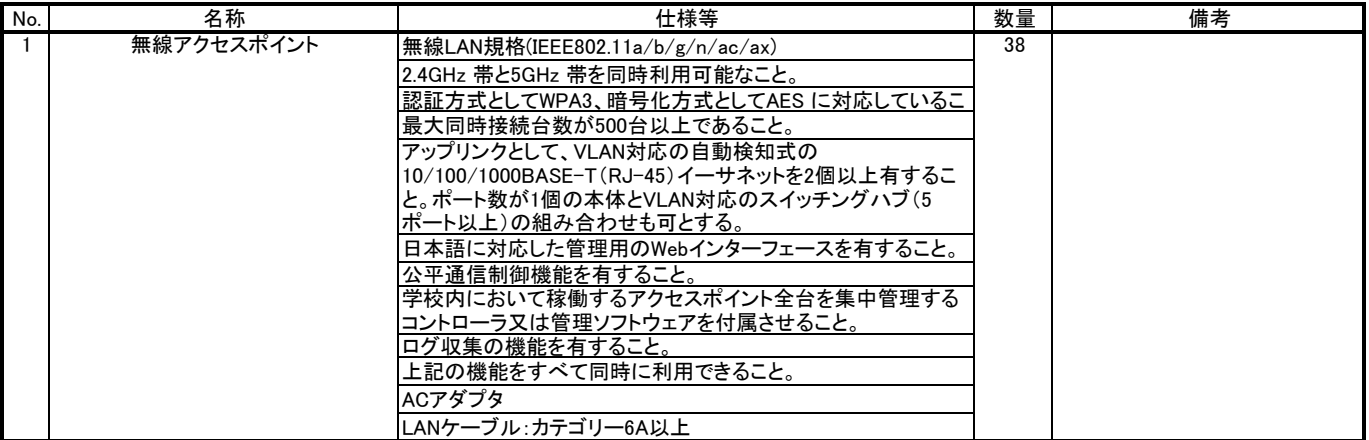

19 その他ソフトウェア ※導入する機器については、契約締結後別途提示する。

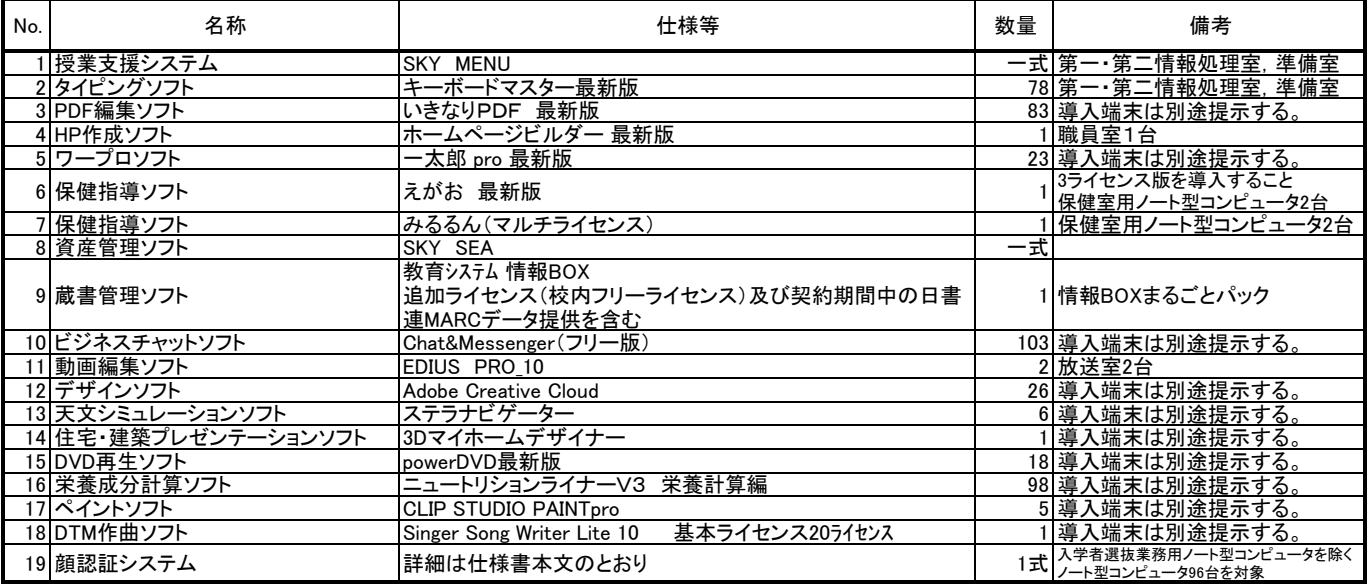

## 校内LANネットワーク構成図

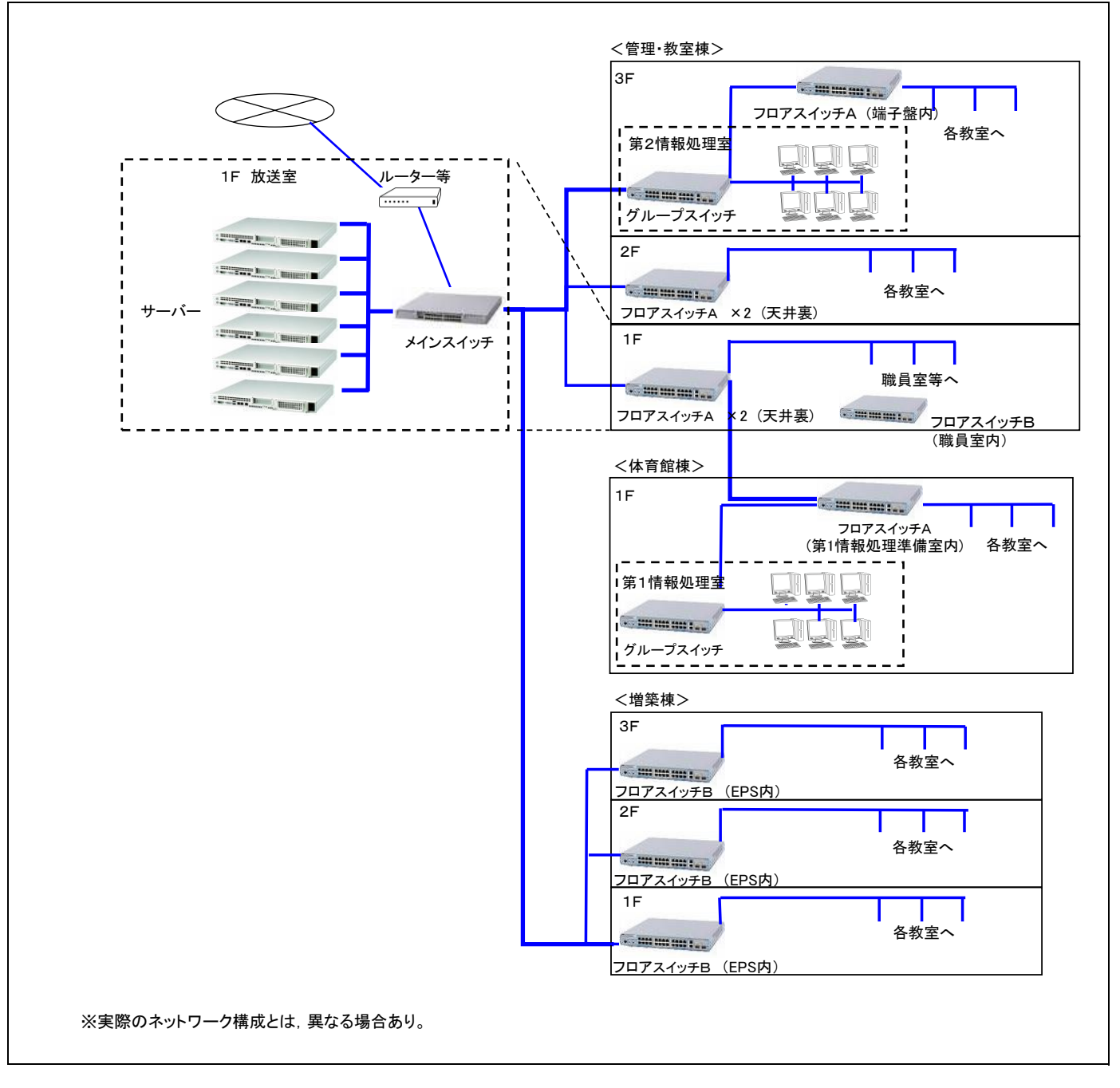

## 各部屋及びHUB収納盤の位置

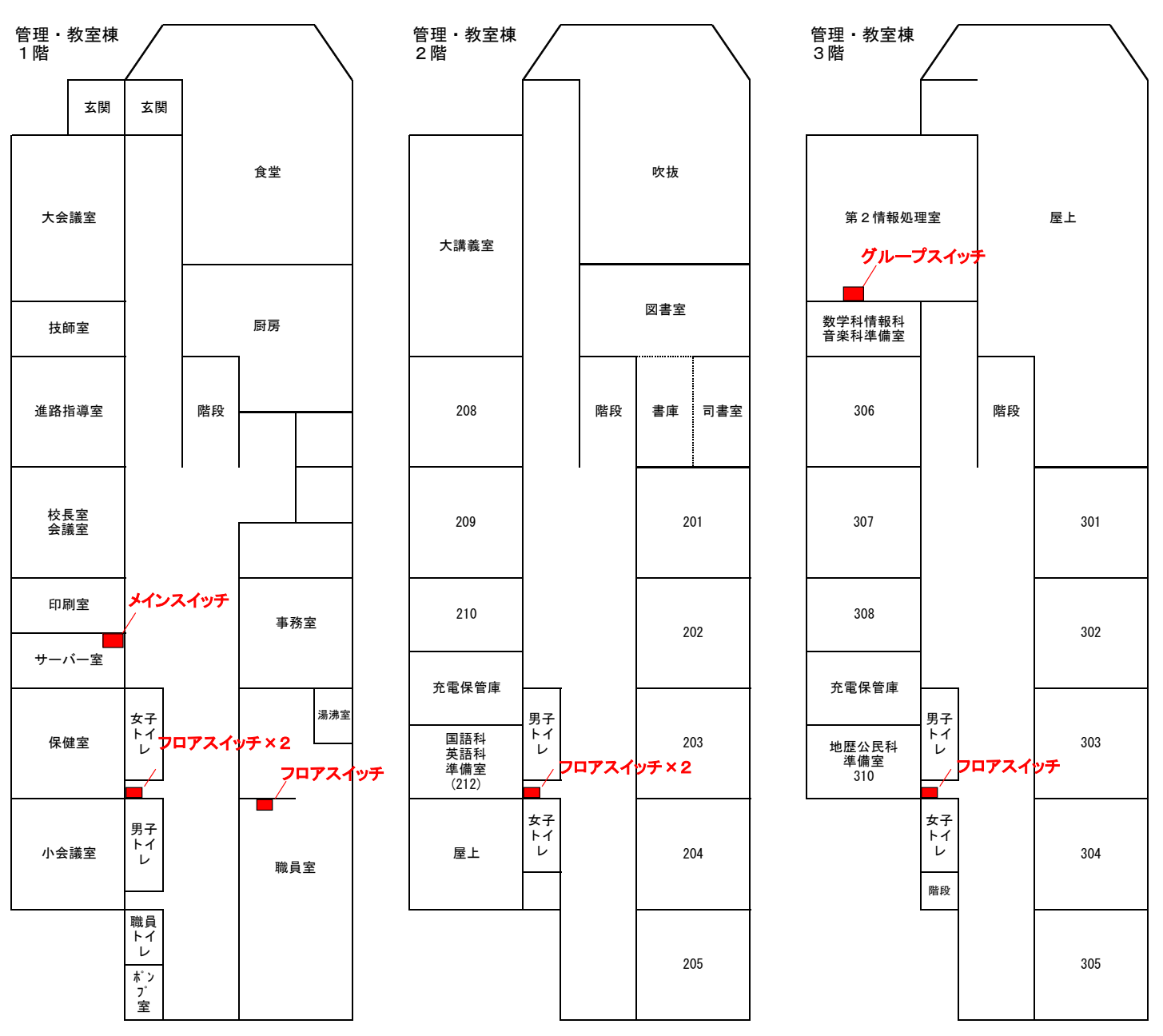

※実際の場所と,異なる場合あり。

## 各部屋及びHUB収納盤の位置

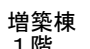

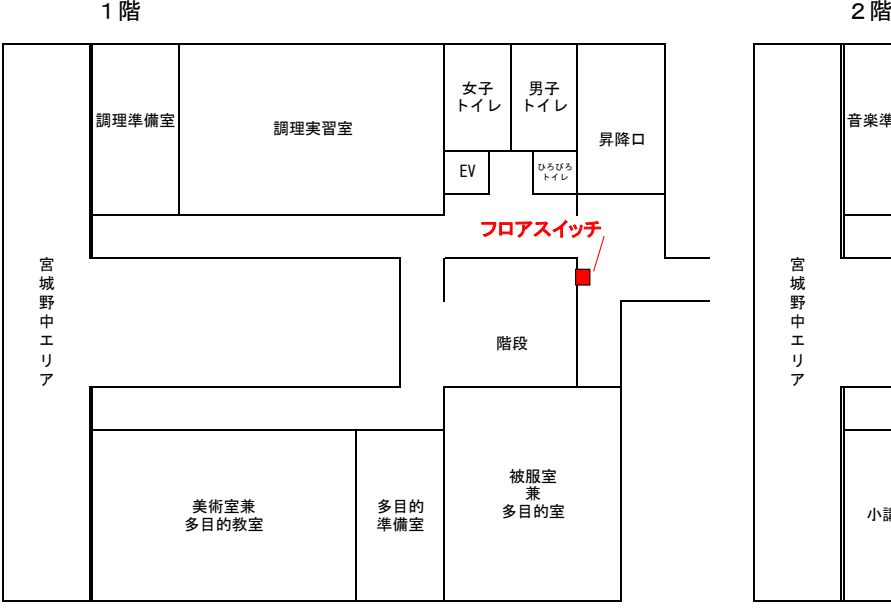

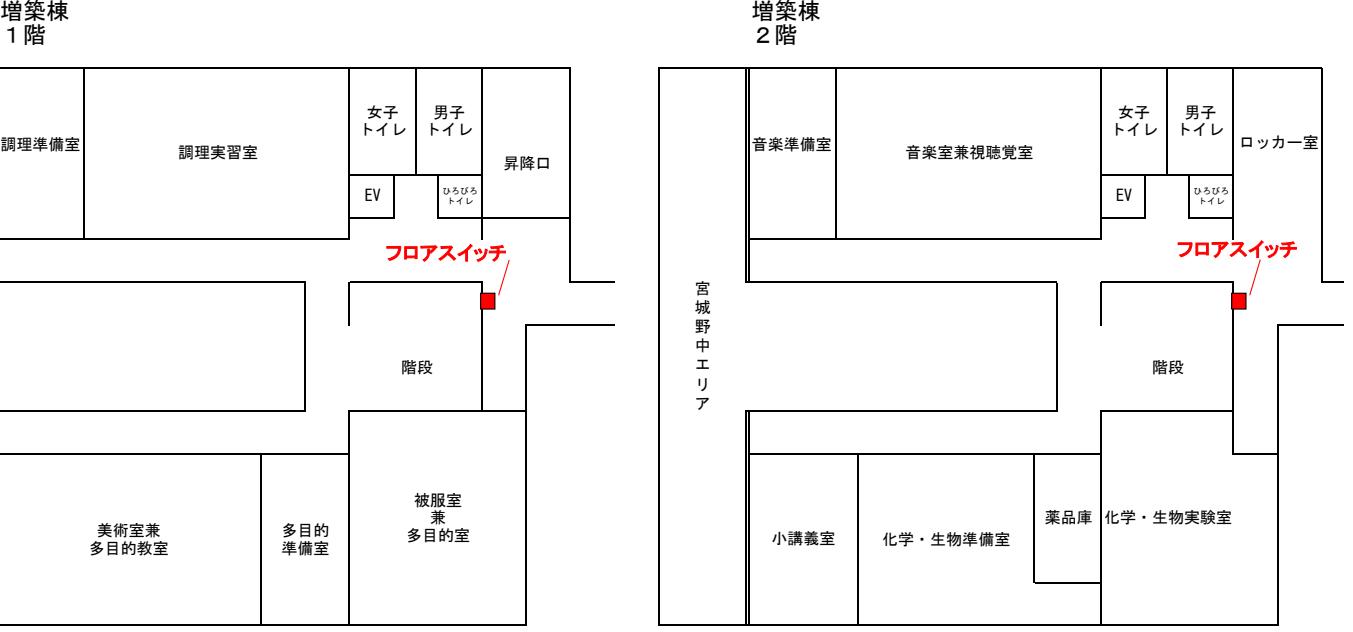

増築棟 3階

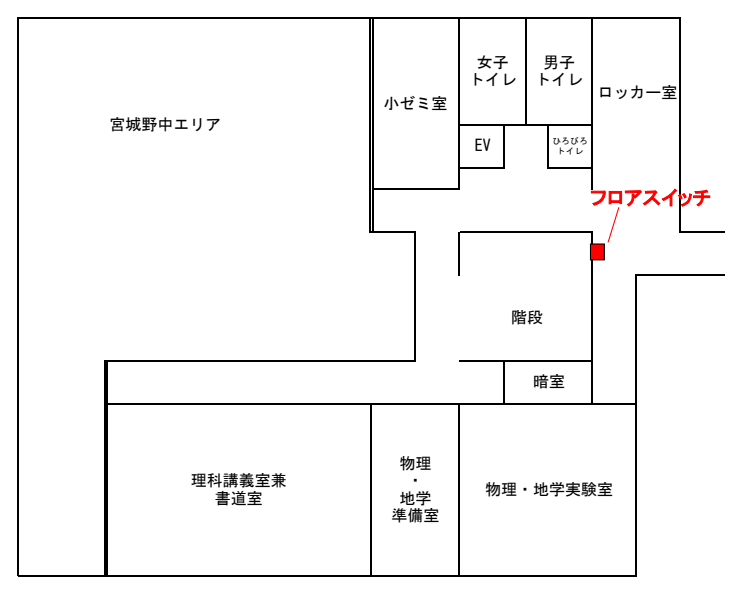

※実際の場所と,異なる場合あり。

# 各部屋及びHUB収納盤の位置

体育館棟 体育館棟 1階 2階 2階 2009 - 2009 - 2009 - 2009 - 2009 - 2009 - 2009 - 2009 - 2009 - 2009 - 2009 - 2009 - 2009 - 2009 - 200

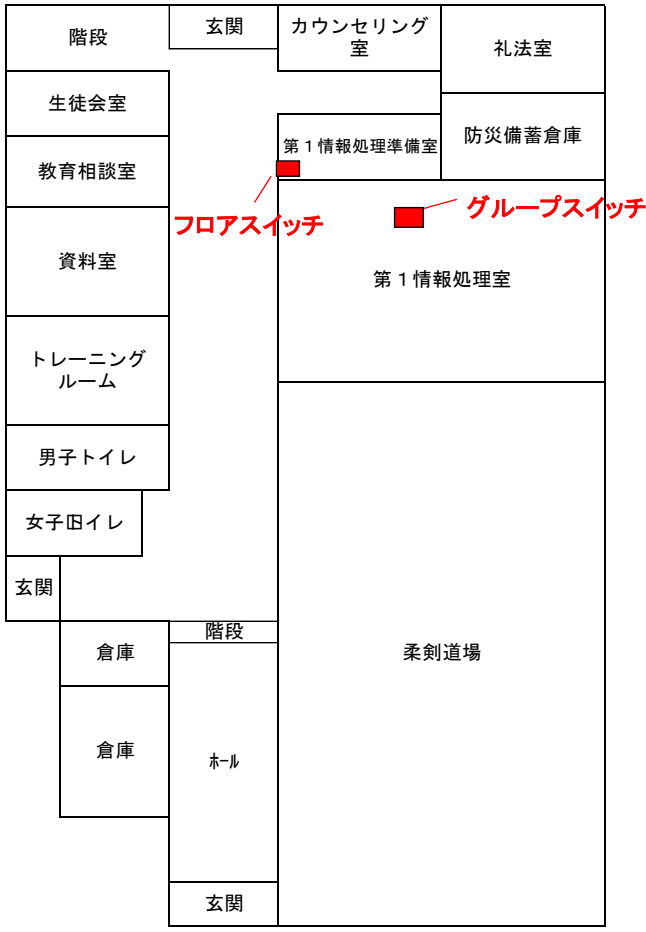

階段 倉庫 控室 放送 ステージ 放送<br>室 器具庫 アリーナ 女子 トイレ 女子 更衣室 男子 更衣室 ■男子 ■■<br>トイレ ■■■■■■

# 体育館棟

……<br>3階

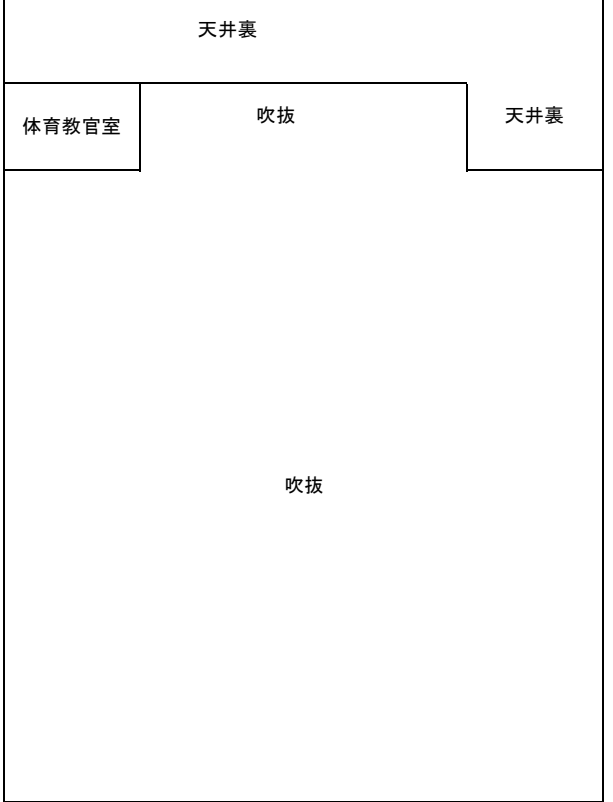

## 【別紙4-1】 情報処理室レイアウト図

【凡例】 **PC デスクトップパソコン(ディスプレイ含む。)** OAデスク(サイズ・本数省略)  $\left( \quad \right)$ OAチェア  $\vert$ DP  $\vert$  教師機デスクトップパソコン用セカンダリディスプレイ

SW PC室スイッチ

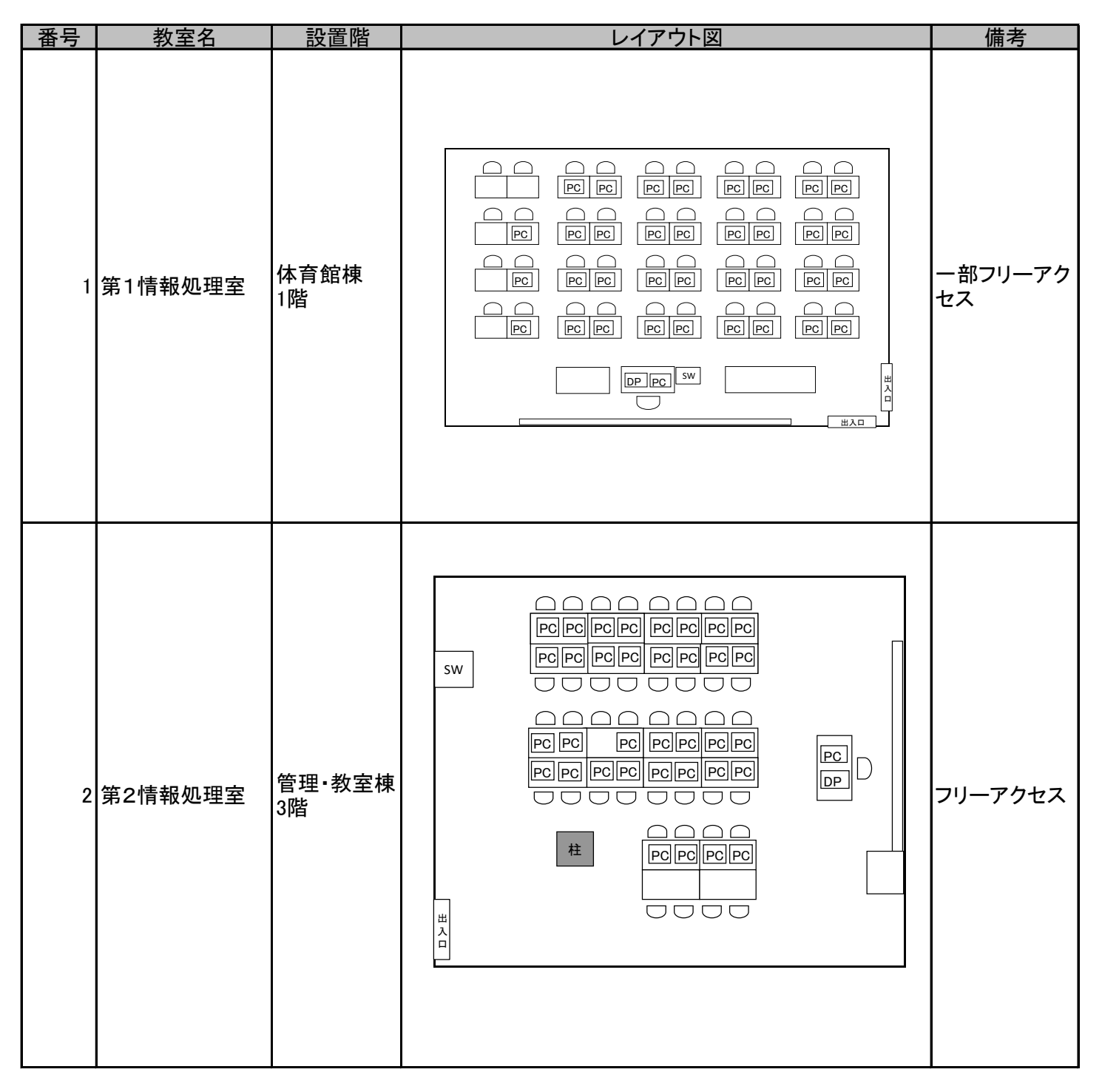
## 【別紙4-2】 職員室等レイアウト図一覧

【凡例】

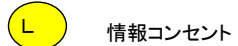

**■ 出入口 RC サーバーラック SW フロアスイッチ** 

机,ロッカー等 ※このほか図中に注釈のとおり

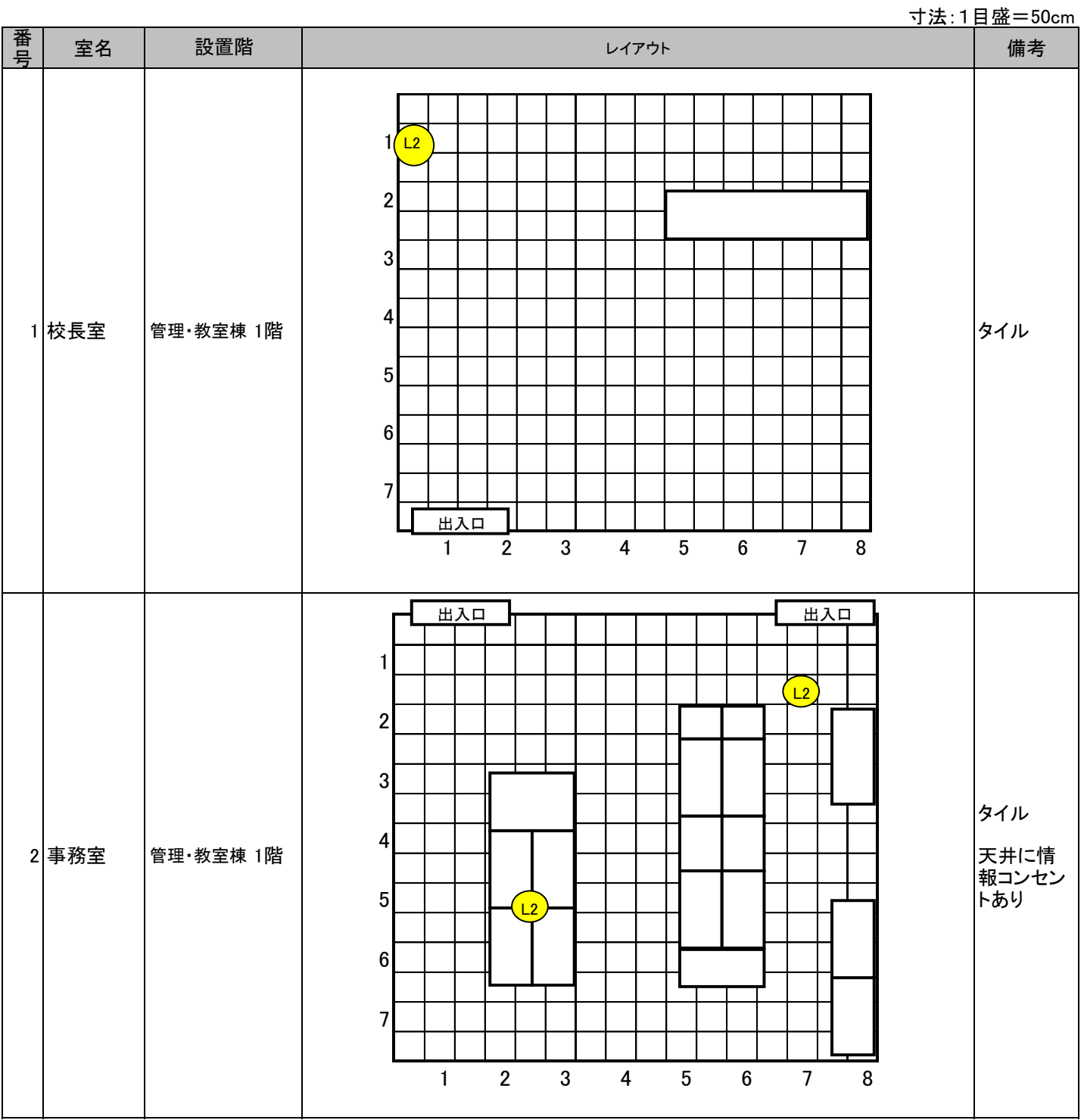

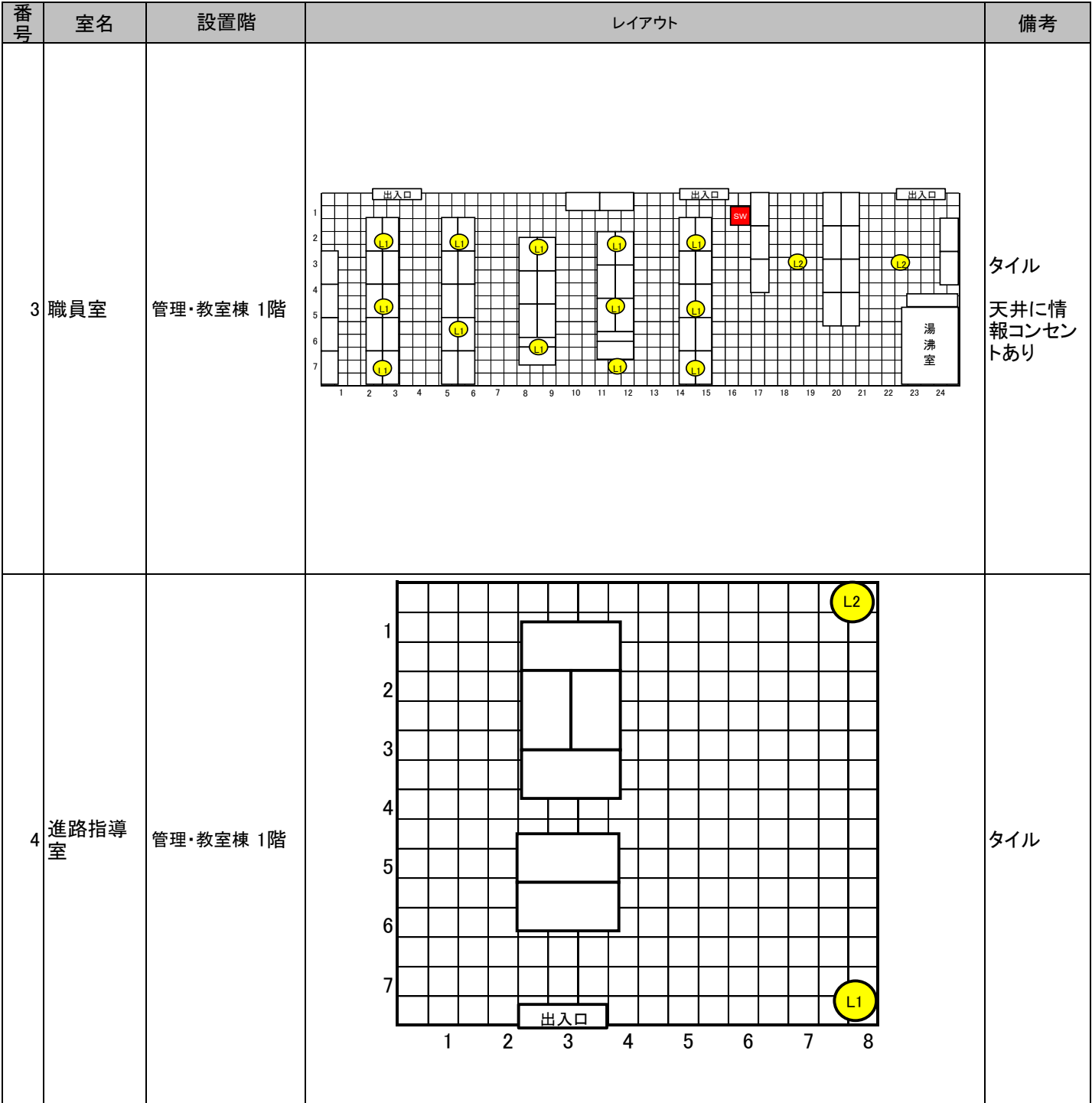

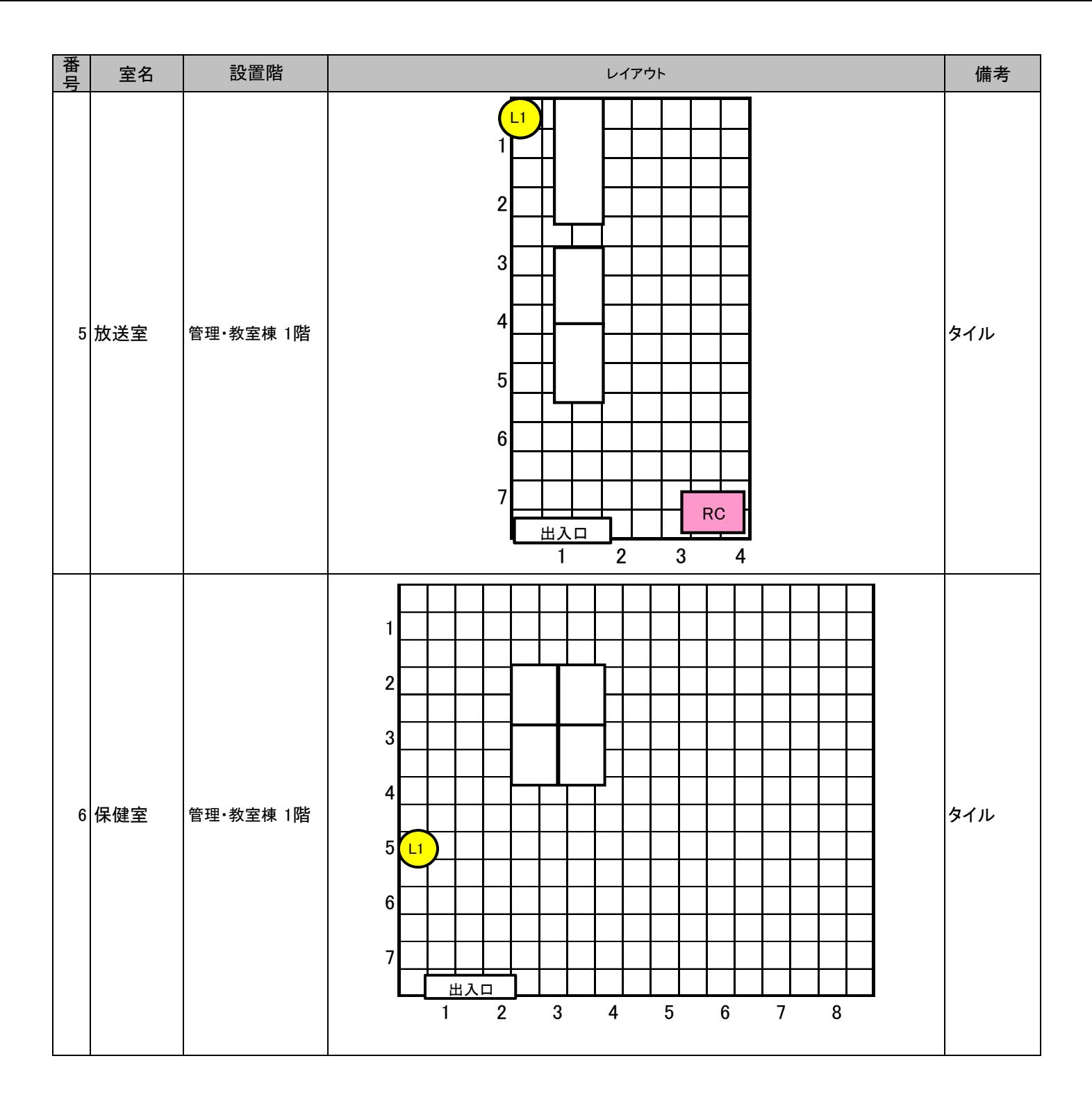

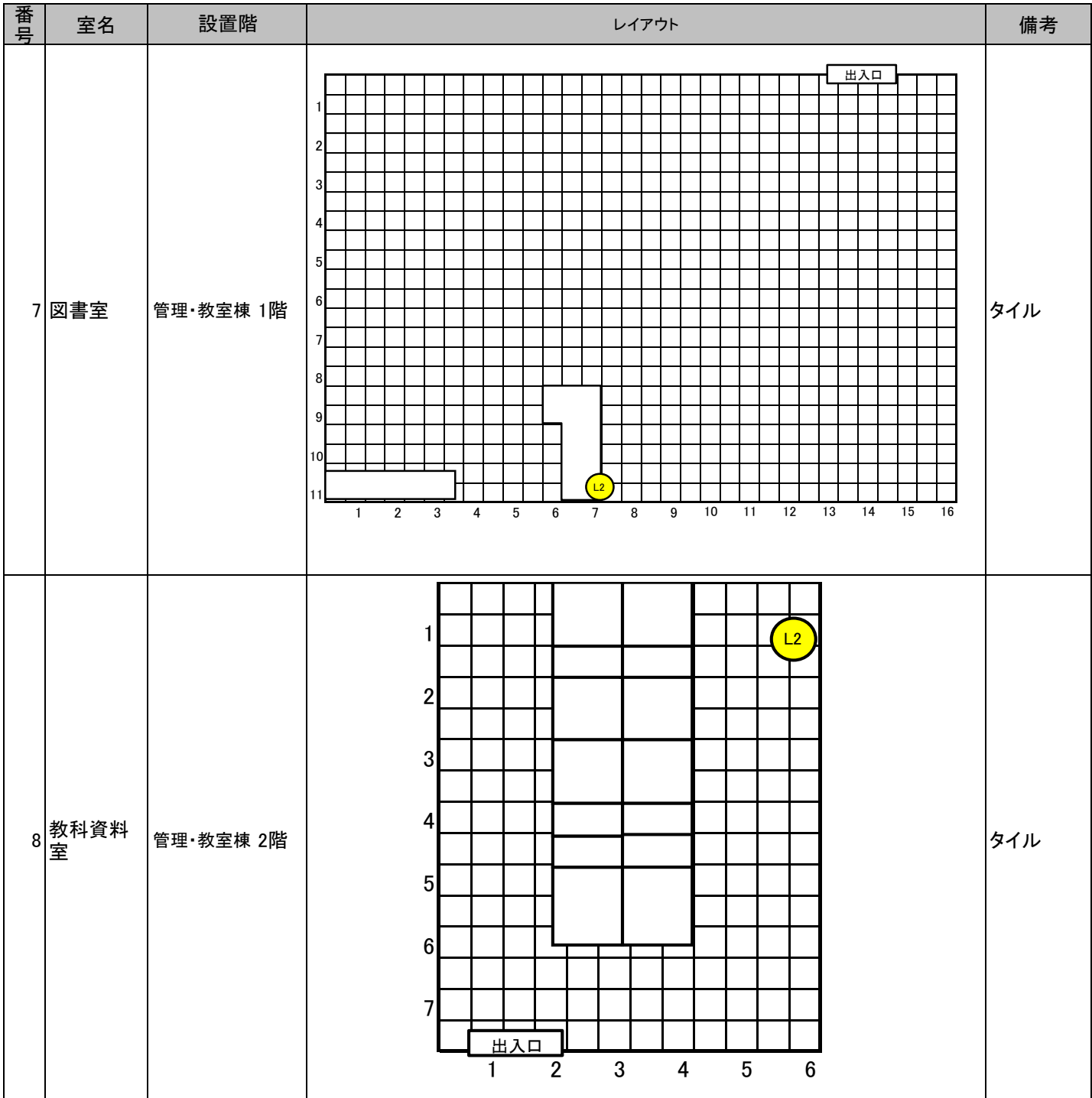

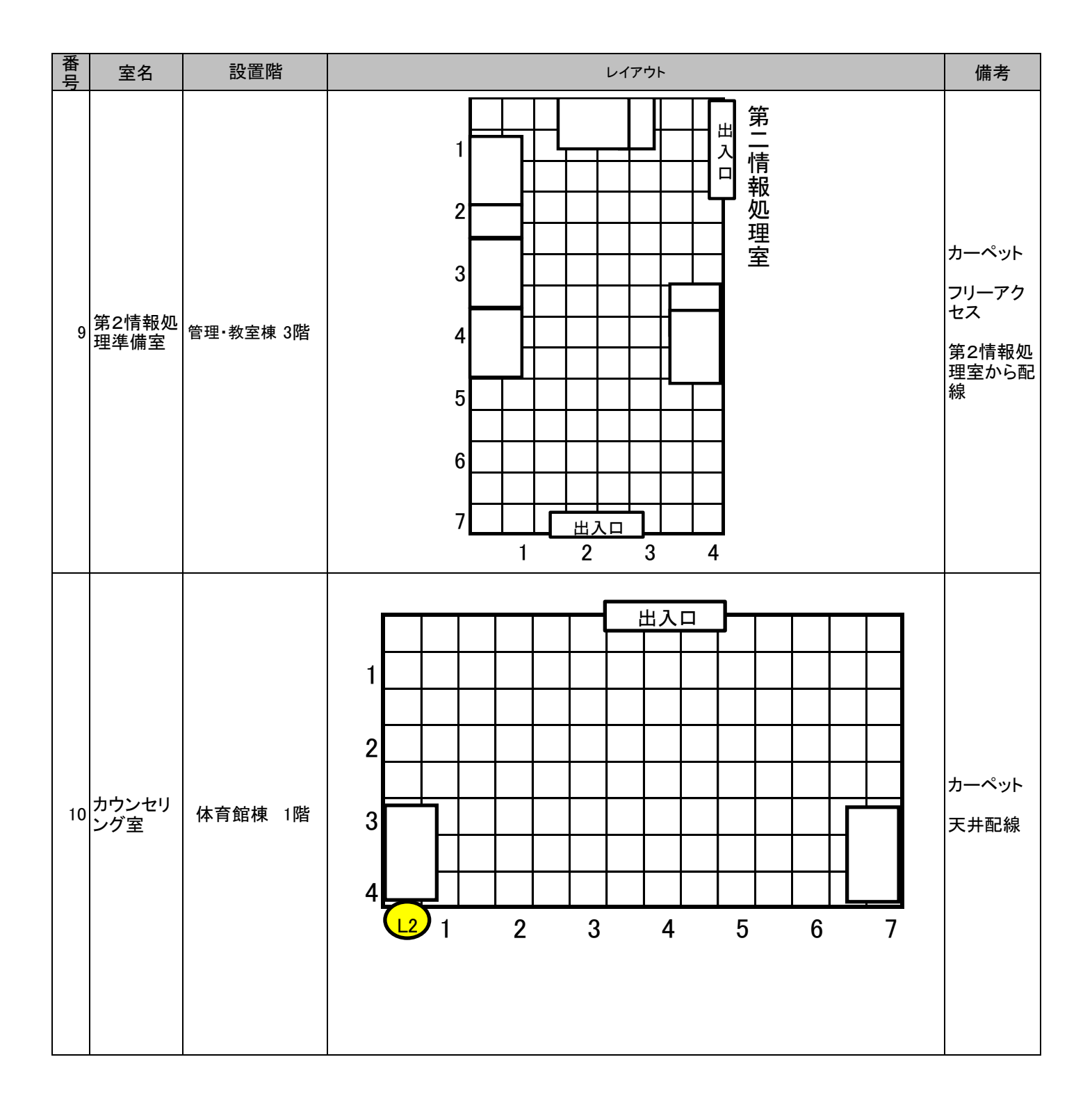

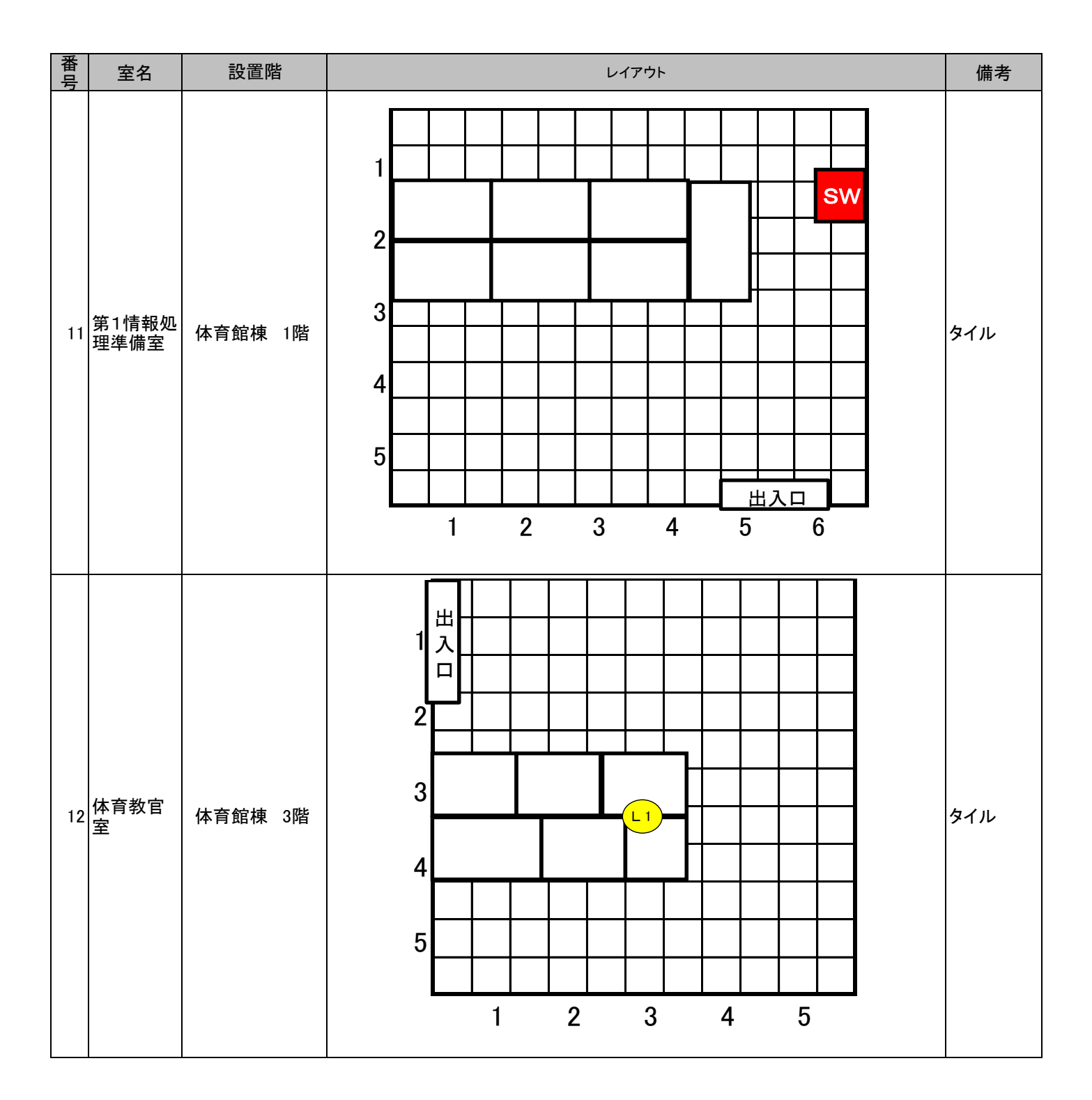

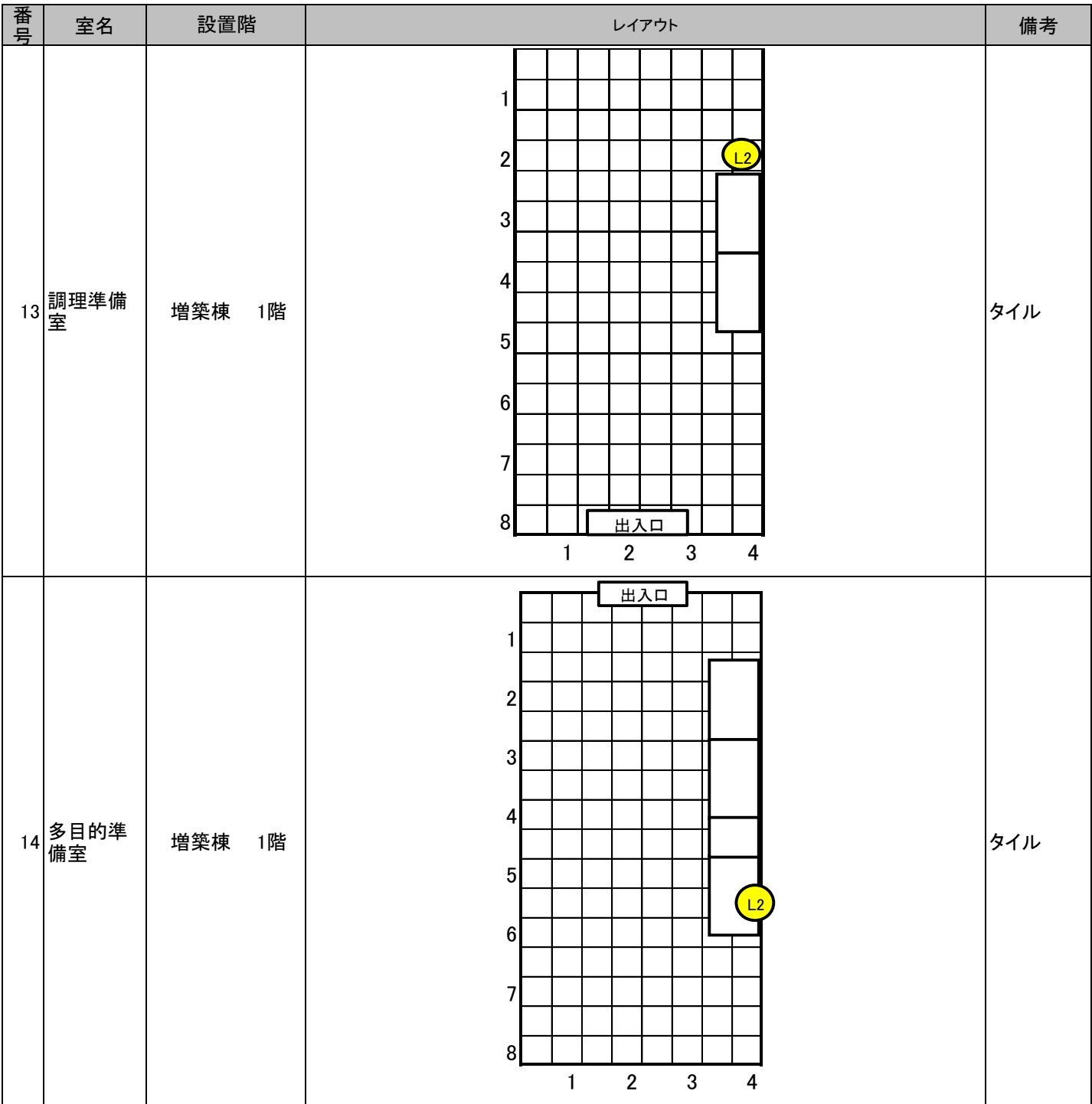

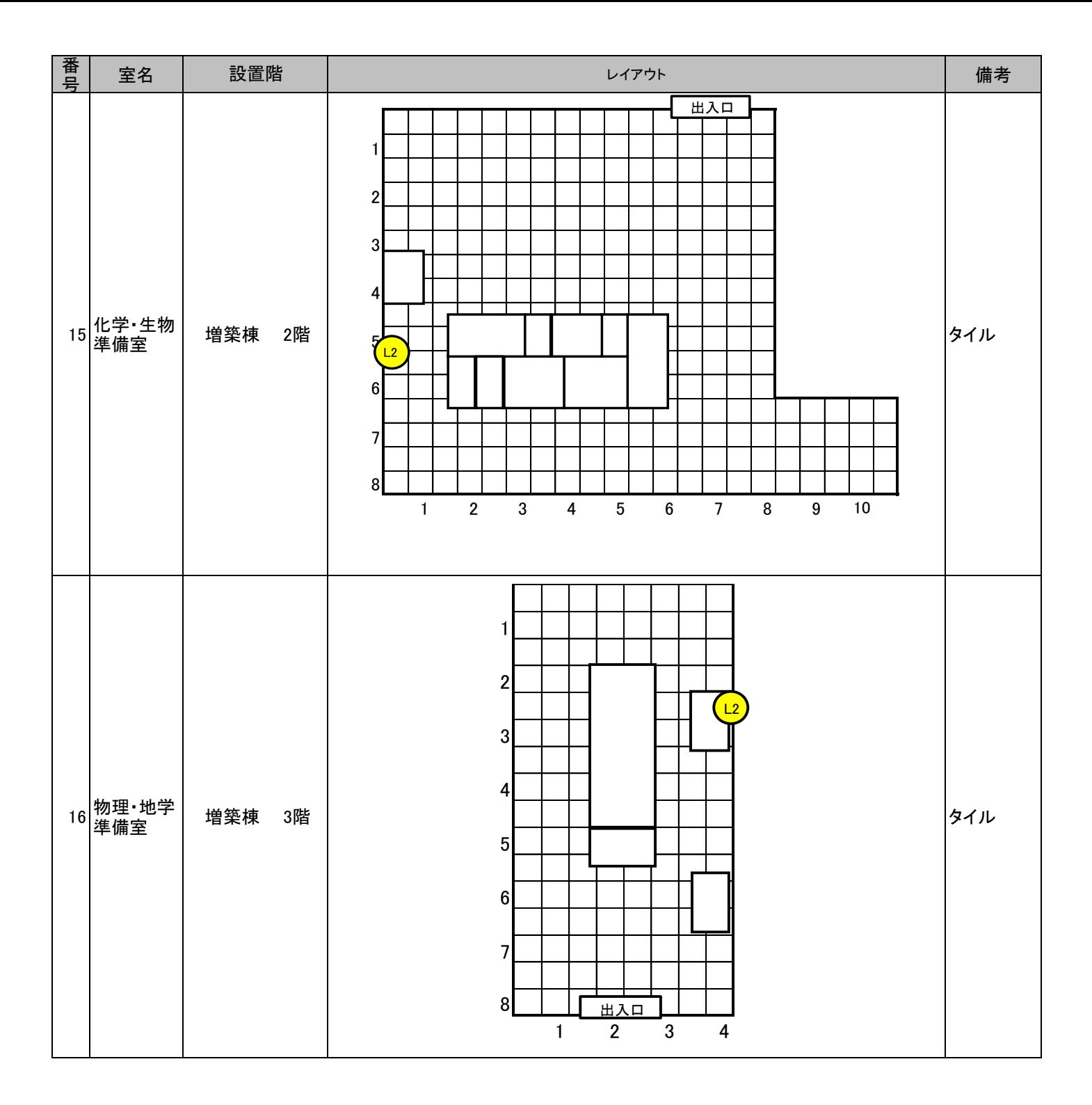

## 別紙5 フロアスイッチ一覧

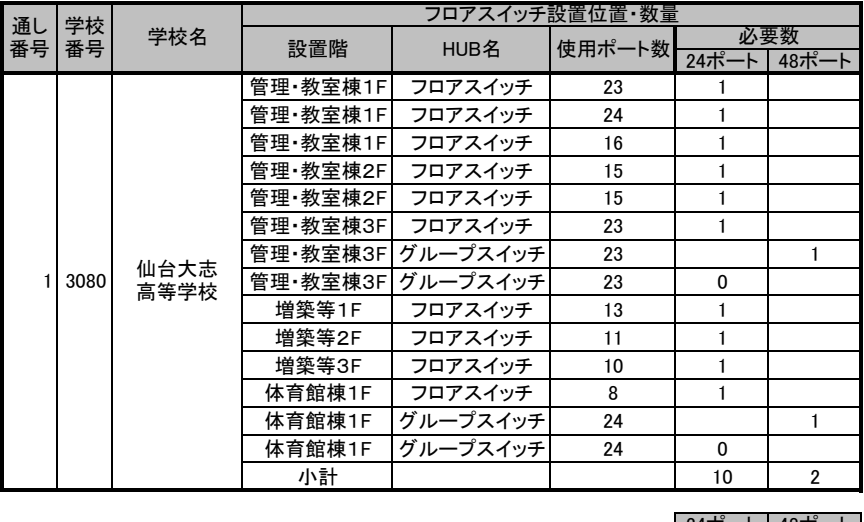

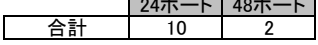